### **http://thuvienvallence/intervallence/intervallence/intervallence/intervallence/intervallence/intervallence/intervallence/intervallence/intervallence/intervallence/intervallence/intervallence/intervallence/intervallence/in GIẢI NHANH TRẮC NGHIỆM VẬT LÝ 12 NHỜ MÁY TÍNH: CASIO Fx–570ES & Fx-570ES Plus; VINACAL Fx-570ES Plus**

y

 $\overline{\phantom{a}}$ 

 $\mathbf{b}$   $\vdash$  - - - -  $\rightarrow$  M  $\frac{1}{2}$ 

**r**  Į

 $\overline{O}$  a  $\overline{x}$ 

## **PHẦN I: ỨNG DỤNG CỦA SỐ PHỨC TRONG BÀI TOÁN VẬT LÝ**

- Dùng số phức trong bài toán viết phương trình dao động điều hòa
- Dùng số phức trong phép tổng hợp các hàm điều hoà .
- Dùng số phức trong các bài toán điện xoay chiều.

## **I. KHÁI NIỆM VỀ SỐ PHỨC:**

- **1-**  $S\acute{o}$  phức *x* là số có dạng  $x = a + bi$ 
	- **a** là phần thực:  $\text{Re } x = a$ ; **b** là phần ảo:  $\text{Im } x = b$ , i đơn vị ảo:  $i^2 = -1$
- **2- Biểu diễn số phức**  $x = a + bi$  trên mặt phẳng phức:

OM= r: mođun của số phức ,  $r = \sqrt{a^2 + b^2}$ .  $\varphi$ : acgumen của số phức, tan  $\varphi = \frac{b}{a} = \frac{\text{Im}}{b}$ Re *b*  $\ln x$ *a x*  $\varphi = \frac{D}{2} = \frac{1}{2}$ 

## **3- Dạng lƣợng giác của số phức:**

3- **Dang lượng giáo của số phức:**  
Theo công thức Ole: 
$$
\overline{x} = a + bi = r(\cos \varphi + i \sin \varphi) = r.e^{i\varphi} = A \angle \varphi
$$

$$
\begin{cases} * & a = r \cos \varphi \\ * & b = r \sin \varphi \end{cases}
$$

## **4- Biểu diễn một hàm điều hoà dƣới dạng số phức:**

**Hàm điều** hòa  $x = A\cos(\omega t + \varphi)$  biểu diễn vecto quay tại t = 0:  $x = A\cos(\omega t + \varphi) \leftarrow \frac{t=0}{A}$ ;  $\sqrt{|A|}$  $\cos(\omega t + \varphi) \xleftarrow{t=0} \overrightarrow{A}$ :  $|A| = OM$ <br>( $Ox, \overrightarrow{OM}$ )  $\overrightarrow{A}$   $\cdot \sqrt{|A|} = OM = A$  $x = A\cos(\omega t + \varphi) \xleftarrow{t=0} \overrightarrow{A}$  $A \models OM$ <br> $Ox, \overrightarrow{OM}$  $\omega t + \varphi$   $\leftarrow$   $\stackrel{t=0}{\leftarrow}$  $\varphi$  $\overrightarrow{A}$ .  $\sqrt{|A|}$  = OM = A =  $A\cos(\omega t + \varphi) \leftarrow t=0$   $\overrightarrow{A}$  :  $\left\{$  $\big($   $(OX, OM) =$ 

Ta tháy: 
$$
a = A\cos\varphi
$$
,  $b = A\sin\varphi \Rightarrow \tan t = 0$ , biều diễn x bởi :  $x = a + bi = A(\cos\varphi + i\sin\varphi) = Ae^{i\varphi}$ 

\nVây một hàm điều hòa (xét tại t = 0) có thể viết dưới các dạng số phức như sau:  $x = A\cos(\omega t + \varphi) \leftarrow \frac{t = \omega}{2}$ ,  $x = Ae^{j\varphi} = \mathbf{a} + \mathbf{bi} = A(\cos\varphi + i\sin\varphi) = A\angle\varphi$ 

\nVới:  $a = A\cos\varphi$ ,  $b = A\sin\varphi$ ,  $\begin{cases} A = \sqrt{a^2 + b^2} \\ \tan\varphi = \frac{b}{a} \end{cases}$ 

**II–VIÊT PHUONG TRÌNH Dao** 
$$
\overrightarrow{DNC}
$$
 **ÐIÊU HÒA:**  
\n**1- Co só lý thuyết:** 
$$
\begin{cases} x = A\cos(\omega t + \varphi) \\ v = -\omega A\sin(\omega t + \varphi) \end{cases} \xrightarrow[t=0]{t_{(0)} = A\cos\varphi} \begin{cases} x_{(0)} = A\cos\varphi \\ v_{(0)} = -\omega A\sin\varphi \end{cases} \Leftrightarrow \begin{cases} x_{(0)} = A\cos\varphi = a \\ -\frac{v_{(0)}}{\omega} = A\sin\varphi = b \end{cases}
$$

Vây 
$$
x = A \cos(\omega t + \varphi) \xleftarrow{t=0} \overline{x} = a + bi, \begin{cases} a = x_{(0)} \\ b = -\frac{v_{(0)}}{\omega} \end{cases}
$$
  

$$
\begin{bmatrix} a = x_{(0)} \\ b = -\frac{v_{(0)}}{\omega} \end{bmatrix}
$$

2- **Phương pháp giải:** Biết lực t = 0 có: 
$$
\begin{cases} a = x_{(0)} \\ b = -\frac{v_{(0)}}{\omega} \end{cases} \Rightarrow \bar{x} = x_{(0)} - \frac{v_{(0)}}{\omega} i \rightarrow A \angle \varphi \Rightarrow x = A \cos(\omega t + \varphi)
$$

**NATURAL DISPLAY** 

Conug

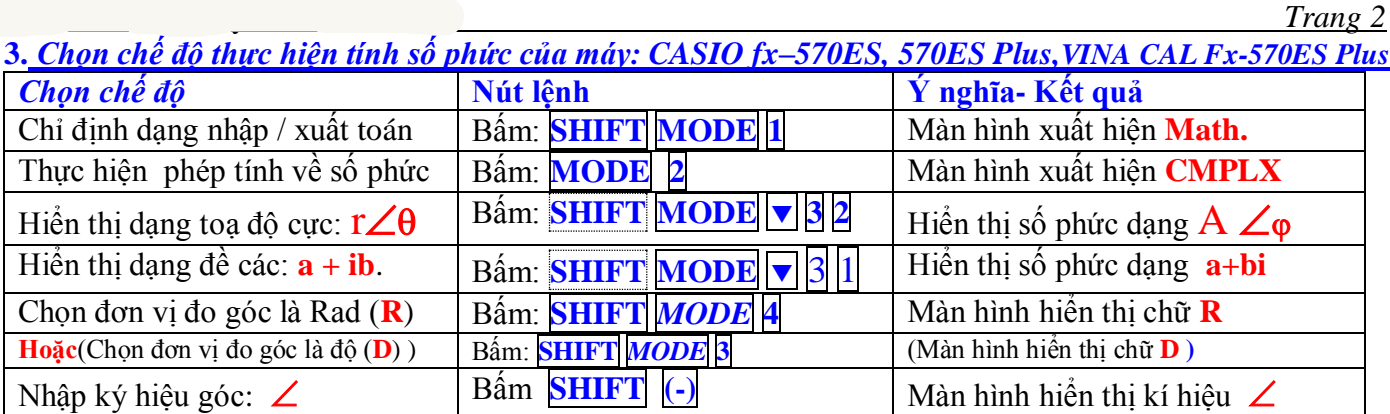

**-Thao tác trên máy tính:** Mode 2, và dùng đơn vị R (radian), **Bấm nhập**:  $x_{(0)} - \frac{v_{(0)}}{2}$ (0) *v*  $x_{(0)} - \frac{v_{(0)}}{\omega} i =$ 

**- Với máy** *fx 570ES, fx 570ESPlus*: Muốn xuất hiện biên độ **A** và pha ban đầu  $\varphi$ : Làm như sau:

 ấm **SHIFT 2** màn hình xuất hiện như hình bên Nếu bấm tiếp phím  $\boxed{3}$  **= kết quả** dạng cực ( $\mathbf{r} \angle \theta$ ) Nếu bấm tiếp phím **4 = kết quả** dạng phức (**a+bi )** ( đang thực hiện phép tính )

 $\bullet$  **Với máy** *fx 570MS* **:** bấm tiếp  $\text{SHIFT}$   $+$   $\left( \triangleright r \angle \theta \right.$   $\left( A \angle \theta \right),$   $\left| \cdot \right|$  (Re-Im): hiện  $\bullet$ ,  $\overline{\text{SHIFT}}$   $\left| \cdot \right|$  (Re-Im) : hiện  $\phi$ . **Lƣu ý:** Nếu máy Fx570ES đã cài lệnh **SHIFT MODE 3 2** dạng: A thì không cần bấm **SHIFT** *2* **3**

#### **4- Thí dụ:**

**Ví dụ 1.**Vật m dao động điều hòa với tần số 0,5Hz, tại gốc thời gian nó có li độ  $x_{(0)} = 4$ cm, vận tốc v<sub>(0)</sub> = 12,56cm/s, lấy  $\pi$  = 3,14. Hãy viết phương trình dao động.

**Giải:** Tính  $\omega = 2\pi f = 2\pi.0, 5 = \pi$  (rad/s)

$$
t = 0: \begin{cases} a = x_{(0)} = 4 \\ b = -\frac{v_{(0)}}{\omega} = -4 \end{cases} \Rightarrow \bar{x} = 4 - 4i. \text{ Nhâp: } 4 - 4i = \text{SHIFT } 23 = 4\sqrt{2} \angle -\frac{\pi}{4} \Rightarrow x = 4\sqrt{2} \cos(\pi t - \frac{\pi}{4})cm
$$

Ví dụ 2. Vật m gắn vào đầu một lò xo nhẹ, dao động điều hòa với chu kỳ 1s. người ta kích thích dao động bằng cách kéo m khỏi vị trí cân bằng ngược chiều dương một đoạn 3cm rồi buông. Chọn gốc tọa độ ở VTCB, gốc thời gian lúc buông vật, hãy viết phương trình dao động.

Giải: ω= 2π/T=2π/1= 2π (rad/s)  
\n
$$
t = 0:
$$

$$
\begin{cases}\na = x_{(0)} = -3 \\
b = -\frac{v_{(0)}}{\omega} = 0\n\end{cases}
$$
  $\Rightarrow$   $\bar{x} = -3$ ; Nhâp: -3,  $=$  *SHIFT* 23 = 3  $\angle$  π  $\Rightarrow$  x = 3 cos(2πt + π) cm

Ví du 3. Vật nhỏ m =250g được treo vào đầu dưới một lò xo nhẹ, thẳng đứng k = 25N/m. Từ VTCB người ta kích thích dao động bằng cách truyền cho m một vận tốc 40cm/s theo phương của trục lò xo. Chọn gốc tọa độ ở VTCB, gốc thời gian lúc m qua VTCB ngược chiều dương, hãy viết phương trình dao động.

**Giải:** 

**Giải:**  
\n
$$
\omega = \sqrt{\frac{k}{m}} = 10rad / s ; \begin{cases} a = x_{(0)} = 0 \\ b = -\frac{v_{(0)}}{\omega} = 4 \end{cases}
$$
\n
$$
\Rightarrow \bar{x} = 4i \text{ Nhâp} : 4i = SHIFT \ 2 \ 3 = 4 \ \angle \frac{\pi}{2} \Rightarrow x = 4 \cos(10t + \frac{\pi}{2})cm
$$

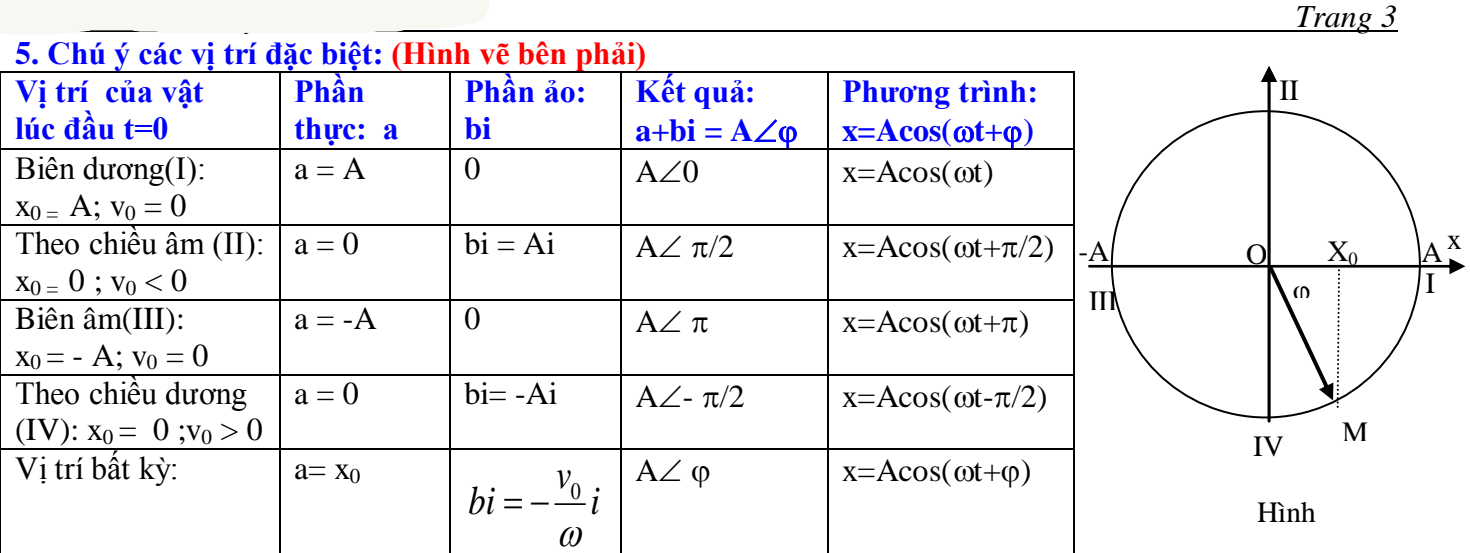

**6. Tiện lợi: Nhanh,** HS chỉ cần tính **ω**, viết đúng các điều kiện ban đầu và vài thao tác bấm máy.

## **III.GIẢI NHANH TỔNG HỢP DAO ĐỘNG: A.TỔNG HỢP CÁC DAO ĐỘNG ĐIỀU HỎA**

#### **1.Tổng hợp hai dao động điều hoà cùng phƣơng cùng tần số :**

 $x_1 = A_1 \cos(\omega t + \varphi_1)$  và  $x_2 = A_2 \cos(\omega t + \varphi_2)$  thì:  $x = x_1 + x_2$  ta được  $x = A \cos(\omega t + \varphi)$ . Với:  $A^2 = A_1^2 + A_2^2 + 2A_1A_2 \cos{(\varphi_2 - \varphi_1)}$ ;  $\tan \varphi =$  $v_1$   $\cos \varphi_1 + n_2 \cos \varphi_2$  $u_1$  sin  $\psi_1$  +  $A_2$  sin  $\psi_2$  $\cos \varphi_1 + A_2 \cos$  $\sin \varphi_1 + A_2 \sin$  $\varphi_1 + A_2 \cos \varphi$  $\varphi_1 + A_2 \sin \varphi$  $A_1 \cos \varphi_1 + A_2$  $A_1 \sin \varphi_1 + A_2$  $\ddot{}$  $\ddot{}$  $\left[\right.\varphi_{1}\leq\varphi_{2}\leq\varphi_{2}$ ; nếu  $\varphi_{1}\leq\varphi_{2}$ ]

#### 2. Nếu một vật tham gia đồng thời nhiều dao động điều hoà cùng phương cùng tần số:

 $x_1 = A_1 \cos (\omega t + \varphi_1)$ ,  $x_2 = A_2 \cos (\omega t + \varphi_2)$  và  $x_3 = A_3 \cos (\omega t + \varphi_3)$  ... thì dao động tổng hợp cũng là dao động điều hoà cùng phương cùng tần số:  $x = A\cos(\omega t + \varphi)$ .

Chiếu lên trục Ox và trục Oy trong hệ xOy. Ta được:  $A_x = A\cos\varphi = A_1\cos\varphi_1 + A_2\cos\varphi_2 + A_3\cos\varphi_3 + ...$ 

 $\overrightarrow{\text{v}a A_y} = \text{A} \sin \varphi = \text{A}_1 \sin \varphi_1 + \text{A}_2 \sin \varphi_2 + \text{A}_3 \sin \varphi_3 + \dots$ 

Biên độ: :  $\mathbf{A} = \sqrt{A_x^2 + A_y^2}$  và Pha ban đầu  $\boldsymbol{\varphi}$  :  $\tan \varphi = \frac{24y}{4}$ *A*  $\overline{A_x}$  với  $\varphi \in [\varphi \text{ Min}, \varphi \text{ Max}]$ 

*x*

**3. Khi biết dao động thành phần**  $x_1 = A_1 \cos(\omega t + \varphi_1)$  và dao động tổng hợp  $x = A \cos(\omega t + \varphi)$  thì dao động thành phần còn lại là  $x_2 = x - x_1$  **với**  $x_2 = A_2 \cos(\omega t + \varphi_2)$ .

Biên độ: 
$$
A_2^2 = A^2 + A_1^2 - 2A_1A\cos(\varphi - \varphi_1)
$$
; Pha tan  $\varphi_2 = \frac{A\sin\varphi - A_1\sin\varphi_1}{A\cos\varphi - A_1\cos\varphi_1}$  với  $\varphi_1 \le \varphi \le \varphi_2$  (nếu  $\varphi_1 \le \varphi_2$ )

#### *4.Nhược điểm của phương pháp trên khi làm trắc nghiệm:*

-Xác định **A** và  $\phi$  của dao động tổng hợp theo phương pháp trên mất nhiều thời gian. Việc biểu diễn giản đồ véctơ là phức tạp với những tổng hợp từ 3 dao động trở lên, hay đi tìm dao động thành phần!

<sup>2</sup> - Xác định góc φ hay φ<sub>2</sub> thật sự khó khăn đối với học sinh bởi vì cùng một giá trị tanφ luôn tồn tại hai giá trị của φ (**ví dụ:**  $\tan\varphi = 1$  thì  $\varphi = \pi/4$  hoặc -3 $\pi/4$ ). Vậy chọn giá trị nào cho phù hợp với bài toán!.

- Đặc biệt  $\varphi$   $\Box$  trong phạm vi : -180<sup>0</sup> <  $\varphi$  < 180<sup>0</sup> hay  $-\pi$  <  $\varphi$  <  $\pi$  rất phù hợp với bài toán tổng hợp dao động. Vậy tổng hợp các dao động điều hoà cùng phương, cùng tần số đồng nghĩa với việc:

**Cộng các số phức:**  $A_1 \angle \varphi_1 + A_2 \angle \varphi_2 = A \angle \varphi$ 

và Trừ các số phức:  $A\angle \varphi - A_2\angle \varphi_2 = A_1\angle \varphi_1$ ;  $A\angle \varphi - A_1\angle \varphi_1 = A_2\angle \varphi_2$ 

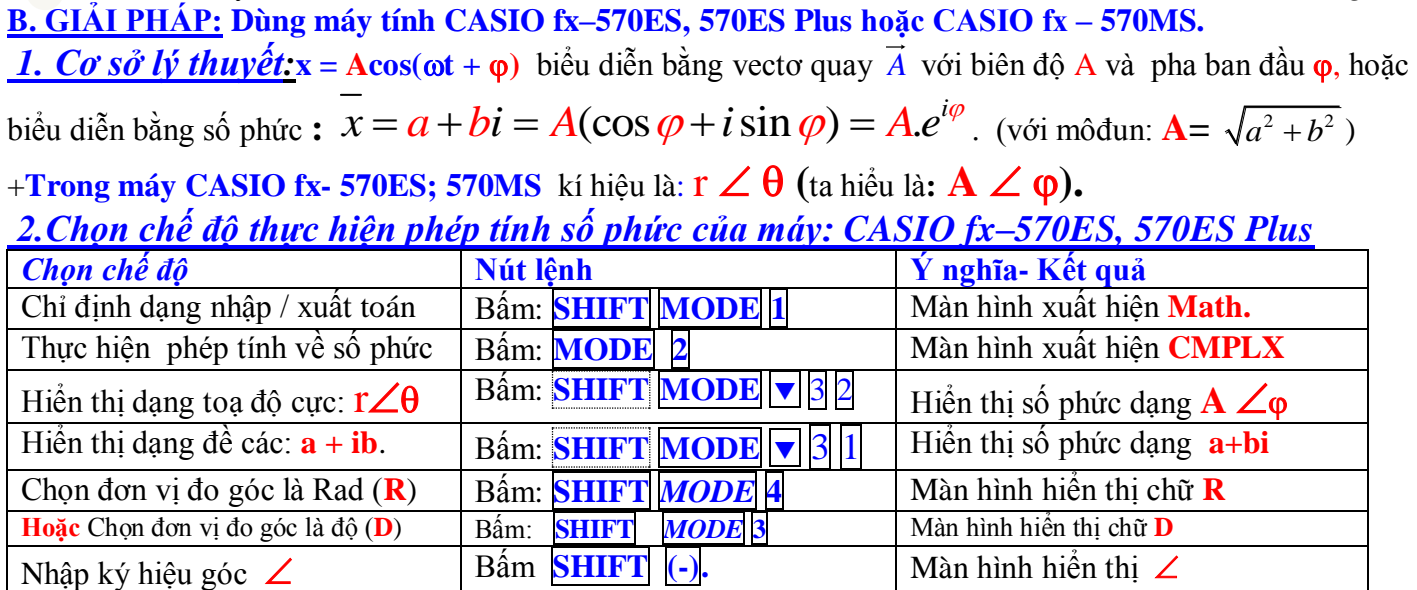

**Ví dụ**: Cách nhập:  $\mathbf{x} = \textbf{8cos}(\omega t + \pi/3)$  sẽ được biểu diễn với số phức:  $8 \angle 60^\text{o}$  hay  $8 \angle \frac{\pi}{4}$ 3 ta làm như sau:

## **Máy CASIO fx – 570ES; 570ES Plus** ấm: *MODE 2* xuất hiện **CMPLX**

 +Chọn đơn vị góc là độ (**D**) bấm: SHIFT *MODE* 3 hiển thị **D** Nh p máy: **8** SHIFT (-) **60** hiển thị: **860** +Chọn đơn vị góc là Rad(**R**) bấm:SHIFT *MODE* 4 màn hình hiển thị **R** 

Nhập máy:  $\overline{8}$  SHIFT  $\overline{(-)}$   $\overline{(\pi:3)}$   $\Box$  sẽ hiển thị là:  $8\angle\frac{1}{3}\pi$ 3

**Kinh nghiệm**: Nhập với đơn vị **độ** nhanh hơn đơn vị **rad** (Vì nhập theo đơn vị rad phải có dấu ngoặc đơn '('')', hoặc phải nhập dạng phân số nên thao tác nhập lâu hơn).

**Ví dụ**: Nhập 90 độ thì nhanh hơn nhập  $(\pi/2)$  hay  $\frac{\pi}{4}$ 2

Tuy nhiên để dễ nhìn và thân thiện ta nên nhập theo **đơn vị rad (R)**

#### *Bảng chuyển đổi đơn vị góc:* φ(Rad)=  $(D)$ . $\pi$ 180 **φ**

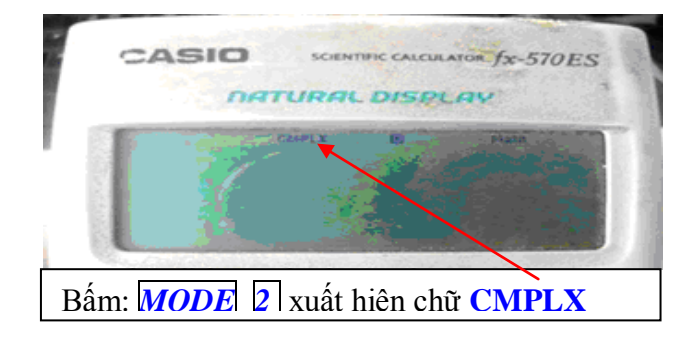

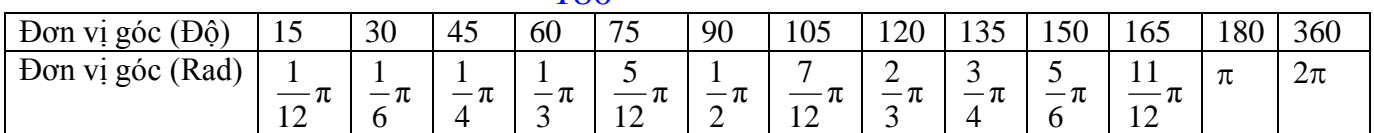

*3.Lưu ý : Kết quả có thể hiển thị dạng đại số: a +bi (hoặc dạng cực: A ).*   $-$ Chuyển từ dạng :  $\mathbf{a} + \mathbf{b}$ i sang dạng:  $\mathbf{A} \angle \varphi$ , bấm **SHIFT**  $2$   $\beta$   $\Box$ *Ví dụ*: Nhập:  $\frac{8}{S}$  SHIFT  $|(-)|(\pi:3| \rightarrow N$ ếu hiến thị: 4+4 $\sqrt{3}i$ , muốn chuyển sang dạng cực A $\angle \varphi$ :  $\text{Bám}$   $\overline{\text{SHIFT}}$   $\boxed{2}$   $\boxed{3}$   $\boxed{=}$   $\text{ k\acute{e}t}$  quả:  $\text{8}\angle\frac{1}{3}\pi$ 3 *Ví dụ:* Nhập: 8 SHIFT (-)  $(\pi:3]$  -> Nếu hiển thị:  $8\angle\frac{1}{3}\pi$ 3 **,** muốn chuyển sang dạng phức **a+bi :**

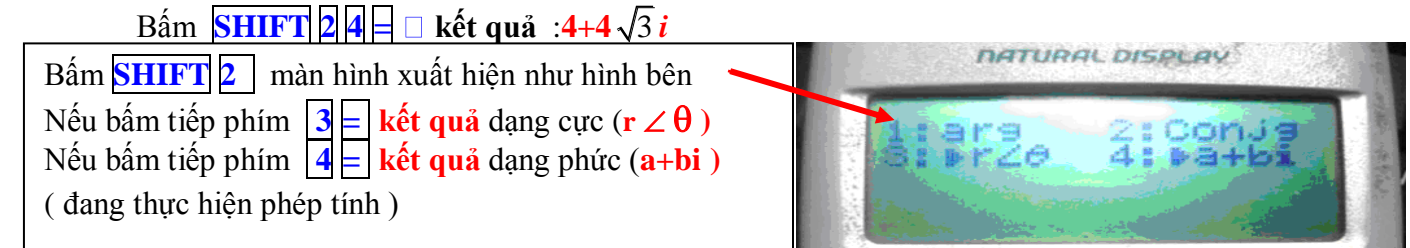

## *4. Tìm dao động tổng hợp xác định A và bằng cách thực hiện phép* **CỘNG***:*

- **a.Với máy FX570ES; 570ES Plus :** ấm: MODE 2 màn hình xuất hiện: **CMPLX**.
	- Chọn đơn vị góc là Rad bấm: SHIFT *MODE* 4 màn hình hiển thị **R**

(hoặc chọn đơn vị góc là độ bấm: SHIFT *MODE* 3 màn hình hiển thị **D ) Thực hiện phép cộng số phức:**  $A_1 \angle \varphi_1 + A_2 \angle \varphi_2 = A \angle \varphi$  Ta làm như sau:

- 
- $-$ Nhập:  $\overline{A_1}$  SHIFT  $\overline{C_2}$   $\overline{\phi_1}$   $\overline{H_1}$   $\overline{A_2}$  SHIFT  $\overline{C_2}$   $\overline{Q_2}$   $\overline{Q_1}$  hiển thị kết quả.: **a+bi** (hoặc: **A** $\angle \phi$ )
- (Nếu hiển thị số phức dạng:  $\mathbf{a} + \mathbf{bi}$  thì bấm  $\boxed{\text{SHET}}$   $\boxed{2}$   $\boxed{3}$   $\boxed{=}$  hiển thị kết quả:  $\mathbf{A}\angle\phi$ )

**b.Với máy FX570MS :** ấm MODE 2 màn hình xuất hiện chữ: **CMPLX**.

**Thực hiện phép cộng số phức**:  $A_1 \angle \varphi_1 + A_2 \angle \varphi_2 = A \angle \varphi$  Ta làm như sau:

 $N$ hập  $A_1$  SHIFT  $\overline{(-)}$   $\overline{\varphi_1}$   $\overline{+}$   $\overline{A_2}$  SHIFT  $\overline{(-)}$   $\overline{\varphi_2}$   $\overline{=}$ 

Bấm tiếp  $\overline{SHIFT}$   $\overline{H}$   $\overline{F}$  hiển thị kết quả : **A.**  $\overline{SHIFT}$   $\overline{F}$  hiển thị kết quả : **φ** 

**c**.Lưu ý Chế độ hiển thị màn hình kết quả: Sau khi nhập ta ấn dấu  $\exists$  có thể hiển thị kết quả dưới dạng: phân **số, vô tỉ**, **hữu tỉ**,...muốn kết quả dưới dạng **thập phân** ta ấn SHIFT  $\Box$  (hoặc dùng phím S $\oplus$ D) để chuyển đổi kết quả **Hiển thị.**

#### **d.Các ví dụ:**

**C.**  $x = 5\cos(\pi t + \pi t)$ 

Ví du 1: Một vật thực hiện đồng thời hai dao động điều hòa cùng phương, cùng tần số có phương trình:  $x_1 = 5\cos(\pi t + \pi/3)$  (cm);  $x_2 = 5\cos\pi t$  (cm). Dao động tổng hợp của vật có phương trình

**A.** 
$$
x = 5\sqrt{3}\cos(\pi t - \pi/4)
$$
 (cm) **B**. $x = 5$ 

 $3 \cos(\pi t + \pi/6)$  (cm)

(4) (cm) **D.**x =  $5\cos(\pi t - \pi/3)$  (cm)  $\frac{\partial \phi}{\partial n}$  an

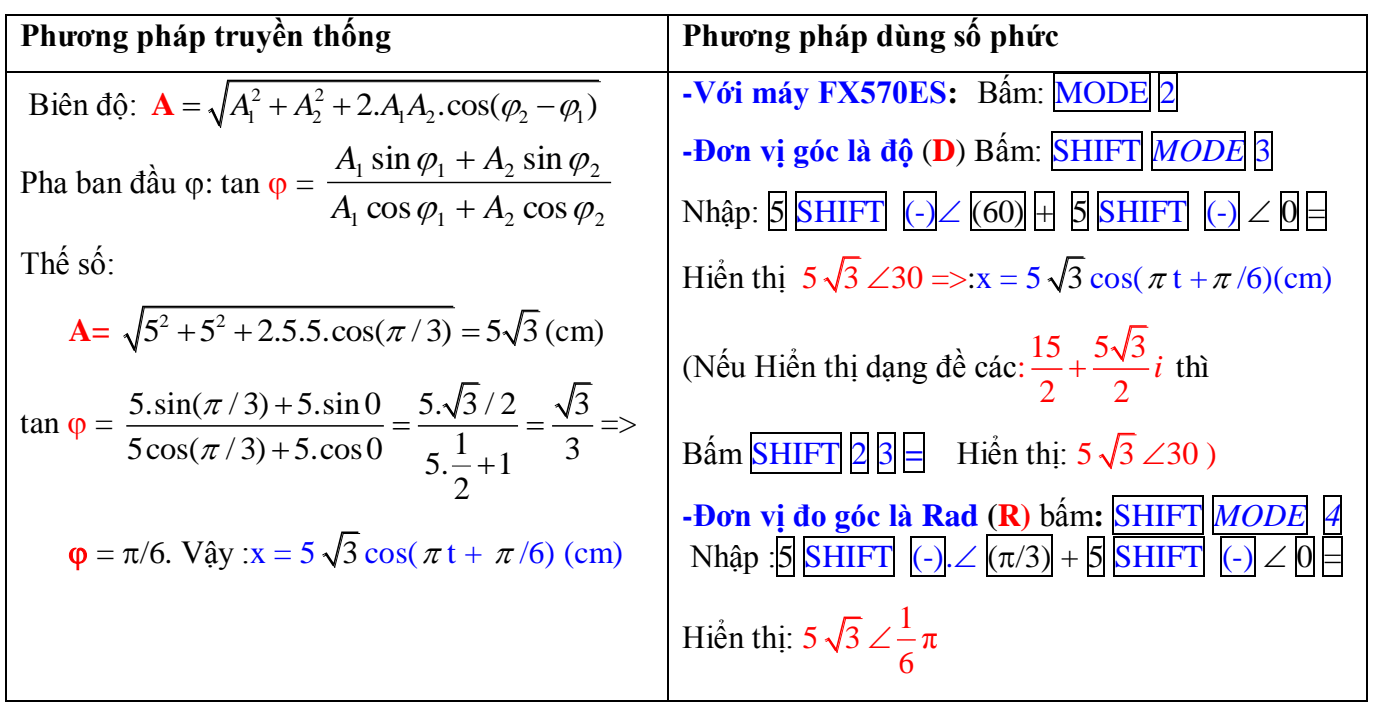

Ví dụ 2: Một vật thực hiện đồng thời hai dao động điều hoà cùng phương, cùng tần số  $x_1 = \cos(2\pi t + \pi)(cm)$ ,  $x_2 = \sqrt{3} \cdot \cos(2\pi t - \pi/2)(cm)$ . Phương trình của dao động tổng hợp A.  $x = 2 \cdot \cos(2\pi t - 2\pi/3)$  (cm) B.  $x = 4 \cdot \cos(2\pi t + \pi/3)$  (cm) C.  $x = 2 \cdot \cos(2\pi t + \pi/3)$  (cm) D.  $x = 4 \cdot \cos(2\pi t + 4\pi/3)$  (cm) **Giải: Với FX570ES;570ES Plus:** ấm MODE 2 **,** Chọn đơn vị góc **(R):** ấm SHIFT *MODE 4*

 $-$ Nhập máy:  $\boxed{1|\text{SHIFT}(\cdot)|} \angle \boxed{\pi} + \boxed{\sqrt{3}}$   $\boxed{\text{SHIFT}(\cdot)} \angle \boxed{(-\pi/2)} = \text{Hiền thi: } 2\angle \frac{2}{\pi}$ 3 . Đáp án A Ví dụ 3: Một vật dao động điều hòa xung quanh vị trí cân bằng dọc theo trục x'Ox có li độ  $)$   $(cm)$ 2 cos(2 3  $\left( cm\right) + \frac{4}{f}$ 6 cos(2 3  $x = \frac{4}{\sqrt{\pi}} \cos(2\pi t + \frac{\pi}{\sqrt{\pi}})(cm) + \frac{4}{\sqrt{\pi}} \cos(2\pi t + \frac{\pi}{\sqrt{\pi}})(cm)$ . Biên độ và pha ban đầu của dao động là:  $\underline{A}$ . 4 cm;  $\frac{\pi}{2}$  rad. 3  $4 \text{ cm}; \frac{\pi}{6} \text{ rad}. \quad B. 2 \text{ cm}; \frac{\pi}{6} \text{ rad}.$ 6  $2 \text{ cm}; \frac{\pi}{2} \text{ rad}.$  C.  $4\sqrt{3} \text{ cm}; \frac{\pi}{2} \text{ rad}.$ 6  $4\sqrt{3}$  *cm* ;  $\frac{\pi}{4}$  *rad*. D.  $\frac{8}{\pi}$ *cm* ;  $\frac{\pi}{4}$  *rad.* 3 ; 3  $\frac{8}{\sqrt{2}}$  *cm* ;  $\frac{\pi}{2}$  *rad*. <del>Dá</del>p án A  **Giải 1: Với FX570ES , 570ES Plus:** ấm MODE 2 Chọn đơn vị góc **(R):** SHIFT *MODE 4* Nhập máy: 4 3 SHIFT  $\boxed{(-)}$ .  $\angle \boxed{\pi/6}$  +  $\frac{4}{\sqrt{2}}$ 3 SHIFT  $\boxed{(\cdot)} \angle \boxed{\pi/2} \models$  Hiển thị: 4  $\angle \frac{1}{2} \pi$ 3

http://thuvienvatly.com/u/32950 *Trang 6*

**Ví dụ 4:** Ba dao động điều hòa cùng phương, cùng tần số có phương trình lần lượt: $x_1 = 4 \cos(\pi t - \pi/2)$  (cm),  $x_2 =$  $\frac{1}{6}$ cos( $\pi$ t + $\pi$ /2) (cm) và x<sub>3</sub>=2cos( $\pi$ t) (cm). Dao động tổng hợp của 3 dao động này có biên độ và pha ban đầu là A.  $2\sqrt{2}$  cm;  $\pi/4$  rad B. 2  $3 \text{ cm}$ ;  $-\pi/4 \text{ rad}$  C.12cm;  $+\pi/2 \text{ rad}$  D.8cm;  $-\pi/2 \text{ rad}$  **Giải: Với FX570ES; 570ES Plus:** ấm MODE 2 . Chọn đơn vị góc (R). SHIFT *MODE 4* Tìm dao động tổng hợp, nhập máy:  $|4|$ SHIFT(-)| $\angle$ | (-  $\pi$ /2)||+||6|SHIFT(-)| $\angle$ | ( $\pi$ /2)||+||2|SHIFT(-)| $\angle$ |0||=|| Hiển thị: 2 $\sqrt{2} \angle \pi/4$ . Chọn A

**Ví dụ 5:** Dao động tổng hợp của hai dao động điều hòa cùng phương, cùng tần số  $x_1 = a\sqrt{2}\cos(\pi t + \pi/4)$ (cm) và  $x_2 = a\cos(\pi t + \pi)$  (cm) có phương trình dao động tổng hợp là A.  $x = a \sqrt{2}$ B.  $x = a \cdot cos(\pi t + \pi/2)(cm)$ C.  $x = 3a/2 \cdot \cos(\pi t + \pi/4)$ (cm) D.  $x = 2a/3 \cdot \cos(\pi t + \pi/6)$ (cm) Chọn B  **Giải: Với FX570ES;570ES Plus:** ấm MODE 2 : **CMPLX. C**họn đơn vị góc **(D)** ấm: SHIFT *MODE* 3 (Lưu ý : Không nhập a) Nhập máy :  $\sqrt{2}$   $\blacktriangleright$  SHIFT(-) $\angle$ 45 + 11 SHIFT(-) $\angle$ 180  $\mid$  Hiển thị: 1 \leq 90.

**Ví dụ 6:** Tìm dao động tổng hợp của bốn DĐĐH cùng phương sau: 1 2 10cos(20 )( ), 6 3 cos(20 )( ) 6 2 *x t cm x t cm* 3 4 4 3 cos(20 )( ), 10cos(20 )( ) 6 *x t cm x t cm* **Giải:**  6 1 1 10cos(20 ) 10 6 *i x t x e* , 2 2 2 6 3 cos(20 ) 6 3 2 *i x t x e* 3 1 *x t x* 4 3 cos(20 ) 4 3 , 6 4 4 10cos(20 ) 10 6 *i x t x e* **Bấm:** 10 6 3 4 3 10 6 2 6 ,**SHIFT, 2, 3 <sup>=</sup>** hiển thị: 6 6 4 6 6 cos(20 ) 4 *x t cm* )( 

**Ví dụ 7:** Hai chất điểm M1,M<sup>2</sup> chuyển động trên hai đường thẳng song song, theo phương Ox song song với hai đường thẳng trên, chúng lần lượt có các phương trình  $x_1 = 3(\cos 2\pi . t - \frac{\pi}{2})$ 2  $x_1 = 3(\cos 2\pi \cdot t - \frac{\pi}{2})$ *cm* và  $x_2 = 3\sqrt{3} \cos 2\pi \cdot t$ *cm*). Tìm khoảng cách giữa  $M_1$  và  $M_2$  theo phương Ox trên.

khoảng cách giữa M<sub>1</sub> và M<sub>2</sub> theo phương Ox trên.  
\nGiải: 
$$
x_1 = 3\cos(2\pi t - \frac{\pi}{2})
$$
,  $x_2 = 3\sqrt{3}\cos(2\pi t)$  Ta có:  $M_1M_2 = |\Delta x| = |x_2 - x_1| \Rightarrow \overline{\Delta x} = 3\sqrt{3} - 3\angle -\frac{\pi}{2}$   
\nBấm máy:  $3\sqrt{3} - 3\angle -\frac{\pi}{2}$ ; *SHIFT* 23 =  $6\angle \frac{\pi}{6}$  Vây:  $M_1M_2 = |6\cos(2\pi t + \frac{\pi}{6})|$  (cm)

#### http://thuvienvatlance.com/u/32950 *Trang 7*

#### **e. Trắc nghiệm vận dụng :**

**Câu 1:** Một vật thực hiện đồng thời hai dao động điều hòa cùng phương, cùng tần số theo các phương trình: x<sub>1</sub>  $= a \cos(\pi t + \pi/2)$ (cm) và  $x_2 = a \sqrt{3} \cos(\pi t)$  (cm). Phương trình của dao động tổng hợp

**A.**  $x = 2a\cos(\pi t + \pi/6)$  (cm) **B.**  $x = 2a\cos(\pi t - \pi/6)$  (cm) **C.**  $x = 2a\cos(\pi t - \pi/3)$  (cm) **D.**  $x = 2a\cos(\pi t + \pi/3)$  (cm)(Lưu ý không nhập a) Đáp án A

## *5. Tìm dao động thành phần ( xác định A<sup>2</sup> và <sup>2</sup> ) bằng cách thực hiện phép* **TRỪ***:*

Ví dụ tìm dao động thành phần  $x_2$ :  $x_2 = x - x_1$  với :  $x_2 = A_2 \cos(\omega t + \varphi_2)$  Xác định  $A_2$  và  $\varphi_2$ ? **a.Với máy FX570ES; 570ES Plus:** ấm MODE 2 màn hình xuất hiện: **CMPLX Thực hiện phép trừ số phức**:  $A \angle \varphi - A_2 \angle \varphi_2 = A_1 \angle \varphi_1$ ; hoặc  $A \angle \varphi - A_1 \angle \varphi_1 = A_2 \angle \varphi_2$  $N$ hập  $\overline{A}$  SHIFT $\overline{C}$  $\overline{Q}$   $\overline{Q}$   $\overline{Q}$  (chú ý dấu trừ),  $N$ hập  $\overline{A_1}$  SHIFT $\overline{C}$  $\overline{Q_1}$   $\overline{Q}$   $\overline{Q}$   $\overline{Q}$   $\overline{Q}$   $\overline{Q}$   $\overline{Q}$   $\overline{Q}$   $\overline{Q}$   $\overline{Q}$   $\overline{Q}$   $\overline{Q}$   $\overline{Q}$ (Nếu hiển thị số phức thì bấm  $\overline{SHIFT}$   $\overline{2}$   $\overline{3}$   $\overline{=}$  kết quả trên màn hình:  $\overline{A_2}$   $\overline{Q_2}$ **b.Với máy FX570MS** Bấm MODE 2 màn hình xuất hiện: **CMPLX Thực hiện phép trừ số phức**:  $A \angle \varphi - A_2 \angle \varphi_2 = A_1 \angle \varphi_1$ ; hoặc  $A \angle \varphi - A_1 \angle \varphi_1 = A_2 \angle \varphi_2$ Nhập  $\overline{A}$  SHIFT  $\overline{(\cdot)}$   $\overline{\phi}$   $\overline{\cdot}$  (chú ý dấu trừ), Nhập  $\overline{A_1}$  SHIFT  $\overline{(\cdot)}$   $\overline{\phi_1}$   $\overline{\Xi}$  $\overrightarrow{BA}$   $\overrightarrow{GHIFT}$   $\overrightarrow{H}$   $\overrightarrow{B}$  hiển thị kết quả:  $\overrightarrow{A_2}$ , bấm  $\overrightarrow{SHIFT}$   $\overrightarrow{F}$   $\overrightarrow{F}$   $\overrightarrow{F}$   $\overrightarrow{C}$   $\overrightarrow{F}$   $\overrightarrow{C}$ 

#### **c.Các ví dụ :**

**Ví dụ 8:** Một chất điểm dao động điều hoà có phương trình dao động tổng hợp x=5  $\sqrt{2}$  cos( $\pi t$ +5 $\pi$ /12)(cm) với các dao động thành phần cùng phương là  $x_1 = A_1 \cos(\pi t + \varphi_1)$  và  $x_2 = 5\cos(\pi t + \pi/6)$ (cm), Biên độ và pha ban đầu của dao động 1 là:

A. 5cm; 
$$
\varphi_1 = 2\pi/3
$$
 B.10cm;  $\varphi_1 = \pi/2$  C.5 $\sqrt{2}$  (cm)  $\varphi_1 = \pi/4$  D. 5cm;  $\varphi_1 = \pi/3$   
\n**Giải:** Vói FX570ES; 570ES Plus:Bám **MODE** 2 CMPLX. Chon đơn vị gốc là rad: SHIFT *MODE* 4.  
\n- Nhập máy:  $5\sqrt{2}$  **SHIFT**(-)  $\angle$   $(5\pi/12)$   $\boxed{5}$  **SHIFT**(-)  $\angle$   $(\pi/6)$   $\boxed{5}$  Hiên thị:  $5\angle\frac{2}{3}\pi$ . chon A

**Ví dụ 9:** Một vật đồng thời tham gia 3 dao động cùng phương, cùng tần số có phương trình dao động: x<sub>1</sub> = 2 $\sqrt{3}$  cos(2πt + π/3) (cm),  $x_2 = 4\cos(2\pi t + \pi/6)$  (cm) và  $x_2 = A_3 \cos(\pi t + \varphi_3)$  (cm). Phương trình dao động tổng hợp có dạng x = 6cos(2πt  $-\pi/6$ ) (cm). Tính biên độ dao động và pha ban đầu của dao động thành phần thứ 3:

**A. 8**cm và  $-\pi/2$  . **B.** 6cm và  $\pi/3$ . **C.** 8cm và  $\pi/6$  . **D.** 8cm và  $\pi/2$ . Chọn A  **Giải: Với FX570ES;570ES Plus:** ấm chọn **MODE 2** màn hình xuất hiện : **CMPLX** Chọn đơn vị đo góc là rad (**R**) SHIFT *MODE 4* . Tìm dao động thành phần thứ 3: **x<sup>3</sup> = x - x<sup>1</sup> –x<sup>2</sup>** Nhập máy:  $\left| \frac{\partial |S^\mu(\Gamma) |}{\partial |S^\mu(\Gamma)} \right| \leq \left| \frac{\partial |S^\mu(\Gamma)|}{\partial S^\mu(\Gamma)} \right| \leq \left| \frac{\partial |S^\mu(\Gamma)|}{\partial S^\mu(\Gamma)} \right| \leq \left| \frac{\partial |S^\mu(\Gamma)|}{\partial S^\mu(\Gamma)} \right| \leq \left| \frac{\partial |S^\mu(\Gamma)|}{\partial S^\mu(\Gamma)} \right| \leq \left| \frac{\partial |S^\mu(\Gamma)|}{\partial S^\mu(\Gamma)} \right| \leq \left| \frac{\partial |S^\mu(\Gamma)|}{\partial S^\mu(\Gamma)} \right| \leq \left| \frac$ 2 .

#### **d.Trắc nghiệm vận dụng:**

**Câu 1:** Dao động tổng hợp của hai dao động điều hòa cùng phương, có phương trình  $x = 3\cos(\pi t - \frac{5\pi}{\epsilon})$ 6  $x = 3\cos(\pi t - \frac{5\pi}{\epsilon})$  (cm). Biết dao

động thứ nhất có phương trình li độ  $x_1 = 5\cos(\pi t + \frac{\pi}{6})$ 6  $x_1 = 5\cos(\pi t + \frac{\pi}{\epsilon})$  (cm). Dao động thứ hai có phương trình li độ là

**A.** 
$$
x_2 = 8\cos(\pi t + \frac{\pi}{6})
$$
 (cm). **B.**  $x_2 = 2\cos(\pi t + \frac{\pi}{6})$  (cm). **C.**  $x_2 = 2\cos(\pi t - \frac{5\pi}{6})$  (cm). **D.**  $x_2 = 8\cos(\pi t - \frac{5\pi}{6})$  (cm).

**Câu 2:** Một vật đồng thời tham gia 2 dao động cùng phương, cùng tần số có phương trình dao động: x<sub>1</sub> = 8cos(2πt +  $\pi/2$ ) (cm) và  $x_2 = A_2 \cos(\pi t + \varphi_2)$  (cm). Phương trình dao động tổng hợp có dạng x=8  $\sqrt{2} \cos(2\pi t + \pi/4)$  (cm). Tính biên độ dao động và pha ban đầu của dao động thành phần thứ 2:

**A.** 8cm và 0 . **B.** 6cm và  $\pi/3$ . **C.** 8cm và  $\pi/6$  . **D.** 8cm và  $\pi/2$ .

**Câu 3:** Một vật đồng thời tham gia 3 dao động cùng phương, cùng tần số có phương trình dao động: x<sub>1</sub> = 8cos(2 $\pi$ t +  $\pi$ /2) (cm), x<sub>2</sub> = 2cos(2πt -π/2) (cm) và x<sub>3</sub> = **A**<sub>3</sub> cos(2πt +  $\varphi$ <sub>3</sub>) (cm). Phương trình dao động tổng hợp có dạng x = 6  $\sqrt{2}$  cos(2πt +  $\pi/4$ ) (cm). Tính biên độ dao động và pha ban đầu của dao động thành phần thứ 3:

**A.**  $6cm \text{ và } 0$ . **B.**  $6cm \text{ và } \pi/3$ . **C.**  $8cm \text{ và } \pi/6$ . **D.**  $8cm \text{ và } \pi/2$ . **Câu 4:** Một vật đồng thời tham gia 3 dao động cùng phương, cùng tần số có phương trình dao động: x<sub>1</sub> = a.cos(2πt +  $\pi/2$ ) , x<sub>2</sub> = 2a.cos(2πt -π/2) và x<sub>3</sub> = **A**<sub>3</sub> cos(2πt +  $\varphi$ <sub>3</sub>). Phương trình dao động tổng hợp có dạng x = a  $\sqrt{2}$  cos(2πt - π/4) (cm). Tính biên độ dao động và pha ban đầu của dao động thành phần thứ 3:

**A.**  $a \, \text{v} \hat{a} \, 0$  **B.**  $2a \, \text{v} \hat{a} \, \pi/3$ . 2 và  $\pi/6$ . **D.** 2a 2 và  $\pi/2$ .

## **IV. BÀI TOÁN CỘNG (TRỪ) ĐIỆN ÁP TRONG MẠCH ĐIỆN XOAY CHIỀU:**

<del>1. Cộng điện áp:</del>Xét đoạn mạch nối tiếp: u = u<sub>1</sub> +u<sub>2</sub>. Với u<sub>1</sub> = U<sub>01</sub>  $cos(\omega t + \varphi_1)$  và u<sub>2</sub> = U<sub>02</sub>  $cos(\omega t + \varphi_2)$ *a.Cách 1: Phương pháp giản đồ véc tơ:* Ta có tổng hợp các dao động điều hoà:

-Điện áp tổng trong đoạn mạch nối tiếp:  $u = u_1 + u_2 = U_{01} \cos(\omega t + \varphi_1) + U_{02} \cos(\omega t + \varphi_2)$ -Điện áp tổng có dạng:  $u = U_0 \cos(\omega t + \varphi)$ 

ap tong co agng: 
$$
u = U_0 \cos(\omega t + \varphi)
$$
  
Vói:  $U_0^2 = U_{01}^2 + U_{02}^2 + 2.U_{02}U_{01}$ .  $\cos(\varphi_1 - \varphi_2)$ ;  $\tan \varphi = \frac{U_{01} \sin \varphi_1 + U_{02} \sin \varphi_2}{U_{01} \cos \varphi_1 + U_{02} \cos \varphi_2}$ 

*Ví dụ 1* : Cho mạch gồm: Đoạn AM chứa: R, C mắc nối tiếp với đoạn MB chứa cuộn cảm L,r. Tìm u<sub>AB</sub> = ?

Biết: 
$$
u_{AM} = 100 \sqrt{2} \, \text{scos}(100\pi t - \frac{\pi}{3})
$$
 (V)  $\rightarrow U_{0AM} = 100 \sqrt{2}(V), \varphi_1 = -\frac{\pi}{3}$   
\n $u_{MB} = 100 \sqrt{2} \, \text{cos}(100\pi t + \frac{\pi}{6})$  (V)  $\rightarrow U_{0MB} = 100 \sqrt{2}$  (V),  $\varphi_2 = \frac{\pi}{6}$   
\nBài giải: Dùng công thức tổng hợp dao động:  $u_{AB} = u_{AM} + u_{MB}$   
\n $+ U_{0AB} = \sqrt{(100\sqrt{2})^2 + (100\sqrt{2})^2 + 2.100 \cdot \sqrt{2}.100\sqrt{2}. \cos(-\frac{\pi}{2} - \frac{\pi}{2})} = 200(V) = > U_{0AB} = 200(V)$ 

*Bài giải:* **Dùng công thức tổng hợp dao động: uAB =uAM +uMB** 

+ U0AB = 2 2 (100 2) (100 2) 2.100. 2.100 2.cos( ) 200( ) 3 6 *V* => U0AB = 200(V) 100 2 sin( ) 100 2 sin( ) 

$$
+ \tan \varphi = \frac{100\sqrt{2}\sin(-\frac{\pi}{3}) + 100\sqrt{2}\sin(\frac{\pi}{6})}{100\sqrt{2}\cos(-\frac{\pi}{3}) + 100\sqrt{2}\cos(\frac{\pi}{6})} \rightarrow \varphi = -\frac{\pi}{12}
$$
 Vây u<sub>AB</sub> = **200** cos(100 $\pi t - \frac{\pi}{12}$ ) (V)  
**b.**Cách 2: Dùng máy tính CASIO fx – 570ES ; 570ES Plus, VINA CAL Fx-570ES Plus: RÁT NHANH!

# *Chọn chế độ của máy tính:*

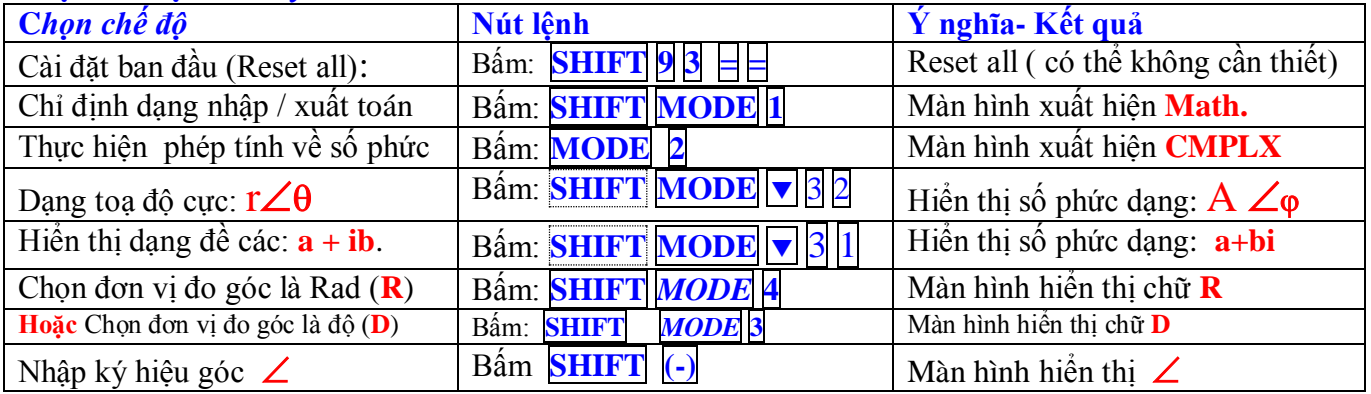

**2.Ví dụ cách nhập máy:** Cho: u<sub>AM</sub> =  $100\sqrt{2}$  s  $cos(100\pi t - \frac{\pi}{2})$ 3  $cos(100\pi t - \frac{\pi}{2})$ (V),biểu diễn **100** √2 ∠-60<sup>0</sup> hoặc **100** √2 ∠- $\frac{1}{2}$ π 3 **Chọn chế độ:** Bấm *MODE* 2 xuất hiện **CMPLX**, Chọn đơn vị góc là độ bấm: SHIFT *MODE* 3 hiển thị **D** Nhập:  $|100 \sqrt{2}|$  ► SHIFT (-)  $|$ -60 hiển thị : **100** $\sqrt{2}$  ∠ -60 -Chọn đơn vị đo góc là Rad (**R**) bấm: SHIFT *MODE* 4 màn hình hiển thị **R** 

Nhập:  $\sqrt{2}$   $\sqrt{2}$   $\sqrt{3}$   $\sqrt{3}$   $\sqrt{4}$   $\sqrt{2}$   $\sqrt{2}$   $\sqrt{2}$   $\sqrt{4}$   $\sqrt{2}$   $\sqrt{2}$   $\sqrt{2}$   $\sqrt{4}$   $\sqrt{2}$   $\sqrt{2}$   $\sqrt{2}$   $\sqrt{2}$   $\sqrt{2}$   $\sqrt{2}$   $\sqrt{2}$   $\sqrt{2}$   $\sqrt{2}$   $\sqrt{2}$   $\sqrt{2}$   $\sqrt{2}$   $\sqrt{2}$   $\sqrt{2}$ 3

-Cần chọn chế độ mặc định theo dạng toạ độ cực **r**  $\angle \theta$  **(ta hiểu là A**  $\angle \phi$   $\Box$ )  $-$  Chuyển từ dạng :  $\mathbf{a} + \mathbf{b}$ i sang dạng  $\mathbf{A} \times \mathbf{\varphi}$ , ta bấm  $\frac{\mathbf{S} \times \mathbf{H} \times \mathbf{B}}{\mathbf{S} \times \mathbf{B}}$ 

## *3. Xác định U<sup>0</sup> và bằng cách bấm máy tính:* **FX570ES; 570ES Plus , VINACAL 570EsPlus**

**12.**  $\mathbf{u}_{\text{AM}} + \mathbf{u}_{\text{MB}} = \mathbf{u}_{\text{AB}} \Rightarrow U_{01} \angle \varphi_1 + U_{02} \angle \varphi_2 = U_0 \angle \varphi$  để xác định U<sub>0</sub> và  $\varphi$ .

**+Với máy FX570ES; 570ES Plus ,VINACAL 570EsPlus:** ấm **MODE 2** xuất hiện: **CMPLX**.

-Nh p **U<sup>01</sup> SHIFT (-) φ<sup>1</sup> + U<sup>02</sup> SHIFT (-) φ2 = kết quả.**

(Nếu hiển thị số phức dạng: **a+bi** thì bấm SHIFT 2 3 **=** hiển thị kết quả **: A**

 **+Với máy FX570MS :** ấm **MODE 2** màn hình xuất hiện : **CMPLX**.

 $\mathbf{N}$ hập  $\overline{\mathbf{U}_{01}}$  **SHIFT**  $\overline{\mathbf{C}}$   $\mathbf{Q}_1$   $\overline{\mathbf{H}}$   $\overline{\mathbf{U}}_{02}$  **SHIFT**  $\overline{\mathbf{C}}$   $\mathbf{Q}_2$ 

Sau đó bấm **SHIFT**  $\Vert \cdot \Vert$   $\Vert$   $\Vert$  hiện thị kết quả là: A **SHIFT**  $\Vert \cdot \Vert$  hiện thị kết quả là:  $\phi$ 

**+Lƣu ý Chế độ hiển thị kết quả trên màn hình:**

Sau khi nhập, ấn dấu  $\equiv$  hiển thị kết quả dưới dạng **vô tỉ**, muốn kết quả dưới dạng **thập phân** ta ấn **SHIFT**  $\equiv$ ( hoặc dùng phím  $|S \oplus D|$ ) để chuyển đổi kết quả **Hiển thị.** 

**4. Ví du 1 ở trên :** Tìm u<sub>AB</sub> = ? với: u<sub>AM</sub> = 
$$
100\sqrt{2}\cos(100\pi t - \frac{\pi}{3})
$$
 (V)  $\rightarrow U_{0^{AM}} = 100\sqrt{2}(V)$ ,  $\varphi_1 = -\frac{\pi}{3}$   
\n $u_{MB} = 100\sqrt{2}\cos(100\pi t + \frac{\pi}{6})$  (V)  $\rightarrow U_{0MB} = 100\sqrt{2}$  (V),  $\varphi_2 = \frac{\pi}{6}$   
\nGiải 1: Với máy EX570ES -570ES Plus VINA CAL 570ES Plus : Rấm MODER via thiên: CMPI X

**FIUS:** Bam **MODE** 2 xuất hiện: **CMPLX** Chọn đơn vị đo góc là **D** (**độ):** SHIFT *MODE 3*

Tìm u<sub>AB</sub>? Nhập máy: $\frac{100}{\sqrt{2}}$   $\blacktriangleright$  SHIFT  $\ket{\cdot}$   $\angle$   $\ket{\cdot}$   $\ket{00}\sqrt{2}$   $\blacktriangleright$  SHIFT  $\ket{\cdot}$   $\angle$   $\ket{30}$   $\ket{\pm}$  kết quả **: 200** $\angle$ **-15**.

Vậy u<sub>AB</sub> = 200  $cos(\omega t - 15^\circ)$  (V) Hay: u<sub>AB</sub> = 200  $cos(100\pi t - \frac{\pi}{12})$ 12  $cos(100\pi t - \frac{\pi}{12})$  (V)

 **Giải 2:** Chọn đơn vị đo góc là **R (Radian):** SHIFT *MODE 4* Tìm u<sub>AB</sub>? Nhập máy: $\frac{|100|}{\sqrt{2}}$  SHIFT  $\left| \cdot \right|$ .  $\angle \left| \cdot \pi/3 \right|$   $\left| \right|$   $\frac{|100|}{\sqrt{2}}$  SHIFT  $\left| \cdot \right|$ .  $\angle \left| \pi/6 \right|$   $\left| \right|$  kết quả:  $200\angle \cdot \pi/12$ .  $V$ ậy u<sub>AB</sub> = **200**  $cos(10)$ 1  $\left(0\pi t-\frac{\pi}{12}\right)$ 2  $cos(100\pi t - \frac{\pi}{12})$  (V)

5. *Nếu cho u<sub>1</sub></sub> =*  $U_{0I}cos(\omega t + \varphi_1)$  *và*  $u = u_1 + u_2 = U_0cos(\omega t + \varphi)$ *.*  **Tìm dao động thành phần u<sup>2</sup>** : (Ví dụ hình minh họa bên)  $u_2 = u - u_1$  với:  $u_2 = U_{02} \cos(\omega t + \varphi_2)$ . Xác định  $U_{02}$  và  $\varphi_2$ **\*Với máy FX570ES;570ES Plus,VINACAL 570EsPlus :** ấm MODE 2  $\text{Nh\^ap{ap}}$  máy:  $\textbf{U}_0$   $\textbf{SHIFT}$  $\textbf{(-)}$   $\phi$   $\textbf{[}$  (trừ)  $\textbf{U}_{01}$   $\textbf{SHIFT}$  $\textbf{[} \textbf{(-)}$   $\phi_1$   $\textbf{[}$  kết quả. (Nếu hiển thị số phức thì bấm  $\boxed{\text{SHIFT}}$  2  $\boxed{3}$   $\boxed{4}$  **kết quả trên màn hình là:** U<sub>02</sub>  $\angle$   $\varphi_2$ **\*Với máy FX570MS :** ấm **MODE 2**  $N$ hập máy:  $U_0$   $S$ HIFT $\overline{C}$  $\cdot$   $\cdot$   $q_0$  $\cdot$   $\cdot$   $(\text{tr}{\bf\hat{u}})$   $\overline{U_{01}}$   $S$ HIFT $\overline{C}$  $\cdot$  $\cdot$   $q_1$  $\phi$ ấm **SHIFT**  $(\pm)$   $|\pm|$ , ta được  $U_{02}$ ; bấm **SHIFT**  $|(\pm)|$ ; ta được  $\phi_2$ Hình **u1 A**  $\overline{X}$  **M**  $\overline{Y}$  **B u2 M**

**Ví dụ 2**: Nếu đặt vào hai đầu một mạch điện chứa một điện trở thuần và một cuộn cảm thuần mắc nối tiếp một điện áp xoay chiều có biểu thức u =  $100\sqrt{2}\cos(\omega t +$ 4  $\frac{\pi}{\sqrt{2}}$ ) (*V*), thì khi đó điện áp hai đầu điện trở thuần có biểu thức u<sub>R</sub>=100cos(  $\omega$  t) (V). Biểu thức điện áp giữa hai đầu cuộn cảm thuần sẽ là

**A.** 
$$
u_L = 100 \cos(\omega t + \frac{\pi}{2})(V)
$$
. **B.**  $u_L = 100 \sqrt{2} \cos(\omega t + \frac{\pi}{4})(V)$ .

Email: *doanvluong@yahoo.com ; doanvluong@gmail.com Trang 9*

C. u<sub>L</sub> = 100 cos(
$$
\omega t + \frac{\pi}{4}
$$
)(V).  
\n**Giải 1:** Với máy FX570ES ;570ES Plus, VINACAL 570EsPlus : Bám [MODE] 2x uất hiện : CMPLX  
\nChon đơn vị đo góc là D (độ): EHIFT [MODE] 3m hình xuất hiện D  
\nTim u<sub>L</sub>? Nhập máy [100]  $\sqrt{2}$  5HIFT]  $\left[\frac{(-)}{2} \angle \frac{45}{45}\right]$  [100] SHIFT [c.].  $\angle$  0] =  
\nHiền thị kết quả : 100/290 . Vây u<sub>L</sub> = 100 cos( $\omega t + \frac{\pi}{2}$ ) (V) 100] A  
\n**Giải 2:** Chon đơn vi do góc là R (Radian): SHIFT [6).  $\angle$  0] =  
\nHiền thị kết quả : 100/25 19.18HIFT]  $\left[\frac{6}{2}\right] \angle \left[\frac{\pi}{4}\right]$  [100] SHITT [c.].  $\angle$  0 =  
\nHiền thị kết quâ : 100/72. Vây u<sub>L</sub> = 100 cos( $\omega t + \frac{\pi}{2}$ ) (V) 100  
\n**Yi du 3:** Néu đất vào hai đầu một mạch điện chứa một điện trở thuần và một tự điện một điện áp xoay chiến  
có biểu thức u = 100 $\sqrt{2}$  cos( $\omega t - \frac{\pi}{4}$ )(V), khi đó điện áp hai đầu điện trở thuần có biểu thức u<sub>R</sub>=100cos( $\omega t$ ) (V). Biều thức  
\ndiên áp giữa hai đầu tự điện sẽ là  
\n**A.** u<sub>C</sub> = 100 cos( $\omega t - \frac{\pi}{2}$ ) (V). 100 100 100 100 100 101 101.

C. u<sub>C</sub> = 100 cos(
$$
\omega t + \frac{\pi}{4}
$$
)(V).  
\n**Giải 1:** Với máy FX570ES 5570ES Plus,VINACAL 570EsPlus: Bấm MODE 2 xuất hiện CMPLX  
\nChon đơn vị đo gốc là độ (D) : SHIFT WODE 3  
\nTim u<sub>c</sub>? Nhập máy: 100/ $\sqrt{2}$  SHIFT (-).  $\angle$  (-45) F 100 ShIFT (-).  $\angle$  0 F  
\nHiền thị kết quả : 100 $\angle$ -90 . Vây u<sub>C</sub> = 100 cos( $\omega t - \frac{\pi}{2}$ ) (V)  
\n**Giải 2:** Chon đơn vị đo gốc là Radian (R): SHIFT WODE 4  
\nTim u<sub>C</sub> ? Nhập máy: 100/ $\sqrt{2}$  SHIFT (-).  $\angle$  (- $\pi$ /4) F 100 SHIFT (-).  $\angle$  0 F  
\nHiền thị kết quả: 100 $\angle$ - $\pi$ /2. Vây u<sub>C</sub> = 100 cos( $\omega t - \frac{\pi}{2}$ ) (V  
\n  
\n**Ví du 4:** Doạn mach AB có điện trở thuần, cuộ này thuần cảm và tu điện mãc nổi tiếp. M là một điểm trên trên doạn AB với điện áp u<sub>AM</sub> = 10cos100 $\pi$ t (V) và u<sub>MB</sub> = 10 $\sqrt{3}$  cos (100 $\pi$ t -  $\frac{\pi}{2}$ ) (V). Tim biểu thức điện áp u<sub>AB</sub>.?

**A.** 
$$
u_{AB} = 20\sqrt{2}\cos(100\pi t)(V)
$$
  
\n**B.**  $u_{AB} = 10\sqrt{2}\cos\left(100\pi t + \frac{\pi}{3}\right)(V)$   
\n**C.**  $u_{AB} = 20.\cos\left(100\pi t + \frac{\pi}{3}\right)(V)$   
\n**D.**  $u_{AB} = 20.\cos\left(100\pi t - \frac{\pi}{3}\right)(V)$   
\n**9.**  $u_{AB} = 20.\cos\left(100\pi t - \frac{\pi}{3}\right)(V)$   
\n**10.**  $u_{AB} = 20.\cos\left(100\pi t - \frac{\pi}{3}\right)(V)$   
\n**11.**  $u_{AB} = 20.\cos\left(100\pi t - \frac{\pi}{3}\right)(V)$   
\n**12.**  $u_{AB} = 20.\cos\left(100\pi t - \frac{\pi}{3}\right)(V)$   
\n**13.**  $u_{AB} = 20.\cos\left(100\pi t - \frac{\pi}{3}\right)(V)$   
\n**14.**  $u_{AB} = 20.\cos\left(100\pi t - \frac{\pi}{3}\right)(V)$   
\n**15.**  $u_{AB} = 20.\cos\left(100\pi t - \frac{\pi}{3}\right)(V)$   
\n**16.**  $u_{AB} = 20.\cos\left(100\pi t - \frac{\pi}{3}\right)(V)$   
\n**17.**  $u_{AB} = 20.\cos\left(100\pi t - \frac{\pi}{3}\right)(V)$   
\n**18.**  $u_{AB} = 10\sqrt{2}\cos\left(100\pi t - \frac{\pi}{3}\right)(V)$ 

#### **6. Trắc nghiệm vận dụng :**

**Câu 1:** Đặt điện áp xoay chiều vào hai đầu đoạn mạch R, L thuần cảm , C mắc nối tiếp thì điện áp đoạn mạch chứa LC là **Eau 1.** Dat then ap xoay check<br>  $u_1 = 60 \cos \left( 100 \pi t + \frac{\pi}{2} \right)$  (V) (A) và điện áp hai đầu R đoạn mạch là  $u_2 = 60 \cos(100 \pi t)(V)$ . Điện áp hai đầu đoạn mạch là:

**A.**  $u = 60\sqrt{2}\cos(100\pi \cdot t - \pi/3)$ (V). **B. B.**  $u = 60\sqrt{2}\cos(100\pi \cdot t - \pi/6)$  (V)

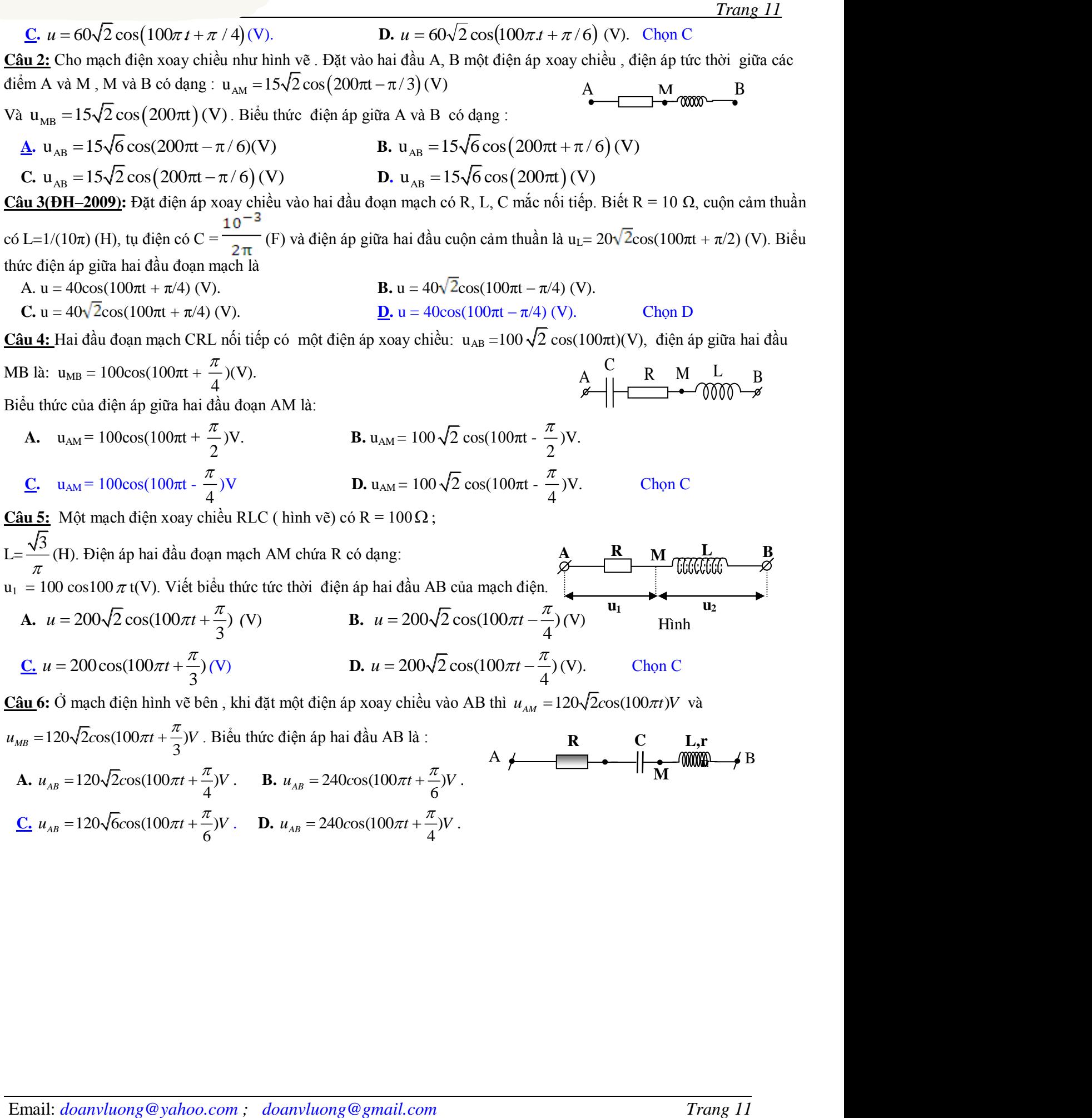

#### **V. TÌM BIỂU THỨC i HOẶC u TRONG MẠCH ĐIỆN XOAY CHIỀU:** *1.Phương pháp giải truyền thống:*

*Cho* R, L, C nối tiếp. Nếu cho u=U<sub>0</sub>cos( $\omega t$ +  $\varphi$ <sub>u</sub>), viết i? Hoặc nếu cho i=I<sub>0</sub>cos( $\omega t$ +  $\varphi$ <sub>i</sub>), viết u?

**Buróc 1:** Tính tổng trở Z: Tính 
$$
Z_L = \omega L
$$
;  $Z_C = \frac{1}{\omega C} = \frac{1}{2\pi fC}$  và  $Z = \sqrt{R^2 + (Z_L - Z_C)^2}$ 

 $B$ *uớc 2*: Định luật Ôm : U và I liên hệ với nhau bởi  $I = \frac{U}{I}$ *Z*  $=\frac{6}{7}; I_0 =$ *Z*  $\frac{U_o}{\tau}$ ;

*Bước 3***:** Tính độ lệch pha giữa u hai đầu mạch và i: tan  $\varphi = \frac{Z_L - Z_C}{Z}$  $\varphi = \frac{P}{R}$  $=\frac{Z_L - Z_C}{R}$ ; Suy ra  $\varphi$ 

*Bước 4:* Viết biểu thức i hoặc u:

a) Nếu cho trước u=U<sub>0</sub>cos( $\omega t + \varphi_u$ ) thì i có dạng: i =I<sub>0</sub>cos( $\omega t + \varphi_u - \varphi$ ).

b) Nếu cho trước i=I<sub>0</sub>cos( $\omega t + \varphi_i$ ) thì u có dạng: u =U<sub>0</sub>cos( $\omega t + \varphi_i + \varphi$ ).

**Ví dụ 1:** Mạch điện xoay chiều gồm một điện trở thuần R = 50Ω, một cuộn thuần cảm có hệ số tự cảm  $L = \frac{1}{\pi}(H)$  và một tụ điện có điện dung  $C = \frac{2.10^{-4}}{\pi}(F)$ π mắc nối tiếp. Biết rằng dòng điện qua mạch có dạng

 $i = 5\cos 100\pi t(A)$ . Viết biểu thức điện áp tức thời giữa hai đầu mạch điện.

**Giải 1: *Bước 1:*** Cảm không: 
$$
Z_L = \omega L = 100\pi
$$
.  $\frac{1}{\pi} = 100\Omega$ ; Dung không:  $Z_C = \frac{1}{\omega C} = ... = 50\Omega$   
Tổng trở:  $Z = \sqrt{R^2 + (Z_L - Z_C)^2} = \sqrt{50^2 + (100 - 50)^2} = 50\sqrt{2}\Omega$ 

*Bước 2***:** Định luật Ôm : Với U<sub>o</sub>= I<sub>o</sub>Z = 5.50 $\sqrt{2}$  = 250 $\sqrt{2}$  V; **Bước 2:** Định luật Ôm : Với U<sub>o</sub>= I<sub>o</sub>Z = 5.50 $\sqrt{2}$  = 250 $\sqrt{2}$  V;<br> **Bước 3:** Tính độ lệch pha giữa u hai đầu mạch và i:  $\[\tan \varphi = \frac{Z_L - Z_c}{R} = \frac{100 - 50}{50} = 1\]$  $=\frac{Z_L - Z_C}{R} = \frac{100 - 50}{50} = 1 \Rightarrow$  $\varphi = \frac{R}{R} = \frac{R}{50} = 1 \Rightarrow \varphi = \frac{R}{4}$  $\Rightarrow \varphi = \frac{\pi}{4}$  (rad). **Bước 4:** Biểu thức điện áp tức thời giữa hai đầu mạch điện:  $u = 250\sqrt{2} \cos \left(100\pi t + \frac{\pi}{4}\right)$ *u* =  $250\sqrt{2}\cos\left(100\pi t + \frac{\pi}{4}\right)$  (V).  $\pi t + \frac{\pi}{\sqrt{2}}$  (V).

#### *2.Phương pháp dùng máy tính* **FX-570ES, FX-570ES Plus,VINA CAL Fx-570ES Plus** *a.Tìm hiểu các đại lượng xoay chiều dạng phức:* Xem bảng liên hệ

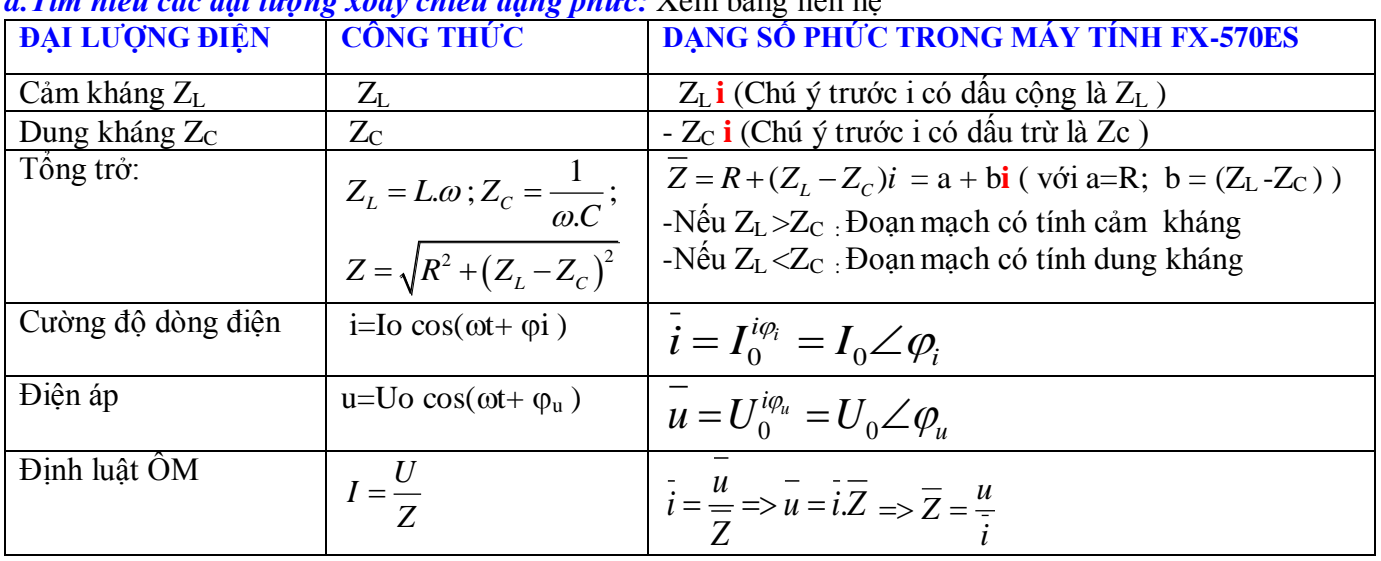

 $\overline{Chú j:}\overline{Z}=R+(Z_{_L}-Z_{_C})i$  ( tổng trở phức $\overline{Z}$  có gạch trên đầu: R là phần thực, (Z<sub>L</sub>-Z<sub>C</sub>) là phần ảo)  *Cần phân biệt chữ i sau giá trị b* **= (ZL -ZC )** *là phần ảo , khác với chữ i là cường độ dòng điện.* 

*Cho nên trong biểu thức số phức cường độ dòng điện ký hiệu có chữ*  $\overline{i}$  gạch ngang trên đầu.

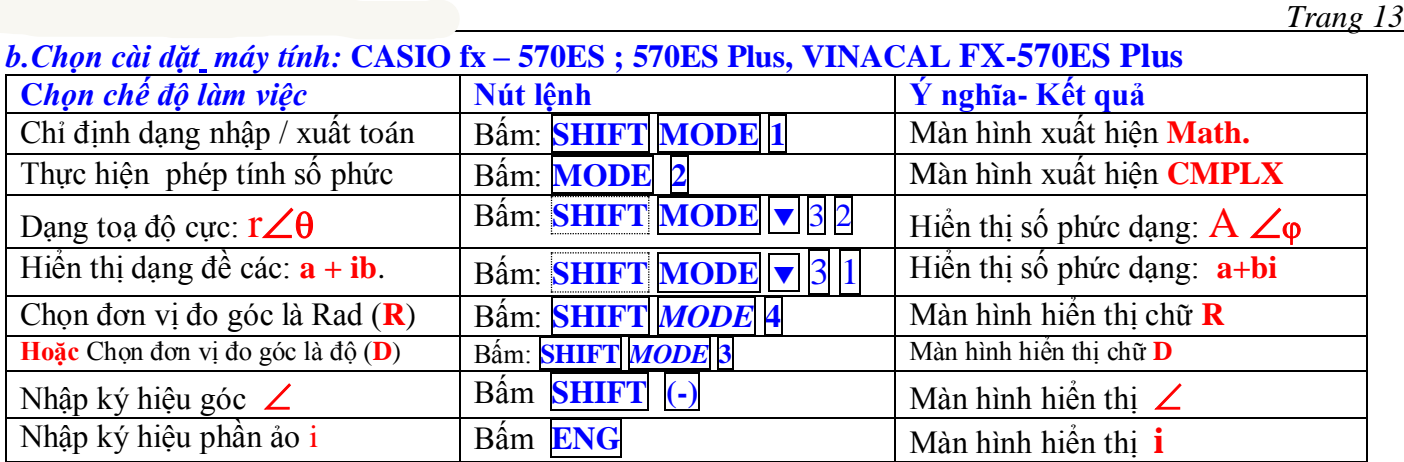

#### **b.Lƣu ý Chế độ hiển thị kết quả trên màn hình:**

Sau khi nhập, ấn dấu  $\exists$  có thể hiển thi kết quả dưới dạng số **vô tỉ**,muốn kết quả dưới dạng **thập phân** ta ấn **SHIFT** =  $(\text{hoặc dùng phím} \s\nS \Leftrightarrow D)$  để chuyển đổi kết quả **Hiển thị.** 

**c. Các Ví dụ : Ví dụ 1 ở trên :**

**Giải:**  $Z_L = \omega L = ... = 100\Omega$ ;

 $Z_c = \frac{1}{\omega C} = .... = 50\Omega$ . . Và  $Z_L$ - $Z_C$  =50 $\Omega$ 

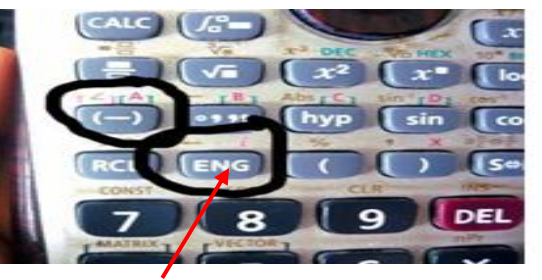

Phím **ENG** để nhập phần ảo i

**-Với máy FX570ES;570ES Plus,VINACAL 570EsPlus :** ấm MODE 2 xuất hiện : **CMPLX**. **-Bấm SHIFT MODE**  $\sqrt{3}$  **2: Cài đặt dạng toạ độ cực:**(AZ) -Chọn đơn vị đo góc là độ (**D**), bấm: SHIFT *MODE* 3 màn hình hiển thị **D** Ta có :  $u = i\overline{Z} = I_0 \angle \varphi_i$   $X (R + (Z_L - Z_C)i) = 5\angle 0X(50 + 50i)$  (Phép NHÂN hai số phức) Nhập máy:  $5\text{ |SHIFT|}(-)\text{ |}0 \text{ |}X \text{ |}0 \text{ |}50 \text{ |}+50\text{ | }ENG\text{ |}0 \text{ |}H$  Hiển thị: 353.55339 $\angle$ 45 = 250 $\sqrt{2}$   $\angle$ 45

Vậy biểu thức tức thời điện áp của hai đầu mạch:  $\mathbf{u} = 250\sqrt{2} \cos(100\pi t + \pi/4)$  (V).

 $\frac{V$ í dụ 2: Một mạch điện xoay chiều RLC không phân nhánh có R = 100 $\Omega$  ; C= $\frac{1}{\pi}$ .10<sup>-4</sup> F  $^{-4}F$  ; L= $\frac{2}{5}$  $\frac{2}{\pi}$ H. Cường độ

dòng điện qua mạch có dạng: i = 2  $\sqrt{2} \cos 100 \pi$  t(A). Viết biểu thức điện áp tức thời của hai đầu mạch?

**Giải:** 
$$
Z_L = L.\omega = \frac{2}{\pi}100\pi = 200\Omega
$$
;  $Z_C = \frac{1}{\omega.C} = \frac{1}{100\pi \cdot \frac{10^{-4}}{\pi}} = 100\Omega$ . Và  $Z_L$ - $Z_C$  =100 $\Omega$ 

**-Với máy FX570ES, 570ES Plus,VINACAL 570EsPlus:** ấm MODE 2 màn hình xuất hiện : **CMPLX**. **-Bấm** SHIFT MODE ▼ **3** 2 : Cài đặt dạng toạ độ cực:( r∠θ ) -Chọn đơn vị đo góc là độ (**D**), bấm: SHIFT *MODE* 3 màn hình hiển thị **D** Ta có :  $u = i\overline{Z} = I_0 \angle \varphi_i$   $X (R + (Z_L - Z_C)i) = 2\sqrt{2} \triangleright \angle 0$   $X (100 + 100i)$  (**Phép NHÂN hai số phức**) Nhập máy:  $2\sqrt{2}$   $\blacktriangleright$   $\blacktriangleright$   $\blacktriangleright$   $\blacktriangleright$   $\blacktriangleright$   $\blacktriangleright$   $\lfloor \varphi \rfloor$   $\blacktriangleright$   $\lfloor \varphi \rfloor$   $\lfloor \varphi \rfloor$   $\blacktriangleright$   $\lfloor \varphi \rfloor$   $\blacktriangleright$   $\lfloor \varphi \rfloor$   $\preightharpoonup$   $\lvert \varphi \rvert$   $\lvert \varphi \rvert$   $\lvert \varphi \rvert$   $\lvert \varphi \rvert$   $\lvert \varphi \rvert$  Vậy biểu thức tức thời điện áp của hai đầu mạch:  $u = 400\cos(100\pi t + \pi/4)$  (V). Ví dụ 3: Cho đoạn mạch xoay chiều có R=40 $\Omega$ , L= $\frac{1}{\pi}$  $\frac{1}{-}$  (H), C=  $0.6\pi$  $\frac{10^{-4}}{2}$  (F), mắc nối tiếp điện áp 2 đầu mạch u=100  $\sqrt{2} \cos 100 \pi$ t (V), Cường độ dòng điện qua mạch là: A. i=2,5cos(100 $\pi$ t+ $\frac{\pi}{4}$ )(A)  $\pi$  t+ $\frac{\pi}{4}$ )(A **B**. i=2,5cos(100 $\pi$ t- $\frac{\pi}{4}$ )(A)  $\pi \sqrt{t} - \frac{\pi}{4}$ )(A

http://thuvienvatly.com/u/32950 *Trang 14*

C. i=2cos(100πt-
$$
\frac{\pi}{4}
$$
)(A) C. i=2cos(100πt+ $\frac{\pi}{4}$ )(A)  
\nGiiii:  $Z_L = L.ω = \frac{1}{\pi}100π = 100Ω$ ;  $Z_C = \frac{1}{ωC} = \frac{1}{100π.05}$   
\n-V6**i** máy **FX570ES Flns VINACAL 570ESPlns** 18ám **MODE** [2] xuât hién : **CMPLX**.  
\n-Pám **SHHET** [NODE] **U** [3] [3] : Cat dat dang tog do etc (T/2θ)  
\n-Chon dom v<sub>i</sub> do goic la do (D), bám: **EHHET** [MODE] [5] min hhi hi **D**  
\nTa có : i =  $\frac{u}{Z} = \frac{U_0 \mathcal{L}q_0}{(R + (Z_L - Z_C)i)} = \frac{100\sqrt{2} \mathcal{L}0}{(40 + 40i)}$ .  
\nNlaáp **[LOG $\frac{Q}{2}$ ][SHEHET] [MODE] [6] min the line in Li 2.52-45  
\nVáy : Bifeth rate the toriving do donget afa in  $18:1^{\circ}$  2.5 cos(100n+ π/4) (A). Chon B  
\n**Yidu 4**: Mó donm each dién gón dién tio R = 50Ω mác nói táp vi cuón tuah cám L = 0.5/π (H). Dät vào hai dàu  
\ndon mach môt dích a voxo ychiòu.  
\nA. i = 2cos(100πt - π/2)(A).  
\nB. i = 2 $\sqrt{2}$  cos100πt (A).  
\nC. i = 2 $\sqrt{2}$  cos100πt (A).  
\nD. i = 2 $\sqrt{2}$  cos100πt (A).  
\nD. i = 2 $\sqrt{2}$  cos100πt (A).  
\nD. ii = 2 $\sqrt{2}$  cos100πt (A).  
\nD. ii = 2 $\sqrt{2}$  cos100πt (A).<**

http://thuvienvatly.com/u/32950 *Trang 15*

$$
\underline{A}. i = 4\cos(100\pi t + \frac{\pi}{4})(A) \text{ B}. i = 4\cos(100\pi t - \frac{\pi}{4})(A) \text{ C}. i = 2\cos(100\pi t - \frac{\pi}{4})(A) \text{ D}. i = 2\cos(100\pi t + \frac{\pi}{4})(A)
$$

**Câu 2:** Một mạch gồm cuộn dây thuần cảm có cảm kháng bằng 10 mắc nối tiếp với tụ điện có điện dung  $C = \frac{2}{\pi}.10^{-4} F$  $=\frac{2}{\pi}.10^{-4}F$ . Dòng điện qua mạch có biểu thức  $i=2\sqrt{2}\cos(100\pi t+\frac{\pi}{3})A$ . Biểu thức điện áp của hai đầu đoạn mạch là:

$$
\underline{A}. \ u = 80\sqrt{2}\cos(100\pi t - \frac{\pi}{6}) \text{ (V)} \qquad \text{B. } u = 80\sqrt{2}\cos(100\pi t + \frac{\pi}{6}) \text{ (V)} \nC. \ u = 120\sqrt{2}\cos(100\pi t - \frac{\pi}{6}) \text{ (V)} \qquad \text{D. } u = 80\sqrt{2}\cos(100\pi t + \frac{2\pi}{3}) \text{ (V)} \qquad \text{D. } u = 80\sqrt{2}\cos(100\pi t + \frac{2\pi}{3}) \text{ (V)} \qquad \text{D. } u = 80\sqrt{2}\cos(100\pi t + \frac{2\pi}{3}) \text{ (V)} \qquad \text{E. } u = 80\sqrt{2}\cos(100\pi t + \frac{2\pi}{3}) \text{ (V)} \qquad \text{E. } u = 80\sqrt{2}\cos(100\pi t + \frac{2\pi}{3}) \text{ (V)} \qquad \text{E. } u = 80\sqrt{2}\cos(100\pi t + \frac{2\pi}{3}) \text{ (V)} \qquad \text{E. } u = 80\sqrt{2}\cos(100\pi t + \frac{2\pi}{3}) \text{ (V)} \qquad \text{E. } u = 80\sqrt{2}\cos(100\pi t + \frac{2\pi}{3}) \text{ (V)} \qquad \text{E. } u = 80\sqrt{2}\cos(100\pi t + \frac{2\pi}{3}) \text{ (V)} \qquad \text{E. } u = 80\sqrt{2}\cos(100\pi t + \frac{2\pi}{3}) \text{ (V)} \qquad \text{E. } u = 80\sqrt{2}\cos(100\pi t + \frac{2\pi}{3}) \text{ (V)} \qquad \text{E. } u = 80\sqrt{2}\cos(100\pi t + \frac{2\pi}{3}) \text{ (V)} \qquad \text{E. } u = 80\sqrt{2}\cos(100\pi t + \frac{2\pi}{3}) \text{ (V)} \qquad \text{E. } u = 80\sqrt{2}\cos(100\pi t + \frac{2\pi}{3}) \text{ (V)} \qquad \text{E. } u = 80\sqrt{2}\cos(100\pi t + \frac{2\pi}{3}) \text
$$

**Câu 3:** Một mạch gồm cuộn dây thuần cảm có cảm kháng bằng 10 mắc nối tiếp với tụ điện có điện dung  $C = \frac{2}{\pi}.10^{-4} F$  $=\frac{2}{\pi}.10^{-4}F$  . Dòng điện qua mạch có biểu thức  $i=2\sqrt{2}\cos{100\pi t}+\frac{\pi}{3}$ )A . Biểu thức điện áp của hai đầu đoạn mạch là: <u>A.</u>  $u = 80\sqrt{2} \cos(100 \pi t - \frac{\pi}{6})$ (V) B.  $u = 80\sqrt{2}\cos(100\pi t + \frac{\pi}{6})$  (V)

C. 
$$
u = 120\sqrt{2}\cos(100\pi t - \frac{\pi}{6})
$$
 (V)   
D.  $u = 80\sqrt{2}\cos(100\pi t + \frac{2\pi}{3})$  (V)

### **VI. XÁC ĐỊNH HỘP ĐEN TRONG MẠCH ĐIỆN XOAY CHIỀU:**

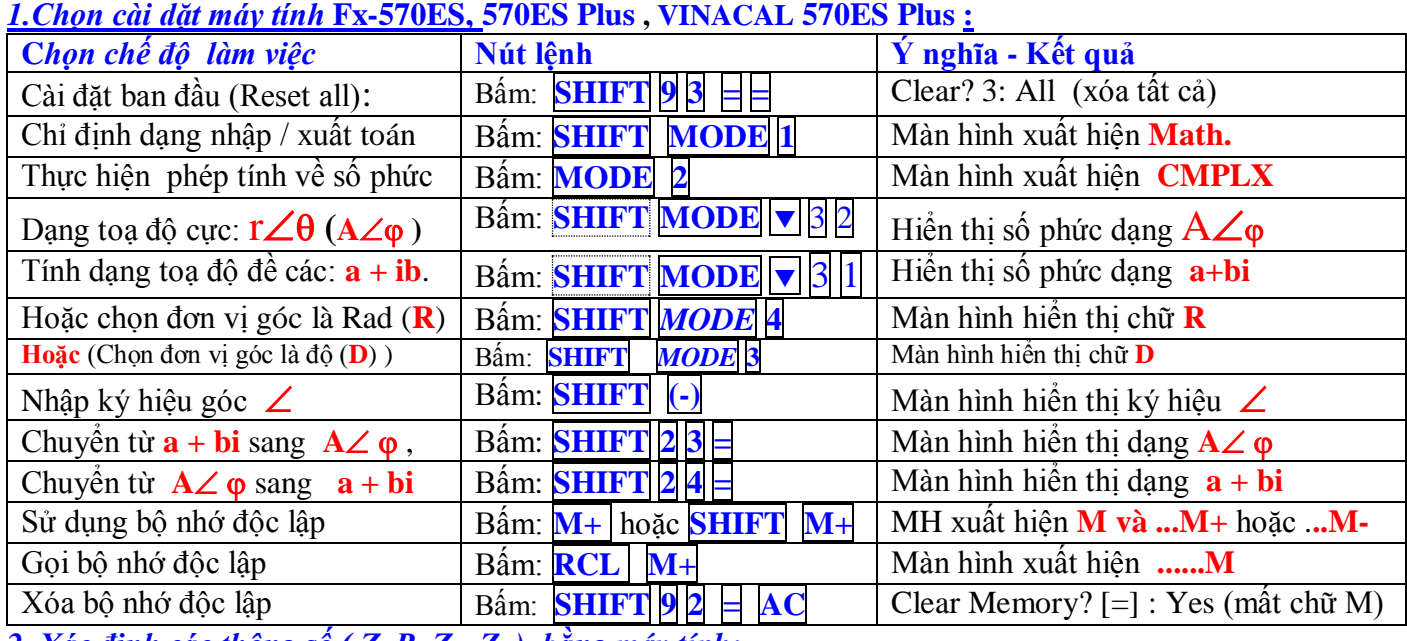

*2. Xác định các thông số ( Z, R, ZL, ZC) bằng máy tính:* 

-Tính Z:  $\overline{Z} = \frac{u}{v}$ *i* 0  $(I_0 \angle \varphi_i)$  $=\frac{U_0}{\sqrt{2}}$  $\angle$ *u U I*  $\varphi$ **( Phép CHIA hai số phức )**

*i*  $\varphi$ <sub>i</sub>)  $\mathbb{E}[\mathbf{X}|\mathbf{X}] = \mathbf{X}$   $\mathbf{X}$   $\mathbf{X}$   $\mathbf{X}$   $\mathbf{X}$   $\mathbf{X}$   $\mathbf{X}$   $\mathbf{X}$   $\mathbf{X}$   $\mathbf{Y}$   $\mathbf{X}$   $\mathbf{X}$   $\mathbf{X}$   $\mathbf{X}$   $\mathbf{Y}$   $\mathbf{X}$   $\mathbf{Y}$   $\mathbf{X}$   $\mathbf{Y}$   $\mathbf{X}$   $\mathbf{Y}$   $\mathbf{Y}$   $\mathbf$ 

-Với tổng trở phức :  $\overline{Z} = R + (Z_L - Z_C)i$ , nghĩa là có dạng (**a + bi**). với **a**=R; **b** = (Z<sub>L</sub>-Z<sub>C</sub>)

 $\bullet$  -Chuyển từ dạng  $A \angle \varphi$   $\Box$  Sang dạng:  $\mathbf{a} + \mathbf{bi}$  : bấm **SHIFT**  $2 \mathbf{4} \models$ 

#### **3.Các Ví dụ:**

**Ví dụ 1:** Một hộp kín (đen) chỉ chứa hai trong ba phần tử R, L, C mắc nối tiếp. Đặt vào hai đầu mạch một điện áp xoay chiều u=  $100\sqrt{2}\cos(100\pi t +$ 4  $\frac{\pi}{\sqrt{2}}$ )(V) thì cường độ dòng điện qua hộp đen là i= 2cos(100 $\pi$ t)(A). Đoạn mạch chứa những phần tử nào? Giá trị của các đại lượng đó?

 **Giải: Với máy FX570ES,570ES Plus, VINACAL 570EsPlus:** ấm MODE 2 bấm: SHIFT *MODE* 3

 $- B\hat{a}m \overline{SHIFT}$   $\overline{MODE}$   $\overline{3}$   $\overline{1}$  : Cài đặt dạng toạ độ đề các:  $(a + bi)$ .

 $100\sqrt{2} \angle 45$  $\overline{(2\angle 0)}$  $=\frac{u}{u}=\frac{100\sqrt{2}}{2}$  $\angle$  $\overline{Z} = \frac{u}{\overline{u}}$ *i* Nhập: 100 √2 D SHIFT (-) 45 : | (| 2 SHIFT (-) 0 D H Hiến thị: 50+50i

Mà  $\overline{Z} = R + (Z_L - Z_C)i$  . Suy ra:  $R = 50\Omega$ ;  $Z_L = 50\Omega$  . Vậy hộp kín (đen) chứa hai phần tử R, L.

**Ví dụ 2:** Một hộp kín (đen) chỉ chứa hai trong ba phần tử R, L, C mắc nối tiếp. Nếu đặt vào hai đầu mạch một điện áp xoay chiều u= 200 √2 cos(100πt-4  $\frac{\pi}{\sqrt{2}}$ )(V) thì cường độ dòng điện qua hộp đen là

 $i= 2\cos(100\pi t)(A)$ . Đoạn mạch chứa những phần tử nào? Giá trị của các đại lượng đó?  **Giải:**

**-Với máy FX570ES ,570ES Plus,VINACAL 570EsPlus :** ấm MODE 2 xuất hiện: **CMPLX**. -Chọn đơn vị đo góc là độ (**D**), bấm : SHIFT *MODE* 3 màn hình hiển thị **D**

- ấm SHIFT MODE 3 1 : Cài đặt dạng toạ độ đề các: (**a + bi)**.

 $200\sqrt{2} \angle -45$  $\overline{(2\angle 0)}$  $=\frac{u}{u}=\frac{200\sqrt{2}\angle-45}{(2.40)}$  $\angle$  $\overline{Z} = \frac{u}{\overline{u}}$ *i* **Exhap 200 | √2 | ▶ SHIFT | (-) | -45 | : | |(| 2 | SHIFT | (-)| 0 ||) |=| Hiển thị: 100-100i** 

 $\text{Mà } \overline{Z} = R + (Z_L - Z_C)i$  . Suy ra:  $\text{R} = 100\Omega$ ; Z<sub>C</sub> = 100 $\Omega$  . Vậy hộp kín (đen) chứa hai phần tử **R, C.** 

**Ví dụ 3:** Một hộp kín (đen) chỉ chứa hai trong ba phần tử R, L, C mắc nối tiếp. Nếu đặt vào hai đầu mạch một điện áp xoay chiều u= 200√6 cos(100πt+ 6  $\frac{\pi}{2}$ )(V) thì cường độ dòng điện qua hộp đen là

i=  $2\sqrt{2}\cos(100\pi t$ -6  $\frac{\pi}{\pi}$ )(A) . Đoạn mạch chứa những phần tử nào? Giá trị của các đại lượng đó?

 **Giải: - Với máy FX570ES , 570ES Plus,VINACAL 570EsPlus :** ấm MODE 2 xuất hiện : **CMPLX**. -Chọn đơn vị đo góc là độ (**D**), bấm : SHIFT *MODE* 3 màn hình hiển thị chữ **D**  $- B\hat{a}$ m **SHIFT** MODE  $\overline{\triangledown}$  3 1 : Cài đặt dạng toạ độ đề các: (**a** + **bi**).

 $200\sqrt{6}$   $\angle 30$  $\sqrt{22-30}$  $=\frac{u}{u}=\frac{200\sqrt{6}}{2}$  $\overline{\angle}$  - 30  $\overline{Z} = \frac{u}{\overline{u}}$ : Nh p **200** 6 **SHIFT (-) 30 : ( 2** 2  **SHIFT (-) (-30) =**

*i* Hiển thị: 86,6 +150i =50 √3 +150i .Suy ra: R = 50 √3 Ω; Z<sub>L</sub>= 150Ω. Vậy hộp kín chứa hai phần tử **R, L.** 

**Ví dụ 4:** Một hộp kín (đen) chỉ chứa hai trong ba phần tử R, L, C mắc nối tiếp. Nếu đặt vào hai đầu mạch một điện áp xoay chiều u= 200√2 cos(100πt+ 4  $\frac{\pi}{\sqrt{2}}$ )(V) thì cường độ dòng điện qua hộp đen là

 $i= 2\cos(100\pi t)(A)$ . Đoạn mạch chứa những phần tử nào? Giá trị của các đại lượng đó?  **Giải:**

- **- Với máy FX570ES,570ES Plus,VINACAL 570EsPlus :** ấm MODE 2 màn hình xuất hiện **CMPLX**. -Chọn đơn vị đo góc là độ (**D**), bấm : SHIFT *MODE* 3 màn hình hiển thị chữ **D**
- ấm SHIFT MODE 3 1 : Cài đặt dạng toạ độ đề các: (**a + bi)**.

 $200\sqrt{2} \angle 45$  $\overline{(2\angle 0)}$  $=\frac{u}{u}=\frac{200\sqrt{2}}{2}$  $\angle$  $\overline{Z} = \frac{u}{\overline{u}}$ *i*  $\frac{1}{2}$  Nhập  $\frac{200}{\sqrt{2}}$   $\triangleright$  SHIFT  $\vert$  (-)  $\vert$  45  $\vert$ :  $\vert$   $\vert$   $\vert$  2  $\vert$  SHIFT  $\vert$  (-)  $\vert$  0  $\vert$  =

Hiển thị: 141.42... **Δ**45 .bấm **SHIFT** 2 **4 =** Hiển thị: 100+100i Hay: R = 100Ω; Z<sub>L</sub> = 100Ω. Vây hộp kín chứa hai phần tử **R, L.** 

**Ví dụ 5:** Cho mạch điện như hình vẽ: C=  $\frac{10^{-4}}{ } (F)$  $\pi$  $;L = \frac{2}{-}(H)$  $\pi$ iết đặt vào hai đầu mạch điện áp xoay chiều

$$
A \xleftarrow{\begin{array}{c} C \\ \hline M \end{array}} \mathbb{I} \xrightarrow{\begin{array}{c} L \\ N \end{array}} \mathbb{I} \xrightarrow{\begin{array}{c} K \end{array}} B
$$

 $u_{AB} = 200\cos 100\pi t$ (V) thì cường độ dòngđiện trong mạch là  $i = 4cos(100\pi t)(A)$ ; X là đoạn mạch gồm hai trong ba phần tử (R<sub>0</sub>, L<sub>0</sub> (thuần), C<sub>0</sub>) mắc nối tiếp. Các phần tử của hộp X là:

100 P. X la:  
\n
$$
\underline{A.R_{0}} = 50\Omega
$$
; C<sub>0</sub> =  $\frac{10^{-4}}{\pi}$  (F) B.R<sub>0</sub> = 50Ω; C<sub>0</sub> =  $\frac{10^{-4}}{2\pi}$  (F) C.R<sub>0</sub> = 100Ω; C<sub>0</sub> =  $\frac{10^{-4}}{\pi}$  (F) D.R<sub>0</sub> = 50Ω;L<sub>0</sub> =  $\frac{10^{-4}}{\pi}$  (F)  
\nGiải Cách 1: Trước tiên tính Z<sub>L</sub> = 200Ω; Z<sub>C</sub> = 100Ω  
\n- Vói máy FXS570ES Plus,VINACAL 570ESPlus: Bán [MODE] màn hinh xuất hiện CNPLX.  
\n-Chon đơn vị đo góc là độ (D), bám : SHHT [MODE] [m mh hình hiên thị chữ D  
\n-Bám SHIFT [MODE] ∇ |3|| : Cai đát dang toa độ đề các: (a + bi).  
\n+ Bước 1: Viết u<sub>AVP</sub> = iZ = 4x((i(200 - 100))):  
\nThao tác nhập máy: AB [2] [200] [100] [5] [2010] [2010] [201

**Câu 1:** Cho đoạn mạch như hình vẽ, biết  $u = 100\sqrt{2}\cos(100\pi)V$ , C =  $\frac{10}{\pi}F$  $\frac{10^{-4}}{2}F$ . Hộp kín X chỉ chứa một phần tử (R

hoặc cuộn dây thuần cảm), dòng điện trong mạch sớm pha  $\pi/3$  so với điện áp giữa hai đầu đoạn mạch AB. Hộp X chứa gì ? điện trở hoặc cảm kháng có giá trị bao nhiêu?

 $\underline{A}$ . Chứa R; R = 100/ $\sqrt{3}$  $\Omega$  B. Chứa L; Z<sub>L</sub> = 100/ $\sqrt{3} \Omega$ C. Chứa R;  $R = 100\sqrt{3}$  $\Omega$  D. Chứa L; Z<sub>L</sub> = 100 $\sqrt{3} \Omega$  $\mathcal{A} \xrightarrow{\mathbf{C}} \mathbf{X} \xrightarrow{\mathbf{B}}$ B

**Câu 2:** Cho đoạn mạch gồm hai phần tử X, Y mắc nối tiếp. Trong đó X, Y có thể là R, L hoặc C. Cho biết hiệu điện thế giữa hai đầu đoạn mạch là u = 200  $\sqrt{2}\,\cos100\,\pi$ t(V) và i = 2  $\sqrt{2}\,\cos(100\,\pi$ t -  $\pi$ /6)(A). Cho biết X, Y là những phần tử nào và tính giá trị của các phần tử đó?

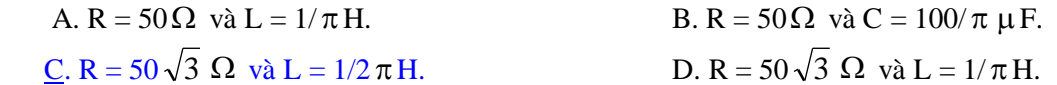

**Câu 3:** Mạch điện nối tiếp R, L, C trong đó cuộn dây thuần cảm (Z<sup>L</sup> < ZC). Đặt vào hai đầu đoạn mạch một điện áp xoay chiều 200 √2  $\,\cos(100\pi t+\pi/4)$ (V). Khi R = 50 Ω công suất mạch đạt giá trị cực đại. Biểu thức dòng điện qua mạch lúc đó:

**A.**  $i = 4\cos(100\pi t + \pi/2)$  (A) B.  $i = 4\cos(100\pi t + \pi/4)$  (A) C. i =  $4\sqrt{2} \cos(100\pi t + \pi/4)$ (A) D. i = 4 2  $cos(100\pi t)$  (A) Gợi ý: Khi R =  $50 \Omega$  công suất mạch đạt giá trị cực đại. suy ra  $R = /Z_L - Z_C = 50 \Omega$ . Gột y. Kin K – 30 sz cong suat mạch đạt gia trị cục đại. Suy ra K-z<sub>L</sub>-z<sub>C</sub> – 30sz .<br>Mặt khác Z<sub>C</sub> > Z<sub>L</sub> nên trong số phức ta có: Z<sub>L</sub> + Z<sub>C</sub> = -50*i*. Suy ra: i =  $\frac{u}{7} = \frac{200\sqrt{2} \angle (\pi : 4)}{50-50i} = 4$  $\frac{\text{d}}{\text{d}z} = \frac{200\sqrt{22(\pi.4)}}{50-50i} = 42\frac{\pi}{2}$  $Z_L$ - $Z_C$  = 30s2.<br>=  $\frac{u}{Z} = \frac{200\sqrt{2}Z(\pi:4)}{50-50i} = 4Z\frac{\pi}{2}$  Ch Chọn A

#### **http://thuvienvatlantial/com/u/32950** Trang 18 **VII. XÁC ĐỊNH HỆ SỐ CÔNG SUẤT TRONG MẠCH ĐIỆN XOAY CHIỀU: a.Hệ số công suất của đoạn mạch:**

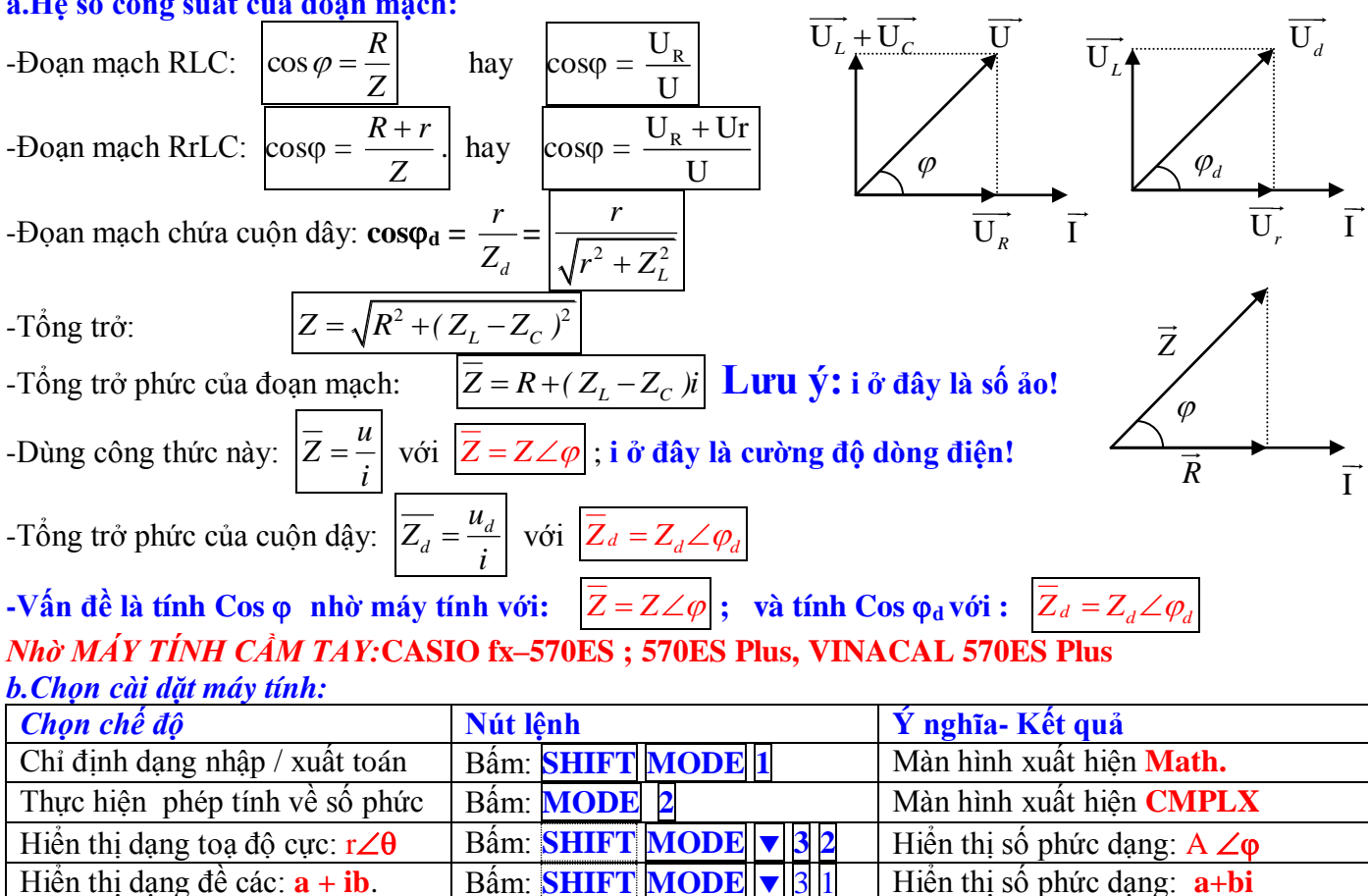

**Hoặc** Chọn đơn vị đo góc là độ (**D**) ấm: **SHIFT** *MODE* **3** Màn hình hiển thị chữ **D** Nhâp ký hiệu góc  $\angle$  **Bấm SHIFT (-).** Màn hình hiện thi  $\angle$ 

Chọn đơn vị đo góc là Rad (**R**)  $\left| \right|$  Bấm: **SHIFT** *MODE* 4 Màn hình hiển thị chữ **R** 

## **- Với máy** *fx 570ES* : **Kết quả hiển thị:**

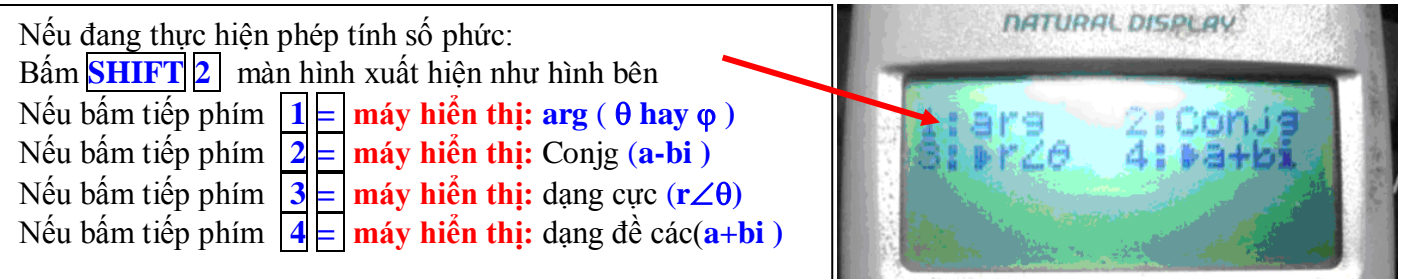

#### **c.Các ví dụ:**

Ví dụ 1: Đoạn mạch AB gồm hai đoạn mạch AM và MB mắc nối tiếp. Đoạn AM gồm điện trở thuần R = 100 Ω mắc nối tiếp với cuộn cảm thuần  $\; L=\frac{1}{\pi}(\,H\,)$ . Đoạn MB là tụ điện có điện dung C. Biểu thức điện áp trên đoạn mạch AM và MB lần lượt là:  $u_{AM} = 100\sqrt{2}\cos(100\pi t + \frac{\pi}{4})(V)$  và  $u_{MB} = 200\cos(100\pi t - \frac{\pi}{2})(V)$ . Hệ số công suất của đoạn mạch AB là: 2 3 **D.** 0,75.

$$
\underline{\mathbf{A}}.\ \cos \varphi = \frac{\sqrt{2}}{2} \qquad \qquad \mathbf{B}.\ \cos \varphi = \frac{\sqrt{3}}{2} \qquad \qquad \mathbf{C}.\ 0.5 \qquad \qquad \mathbf{D}
$$

 $\frac{1}{9}$  Trang 19

$$
\frac{\text{Giăi 1:}}{Z_L = 100 \Omega} \text{ ; } Z_{AM} = 100 \sqrt{2} \Omega \text{ ; } I = \frac{U_{AM}}{Z_{AM}} = \frac{100}{100 \sqrt{2}} = \frac{\sqrt{2}}{2} (A) \text{ ; } Z_C = \frac{U_{MB}}{I} = \frac{100 \sqrt{2.2}}{\sqrt{2}} = 200 \Omega
$$
\n
$$
Z = \sqrt{R^2 + (Z_L - Z_C)^2} = 100 \sqrt{2} \Omega \implies \cos \varphi = \frac{R}{Z} = \frac{100}{100 \sqrt{2}} = \frac{\sqrt{2}}{2} \text{ .}
$$
\nChon A

**Giải 2:** Ta có:  $Z_{AM} = (100+100i)$ .

Tổng trở phức của đoạn mạch AB:  $\overline{Z_{AB}} = \frac{u_{AB}}{i} = (\frac{u_{AM} + u_{MB}}{u}) Z_{AM} = (1 + \frac{u_{MB}}{u}) Z_{AM}$  $\frac{1}{A}$  $\frac{1}{A}$  $\frac{1}{A}$  $\frac{1}{A}$  $\frac{1}{A}$  $Z_{AB} = \frac{u_{AB}}{i} = (\frac{u_{AM} + u_{MB}}{u})Z_{AM} = (1 + \frac{u_{MB}}{u})Z_{AM}$  $\frac{AB}{i} = (\frac{u_{AM} + u_{MB}}{u_{AM}})Z_{AM} = (1 + \frac{u_{AM}}{u_{AM}})$  $=\frac{u_{AB}}{i}=(\frac{u_{AM}+u_{MB}}{u})Z_{AM}=(1+\frac{u_{MB}}{u})Z_{AM}$ 

**Dùng máy Fx570ES, 570ES Plus,VINACAL 570EsPlus :** ấm **MODE 2** xuất hiện: **CMPLX**.. bấm: **SHIFT** *MODE* **4** xuất hiện: **(R)**

$$
\frac{200\angle -\frac{\pi}{2}}{100\sqrt{2}\angle\frac{\pi}{4}} X(100+100i)
$$
 **Bâm dâu**  $\frac{1}{2}$ . **Hiền thị**: có 2 trường hợp: 
$$
\begin{cases} A\angle\varphi \\ a+bi \end{cases}
$$

(Ta không quan tâm đến dạng hiển thị này: **Ví dụ máy hiển thị: 141,4213562** 4  $-\frac{\pi}{4}$  (Dạng  $A\angle\varphi$ )) Ta muốn lấy giá trị φ thỉ bấm tiếp : <mark>SHIFT</mark> 2 1 ∃ Hiển thị: - <sup>1</sup>  $\pi$  (**Đây là giá trị của**  $\varphi$ )

4 **Bấm tiếp: cos = cos( Ans -> Kết quả hiển thị :**  2 2 *Bây là giá trị của coso cần tính* 2 2  $\cos \varphi = \frac{\sqrt{2}}{2}$  Đáp án A

**Ví dụ 2:** Đoạn mạch gồm 2 đoạn mạch AM và MB mắc nối tiếp. Đoạn AM gồm điện trở thuần *R*1 nối tiếp với cuộn cảm thuần L, đoạn mạch MB gồm điện trở thuần  $R_{\rm 2}$  = 50 $\Omega$  nối tiếp tụ điện  $\,C$  =  $\frac{2}{\pi}10^{-4}F$  $=\frac{2}{-}10^{-4}F$ . Biết điện áp tức thời  $u_{AM} = 200\sqrt{2}\cos(100 \pi t + \frac{7\pi}{12}$  (*V*  $u_{MB} = 80\cos(100 \pi)$ *V*. Tính hệ số công suất của đoạn mạch AB. **Giải 1: Tổng trở phức :**  $Z_{MB} = (50-50i)$ .

Ta có thể tính i trước (hoặc tính gộp như bài trên):  $i = \frac{u_{MB}}{\sigma} = \frac{80}{2.5 \times 10^{-3}} = \frac{4\sqrt{2}}{2}$  $\frac{MB}{M_{MB}} = \frac{60}{50 - 50i} = \frac{4 \sqrt{2}}{5} \angle \frac{\pi}{4}$ *MB*  $i = \frac{u_{MB}}{Z_{MB}} = \frac{80}{50 - 50i} = \frac{4\sqrt{2}}{5} \angle \frac{\pi}{4} =$  $\Rightarrow i = 0,8\sqrt{2}\cos(100\pi t + \frac{\pi}{4})(A)$ .

#### **Dùng máyFx 570ES, 570ES Plus,VINACAL 570EsPlus :**

 $\frac{dV}{dt}$  **T** and *AB*  $\frac{dV}{dt}$  *AB*  $\frac{dV}{dt}$  *AB*  $\frac{dV}{dt}$   $=$   $\frac{dV_{AB}}{dt}$   $=$   $\frac{dV_{AM} + u_{MB}}{dt}$  $\frac{AB}{i} = \left(\frac{AW}{i}\right)$  $=\frac{u_{AB}}{u} = (\frac{u_{AM} + u_{AB}}{u})$ **Cài đặt máy:** ấm **MODE 2** xuất hiện: **CMPLX**.. bấm: SHIFT *MODE* 4 Chọn đơn vị là Rad **(R) Nhập máy:**   $200\sqrt{2} \angle \frac{7\pi}{12} + 80$  $\frac{288\sqrt{22}}{12}$  $0,8\sqrt{2} \angle \frac{\pi}{4}$ π π  $Z\frac{7\pi}{12}+80$  $\angle$ **. Bấm dấu = . Hiển thị** có 2 trường hợp: *A a bi*  $\bigl( A \angle \varphi$  $\begin{cases} a + \end{cases}$ 

(Ta không quan tâm đến dạng hiển thị này: **Ví dụ máy hiển thị: 241,556132 0,7605321591 ( A ) )** Ta muốn lấy giá trị  $\varphi$  thỉ bấm tiếp : **SHIFT**  $2 \Vert \varphi \Vert$  **0,7605321591 . (Đây là giá trị của**  $\varphi$ **)**  $B\hat{a}$ m tiếp:  $\cos \left| \cos \left( \right. \cos \left( \right. \cos \left( \right$ 

Ví dụ 3: Đoạn mạch AB nối tiếp gồm chỉ các phần tử như điện trở thuần, cuộn cảm và tụ điện. Đoạn mạch AB gồm hai đoạn mạch AM và MB mắc nối tiếp. Đoạn AM gồm điện trở thuần R = 50  $\Omega\,$  mắc nối tiếp với tụ điện có điện dung kháng **http://thuvienvatlantial/information** Trang 20

50  $\Omega$ . Biểu thức điện áp trên đoạn mạch AM và MB lần lượt là:  $u_{AM} = 80\cos(100\pi t)(V)$  và

 $u_{MB} = 100\cos(100\pi t + \frac{\pi}{2})(V)$ . Hệ số công suất của đoạn mạch AB là:

**A.** 0,99 **B.** 0,84. **C.** 0,86. **D.** 0,95. **Gỉải : Dùng máy Fx -570ES, 570ES Plus,VINACAL 570EsPlus. Gial:** Dung may Fx -570ES, 570ES Plus, VINACAL 570ESPlus.<br>Tổng trở phức của đoạn mạch AB:  $\overline{Z_{AB}} = \frac{u_{AB}}{i} = (\frac{u_{AM} + u_{MB}}{u})\overline{Z_{AM}} = (1 + \frac{u_{MB}}{u})\overline{Z_{AM}}$  $A M$   $\begin{array}{c} \n\sqrt{L_{AM}} - (1 + u) \\
\frac{M}{2} \sqrt{u_{AM}}\n\end{array}$ *u z*<sub>AB</sub> =  $\frac{u_{AB}}{i} = (\frac{u_{AM} + u_{MB}}{i}) \overline{Z_{AM}} = (1 + \frac{u_{MB}}{i}) \overline{Z_{AM}}$  $\frac{AB}{i} = (\frac{u_{AM} + u_{MB}}{u_{AM}}) \overline{Z_{AM}} = (1 + \frac{u}{u})$ **IUS, VINACAL 5/0ESPIUS.**<br>=  $\frac{u_{AB}}{i} = (\frac{u_{AM} + u_{MB}}{i}) \overline{Z_{AM}} = (1 + \frac{u_{MB}}{i}) \overline{Z_{AM}}$ Cài đặt máy: Bấm MODE 2 xuất hiện: **CMPLX**.. bấm: SHIFT *MODE* 4 Chọn đơn vị là Rad **(R) Nhập máy:** 100  $(1 + \frac{1002}{80})X(50-50i)$  $(100\angle\frac{\pi}{2})X(50-50i) = (k \text{Lét quá có 2 trường hợp: }\frac{225}{2} + \frac{25}{2})$ **2 2** hoặc **25 82 0,1106572212 2** . Ta muốn có , thì bấm tiếp: **SHIFT 2 1** Hiển thị **: arg( Bấm tiếp =** Hiển thị: **0,1106572212**.**(Đây là giá trị của ) Bấm tiếp:**  $\cos |\equiv 1$  Hiển thị giá trị của cos  $\varphi : 0.9938837347 = 0.99 \Rightarrow$  Đáp án A.

Ví dụ 4 **(ĐH-2011):** Đoạn mạch AB gồm hai đoạn mạch AM và MB mắc nối tiếp. Đoạn AM gồm điện trở thuần R<sub>1</sub> = 40  $\Omega$  mắc nối tiếp với tụ điện có điện dung C =  $\pi$ -4  $\frac{10^{-3}}{4}$  F, đoạn mạch MB gồm điện trở thuần R<sub>2</sub> mắc với cuộn thuần cảm. Đặt vào A, điện áp xoay chiều có giá trị hiệu dụng và tần số không đổi thì điện áp tức thời ở hai đầu đoạn mạch AM và M lần lượt là:  $u_{AM} = 50\sqrt{2} \cos(100\pi t - \frac{7\pi}{10})$ (V) 12  $u_{AM} = 50\sqrt{2}\cos(100\pi t - \frac{7\pi}{12})(V)$  và  $u_{MB} = 150\cos 100\pi(V)$ . Hệ số công suất của đoạn mạch AB là **A.** 0,84. **B.** 0,71. **C.** 0,86. **D.** 0,95. **Gỉai cách 1 : (Truyền thống)** + Ta có Z<sub>C</sub> = 40 $\Omega$ ; tan $\varphi_{AM}$  = 4 1 1  $-\frac{Z_C}{R} = -1 \rightarrow \varphi_{AM} = -\frac{\pi}{4}$ *R Z*  $+$  Từ hình vẽ :  $\varphi_{MB}$  = 3  $\frac{\pi}{2}$   $\Rightarrow$  tan  $\varphi_{MB} = \frac{Z_L}{R} = \sqrt{3} \Rightarrow Z_L = R_2 \sqrt{3}$ 2  $Z_L = R$ *R Z*  $L = \sqrt{3} \rightarrow Z_L =$ \* Xét đoạn mạch AM:  $I = \frac{64M}{I} = \frac{38}{100} = 0.625\sqrt{2}$  $40\sqrt{2}$  $=\frac{U_{AM}}{V_{A}}=\frac{50}{\sqrt{5}}=$ *AM AM Z*  $I=\frac{U}{I}$ \* Xét đoạn mạch MB:  $Z_{MB} = \frac{U_{MB}}{I} = 120 = \sqrt{R_2^2 + Z_L^2} = 2R_2 \Rightarrow R_2 = 60; Z_L = 60\sqrt{3}$  $Z_{\scriptscriptstyle MR} = \frac{U}{\overline{\phantom{a}}}$ Hệ số công suất của mạch AB là :  $\cos\varphi = \frac{P_1 + P_2}{\sqrt{(B + B_1)^2 + (Z - Z_1)^2}}$  $1$   $\mathbf{R}_2$  $_1$  +  $\mathbf{R}_2$  $(R_1 + R_2)^2 + (Z_L - Z_C)$  $R_1 + R$  $+R_2)^2 + (Z_L \frac{+R_2}{\sqrt{R_2}} \approx 0.84$   $\Rightarrow$  Đáp án A. **Gỉải cách 2 : Dùng máyFx570ES,570ES Plus,VINACAL 570EsPlus.**  Giải cách 2 : Dùng máyFx570ES,570ES Plus, VINACAL 570EsPlus.<br>Tổng trở phức của đoạn mạch AB:  $\overline{Z_{AB}} = \frac{u_{AB}}{i} = (\frac{u_{AM} + u_{MB}}{u})\overline{Z_{AM}} = (1 + \frac{u_{MB}}{u})\overline{Z_{AM}}$  $\frac{A M}{A M} = (1 + \frac{U_{AM}}{U_{AM}})$ **70ES Plus, VINACAL 570EsPlus.**<br> $\overline{Z_{AB}} = \frac{u_{AB}}{i} = (\frac{u_{AM} + u_{MB}}{u}) \overline{Z_{AM}} = (1 + \frac{u_{MB}}{u}) \overline{Z_{AB}}$  $\frac{AB}{i} = (\frac{u_{AM} + u_{MB}}{u_{AM}}) \overline{Z_{AM}} = (1 + \frac{u}{u})$ **S Plus, VINACAL 570EsPlus.**<br>=  $\frac{u_{AB}}{i} = (\frac{u_{AM} + u_{MB}}{i}) \overline{Z_{AM}} = (1 + \frac{u_{MB}}{i}) \overline{Z_{AM}}$ Cài đặt máy: ấm MODE 2 xuất hiện: **CMPLX**.. bấm: SHIFT *MODE* 4 Chọn đơn vị là Rad **(R) Nhập máy :**   $(1 + \frac{150}{50 \sqrt{2}})X(40 - 40i)$  $\frac{12}{50\sqrt{2}\angle -\frac{7\pi}{12}}$  $+\frac{150}{\sqrt{25}}$   $\frac{7\pi}{\sqrt{40}}$   $X(40-40i) =$ Hiển  $\frac{\partial u}{\partial \Sigma} = H \times (40 - 40i) = H \times 2$  trường hợp:<br>  $\frac{\Sigma}{\Sigma} = \frac{7\pi}{12}$ *A a bi*  $\bigl( A \angle \varphi$  $\begin{cases} a + \end{cases}$ (Ta không quan tâm đến dạng hiển thị này. Nếu máy hiện dạng **a+bi** thì có thể bấm: **SHIFT 2 3 = Kết quả: 118,6851133 0,5687670898 ( A ) )**  $7\pi/12$   $\overline{I}$  $U_{AM}$  $U_{MB}$  $\pi/4$  $\pi/3$ 

Ta muốn hiển thị  $\varphi$  thì bấm: **SHIFT**  $2\pi$  **Hiển thị : arg**  $\pi$  **Bấm**  $\equiv$  **Hiển thị : 0,5687670898 (Đây là giá trị của**  $\varphi$ **)** Muốn tính cos $\varphi$ : **Bấm tiếp:**  $\cos = \cos(An\pi)$  Hiển thị : **0,842565653** = **0,84** là giá trị của cos $\varphi \Rightarrow$  Đáp án A.

**Ví dụ 5:** Mạch điện gồm một cuộn dây có điện trở R mắc nối tiếp với một tụ C. Mạch được đặt dưới điện áp u luôn ổn định. Biết giá trị hiệu dụng U $_{\rm C}$  = √3 U $_{\rm cd}$  , độ lệch pha của điện áp hai đầu cuộn dây so với CĐ dòng điện qua mạch là π/3. Tính hệ số công suất của mạch.

**Giải:** Coi U<sub>cd</sub> bằng 1 (đơn vị) => U<sub>C</sub> =  $\sqrt{3}$  và U<sub>cd</sub> nhanh pha hơn dòng điện góc  $\pi/3$ :  $u_{cd} = 1$ . 3  $u_{cd} = 1 \angle \frac{\pi}{2}$ 

Và uc chậm pha thua dòng điện góc - $\pi/2$  :  $u_c = \sqrt{3}$  $u_c = \sqrt{3}$   $-\frac{\pi}{2}$ . Ta có:  $u = u_{cd} + u_c$ 

**Dùng máyFx570ES,570ES Plus,VINACAL 570EsPlus:**

ấm MODE 2 xuất hiện: **CMPLX**. bấm: SHIFT *MODE* 4 . Chọn đơn vị là Rad **(R)**

Bấm **MODE** 2 xuất hiện: **CMPLX**. bấm: **SHIFT** MODE 4 . C.<br>
Nhập máy  $\Rightarrow (1 \angle \frac{\pi}{3}) + (\sqrt{3} \angle - \frac{\pi}{2}) \leftarrow \frac{[SHIFT][2][3][=]}{]} \rightarrow 1$ .  $\frac{\pi}{3}$  +  $(\sqrt{3}\angle -\frac{\pi}{2})$   $\leftarrow$   $\frac{\text{[SHIFT][2][3][=]} }{3}$   $\rightarrow$   $1\angle -\frac{\pi}{3}$ **THES Plus, VINACAL 570ESPlus:**<br>iện: **CMPLX**. bấm: **SHIFT** *MODE* 4. Chọn đơn vị là R<br> $\pi$ <sub>)</sub> + ( $\sqrt{3}$  / -  $\pi$ ) < [*SHIFT*][2][3][=] > 1 / -  $\pi$  To m  $\frac{1}{2}$  xuất hiện: **CMPLX**. bấm: **SHIFT** *MODE* [4] . Chọn đơn vị là Rad (**R**)<br>=>  $(1 \angle \frac{\pi}{3}) + (\sqrt{3} \angle - \frac{\pi}{2}) \leftarrow \frac{[SHIFT][2][3][=]}{3}$  +  $1 \angle - \frac{\pi}{3}$  Ta muốn **hiển thị** φ thì bấm: **SHIFT** 2 [1] Hiển

 $\text{thi}: \arg($   $\text{Bám} = |$   $\text{Hién thi}:$ 3  $\frac{\pi}{6}$  **(Đây là giá trị của**  $\varphi$ **) .**Muốn tính cos $\varphi$ : **Bấm tiếp:**  $\cos \left| \frac{\pi}{60} \right|$  **cos(Ans** 

**Hiển thị : 0,5** , **Hay cos** $\varphi$  **= <b>0,5** . Vậy  $U = U_{cd}$ ,  $\varphi_{u/i} = -\frac{\pi}{3} \implies \cos \varphi = 0,5$ π  $=U_{cd}, \varphi_{u/i} = -\frac{\pi}{2} \Rightarrow \cos \varphi = 0,5$ 

**Ví dụ 6 :** Một đoạn mạch xoay chiều gồm 3 phần tử mắc nối tiếp: điện trở thuần R, cuộn dây có độ tự cảm L và điện trở thuần r, tụ điện có điện dung C. Đặt vào hai đầu đoạn mạch một điện áp xoay chiều, khi đó điện áp tức thời ở hai đầu cuộn dây và hai đầu tụ điện lần lượt có biểu thức  $u_d = 80\sqrt{6} \cos(\omega t + \pi/6)V$ ,  $u_c = 40\sqrt{2}\cos(\omega t - 2\pi/3)V$ , điện áp hiệu dụng

δ hai đần điên trỏ là U<sub>R</sub> = 60√3 V. Hệ số công xuất của đoạn mạch trên là  
\n**A.** 0,862.  
\n**Giải 1:** Nhin vào gian dồ ta được :  
\n
$$
U_r = 40\sqrt{3}V; U_L = 120V \Rightarrow \cos\varphi = 0,908
$$
  
\n**Đáp án B**  
\nGiải 2: **Dùng máy Fx570ES, 570ES Plus, VINACAL 570ESPlus:**  
\n**Ta** có  $u_R = 60\sqrt{3}\sqrt{2}\cos(\omega t - \frac{2\pi}{3} + \frac{\pi}{2})(V) = 60\sqrt{6}\cos(\omega t - \frac{\pi}{6})(V)$  Va  $i = I_0 \cos(\omega t - \pi/6)(A)_\text{(Pha của i là } -\frac{\pi}{6})$   
\n $Ta \cot \frac{u}{R} = 60\sqrt{3}\sqrt{2}\cos(\omega t - \frac{2\pi}{3} + \frac{\pi}{2})(V) = 60\sqrt{6}\cos(\omega t - \frac{\pi}{6})(V)$  Va  $i = I_0 \cos(\omega t - \pi/6)(A)_\text{(Pha của i là } -\frac{\pi}{6})$   
\n $Ta \cot \frac{u}{R} = u_R + u_d + u_C = 60\sqrt{6}\angle -\frac{\pi}{6} + 80\sqrt{6}\angle -\frac{\pi}{6} + 40\sqrt{2}\angle -\frac{2\pi}{3} = U_0 \angle \varphi_u$ . Vói  $\varphi = \varphi_u - \varphi_i = \varphi_u + \frac{\pi}{6}$   
\nBám MODEg1 xuát hiện: **CMPLX**.. bấm: SHIFT MODEg1 Chon đơn vị là (R)  
\n**Cách 1:** Nhập máy:  $60\sqrt{6}\angle -\frac{\pi}{6} + 80\sqrt{6}\angle \frac{\pi}{6} + 40\sqrt{2}\angle -\frac{2\pi}{3}$  **Bám** E **Hiên ti**; ..., (không quan tâm)  
\n $Bám = \frac{1}{6} \cos \theta$  **Bám tiêp:** cos E **cos**(Ans Hiên thi : 0,907841

#### **http://thuvienvatlantial/com/u/32950** Trang 22 **PHẦN HAI: DÙNG MODE 7 GIẢI BÀI TẬP GIAO THOA SÓNG Cài đặt máy : Fx570ES , 570ES Plus,VINACAL 570EsPlus:**

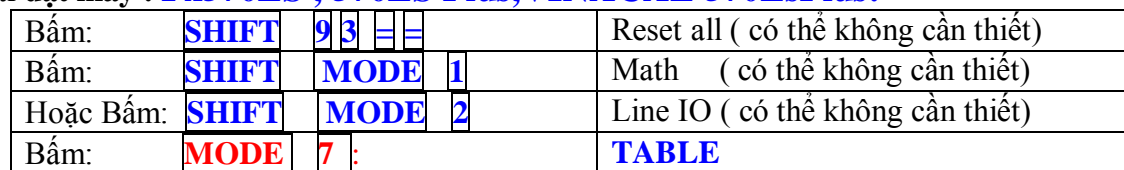

## **I. DÙNG (MODE 7) GIẢI BÀI TẬP GIAO THOA SÓNG CƠ**

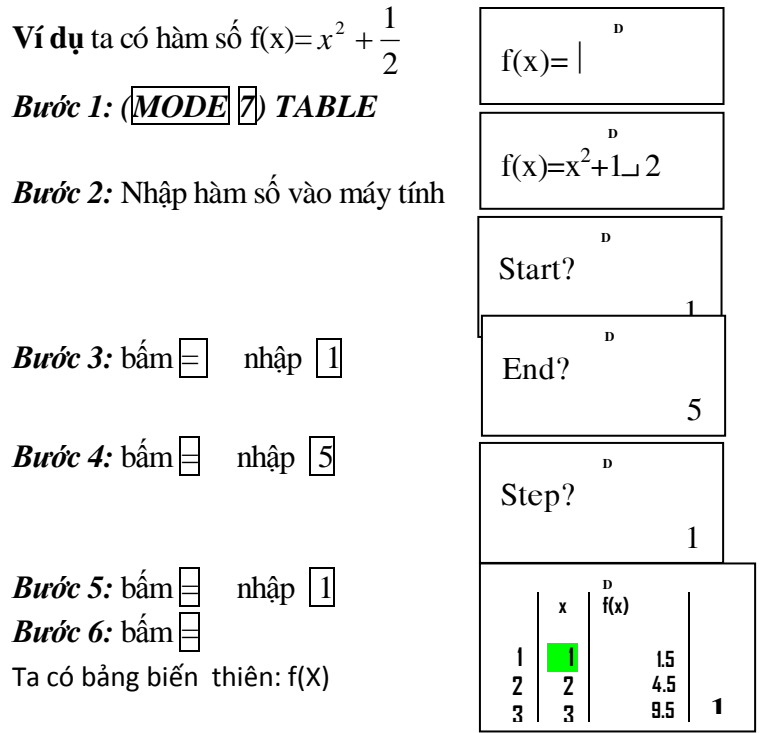

**a.Ví dụ 1:** Sợi dây dài l = 1m được treo lơ lửng lên một cần rung. Cần rung theo phương ngang với tần số thay đổi từ 100Hz đến 120Hz. Tốc độ truyền sóng trên dây là 8m/s. Trong quá trình thay đổi tần số rung thì số lần quan sát được sóng dừng trên dây là:

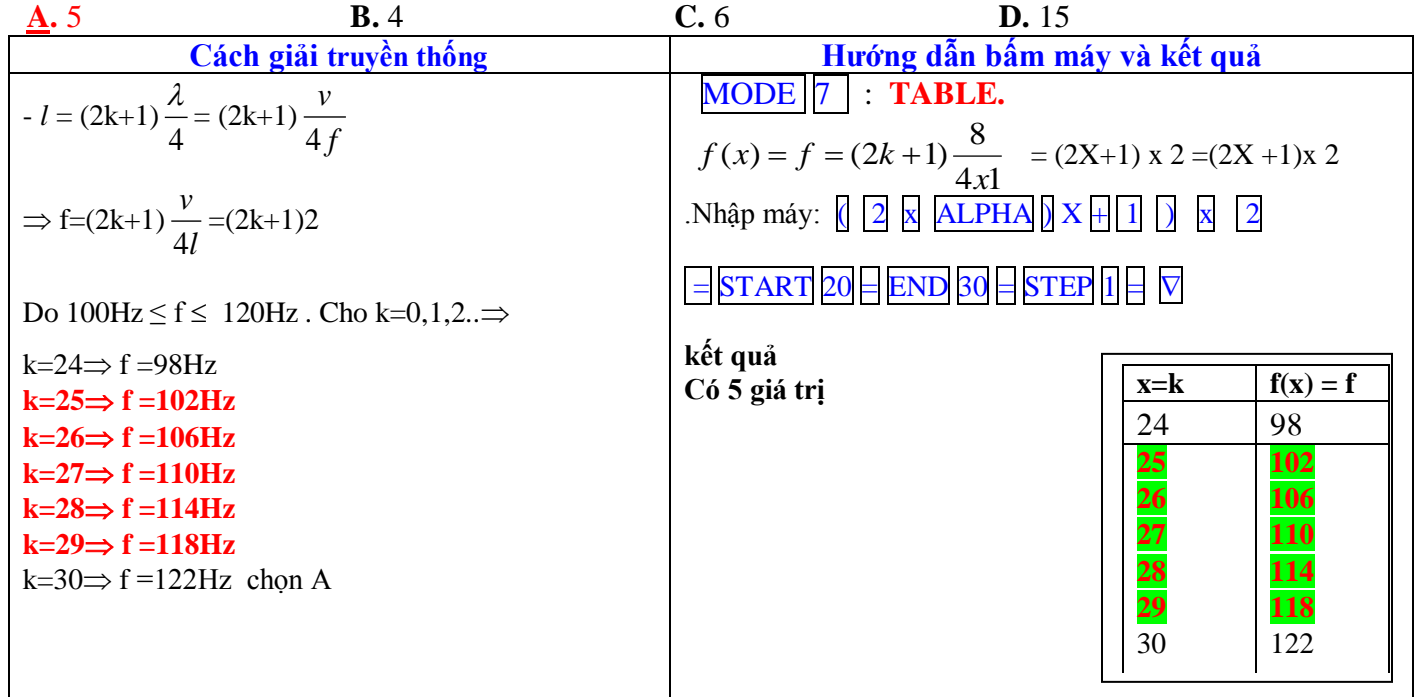

**b.Ví dụ 2:** Một sợi dây đàn hồi rất dài có đầu A dao động với tần số f và theo phương vuông góc với sợi dây. Biên độ dao động là 4cm, vận tốc truyền sóng trên đây là 4 (m/s). Xét một điểm M trên dây và cách A một đoạn 28cm, người ta thấy M luôn luôn dao động lệch pha với A một góc  $\Delta \varphi = (2k + 1)$ 2  $\Delta \varphi = (2k+1)\frac{\pi}{2}$  với k = 0, ±1, ±2. Tính bước sóng  $\lambda$ ? Biết tần số f có giá trị trong khoảng từ 22Hz đến 26Hz.

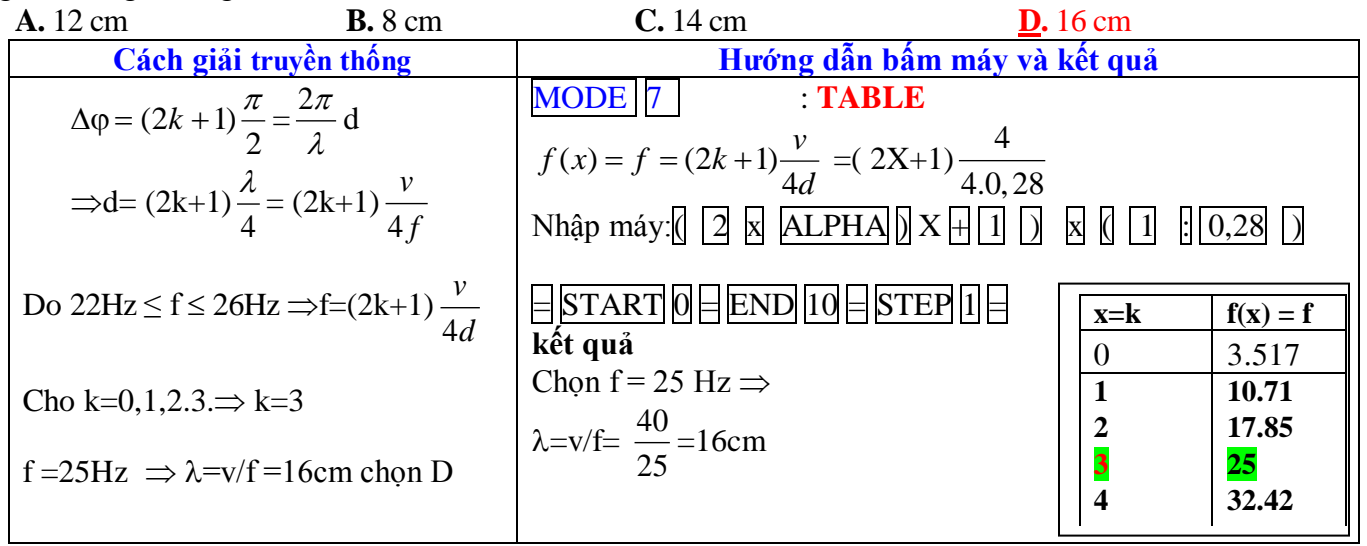

**c.Ví dụ 3:** *Câu 50 - Đề thi tuyển sinh đại học khối A năm 2011 - Mã đề 817*

**Câu 50:** Một sóng hình sin truyền theo phương Ox từ nguồn O với tần số 20 Hz, có tốc độ truyền sóng nằm trong khoảng từ 0,7 m/s đến 1 m/s. Gọi A và B là hai điểm nằm trên Ox, ở cùng một phía so với O và cách nhau 10 cm. Hai phần tử môi trường tại A và B luôn dao động ngược pha với nhau. Tốc độ truyền sóng là

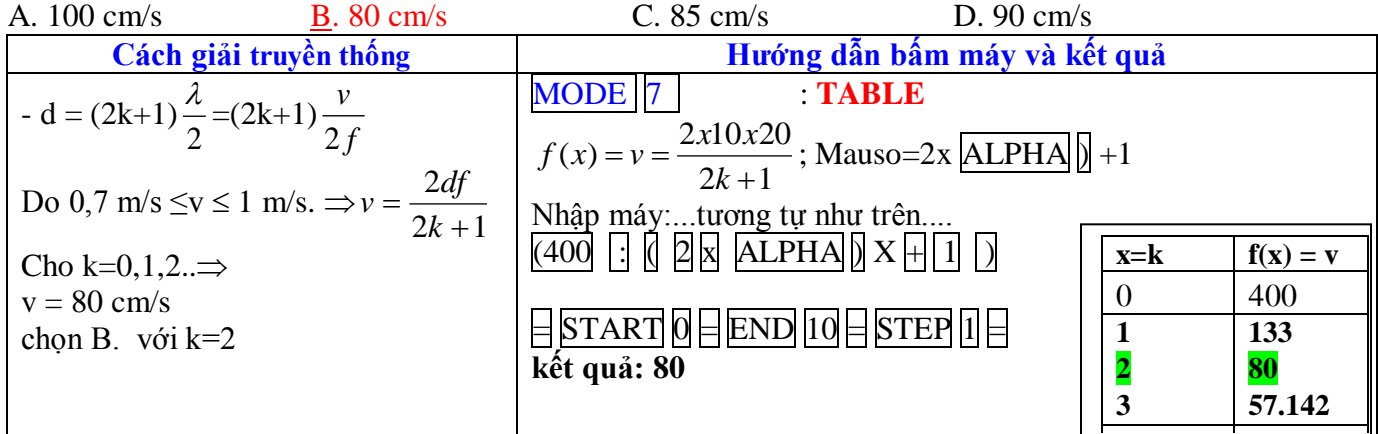

**Chú ý :** -Chọn Start: Thông thường là bắt đầu từ 0 hoặc tùy theo bài

-Chọn End: Tùy thuộc vào đề bài đã cho (nếu nhập số lớn quá thì không đủ bộ nhớ: Insufficient MEM) -Chon Step: 1( vì k nguyên )

#### **d.Trắc nghiệm vận dụng :**

**Câu 1.(ĐH)** Tại điểm S trên mặt nước yên tĩnh có nguồn dao động điều hoà theo phương thẳng đứng với tần số f. Khi đó trên mặt nước hình thành hệ sóng tròn đồng tâm S. Tại hai điểm M, N nằm cách nhau 5cm trên đường thẳng đi qua S luôn dao động ngược pha với nhau. Biết tốc độ truyền sóng trên mặt nước là 80cm/s và tần số của nguồn dao động thay đổi trong khoảng từ 48Hz đến 64Hz. Tần số dao động của nguồn là

A. 64Hz. B. 48Hz. C. 54Hz. D. 56Hz. **Câu 2.(ĐH)** Tại điểm S trên mặt nước yên tĩnh có nguồn dao động điều hoà theo phương thẳng đứng với tần số 50Hz. Khi đó trên mặt nước hình thành hệ sóng tròn đồng tâm S. Tại hai điểm M, N nằm cách nhau 9cm trên đường thẳng đi qua S luôn dao động cùng pha với nhau. Biết rằng, tốc độ truyền sóng thay đổi trong khoảng từ 70cm/s đến 80cm/s. Tốc độ truyền sóng trên mặt nước là

A. 75cm/s. B. 80cm/s. C. 70cm/s. D. 72cm/s.

#### http://thuvienvatly.com/u/32950 *Trang 24* **II. DÙNG (MODE 7) GIẢI BÀI TẬP GIAO THOA SÓNG ÁNH SÁNG Cài đặt máy : Fx570ES , 570ES Plus,VINACAL 570EsPlus:**

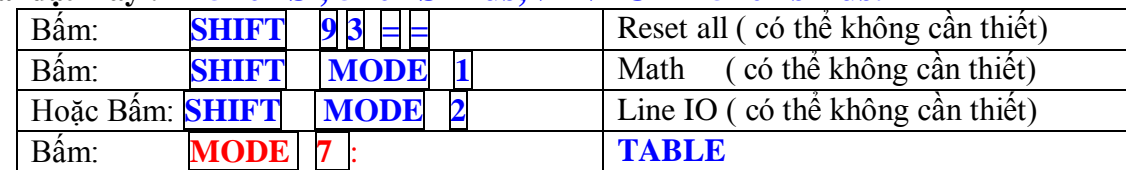

## **Hoặc Chỉ cần bấm: MODE 7** : **TABLE**

#### **a.Ví dụ 1:** *( Đề tuyển sinh đại học khối A- 2010 )*

Trong thí nghiệm Y-âng về giao thoa ánh sáng, hai khe được chiếu bằng ánh sáng trắng có bước sóng từ 380nm đến 760nm. Khoảng cách giữa hai khe là 0,8mm, khoảng cách từ mặt phẳng chứa hai khe đến màn quan sát là 2m. Trên màn, tại vị trí cách vân trung tâm 3mm có vân sáng của các bức xạ với bước sóng

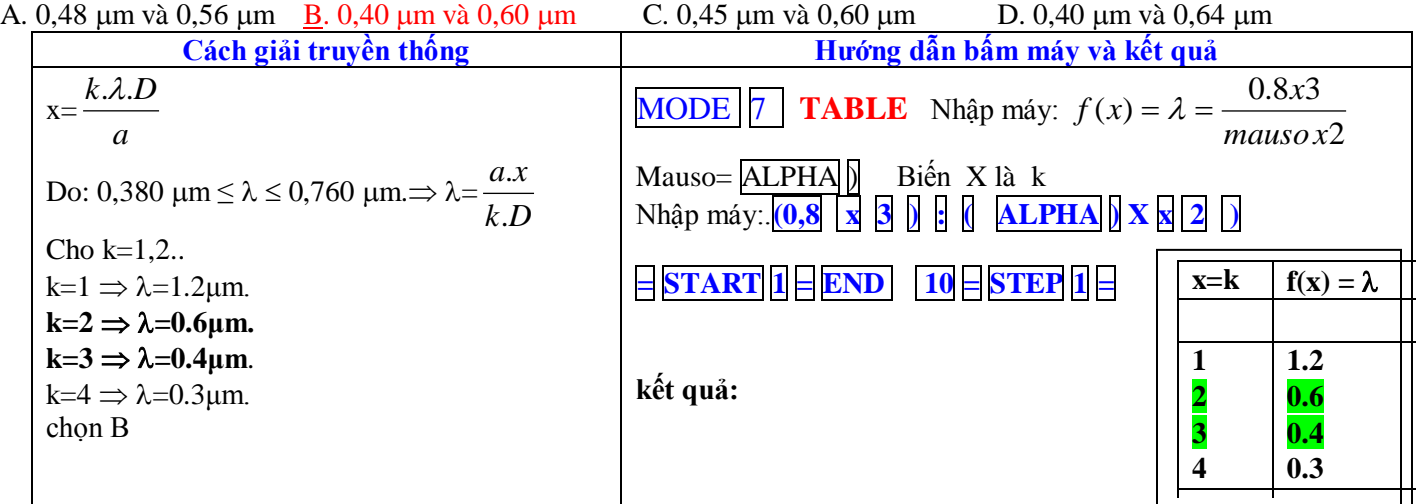

#### **b.Ví dụ 2:** *Đề tuyển sinh đại học khối A- 2009.*

Trong thí nghiệm Y-âng về giao thoa ánh sáng, hai khe được chiếu bằng ánh sáng trắng có bước sóng từ 0,38 µm đến 0,76μm. Tại vị trí vân sáng bậc 4 của ánh sáng đơn sắc có bước sóng 0,76 μm còn có bao nhiêu vân sáng nữa của các ánh sáng đơn sắc khác?

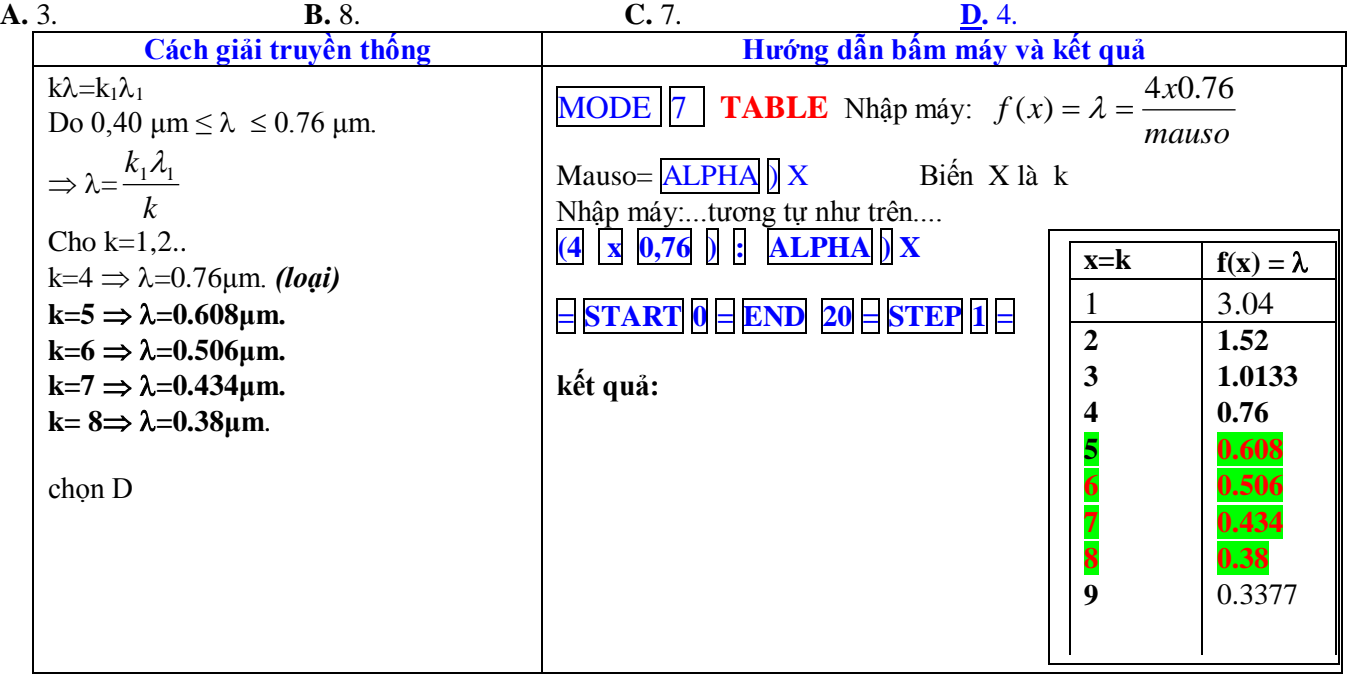

#### **c.Ví dụ 3:** *Đề thi tuyển sinh cao đẳng khối A- 2011 .*

Trong thí nghiệm Y-âng về giao thoa ánh sáng, khoảng cách giữa hai khe là 2 mm, khoảng cách từ mặt phẳng chứa 2 khe đến màn quan sát là 2 m. Nguồn phát ánh sáng gồm các bức xạ đơn sắc có bước sóng trong khoảng 0,40 μm đến 0.76 μm. Trên màn, tại điểm cách vân trung tâm 3,3 mm có bao nhiêu bức xạ cho vân tối?

A. 6 bức xạ. B. 4 bức xạ. C. 3 bức xạ. D. 5 bức xạ.

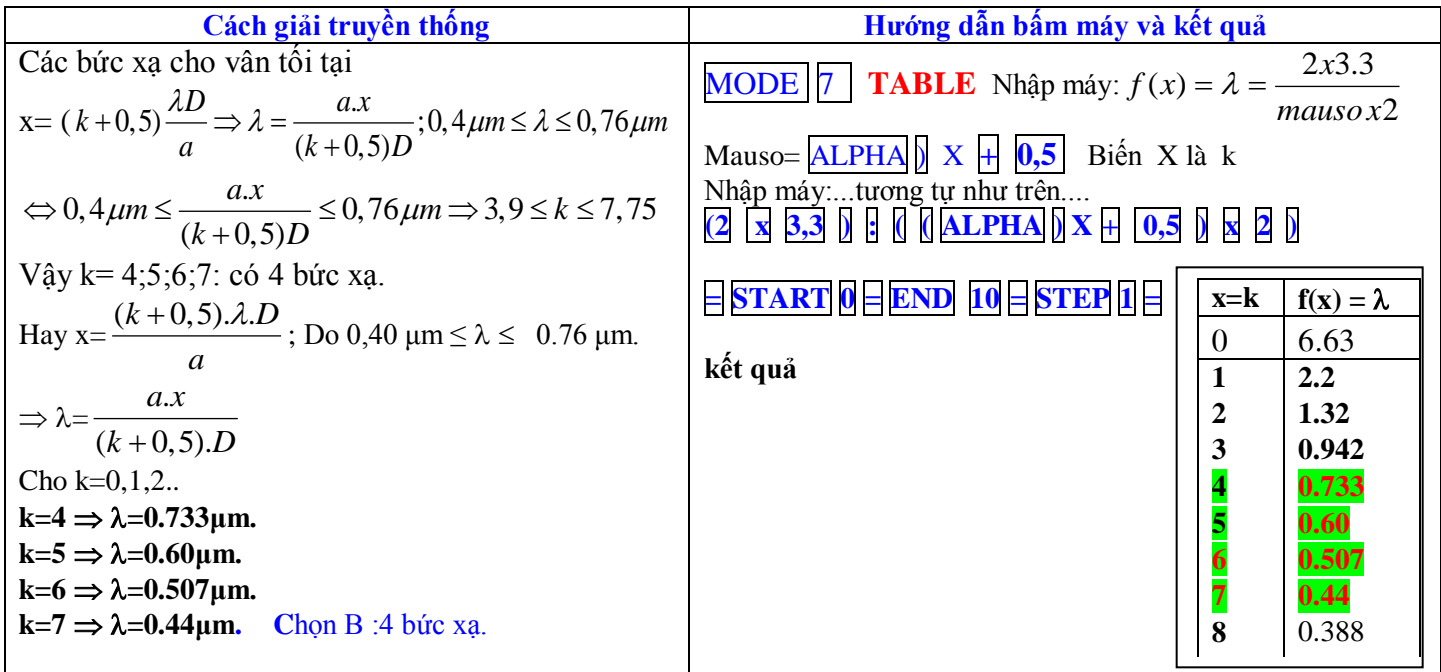

**Chú ý** : Cách chọn Start? End? Và Step?

-Chọn Start?: Thông thường là bắt đầu từ 0 hay 1 hoặc tùy theo bài

-Chon End: Tùy thuộc vào đề bài đã cho (nếu nhập số lớn quá thì không đủ bộ nhớ: Insufficient MEM) -Chọn Step : 1( vì k nguyên )

#### **d.Trắc nghiệm vận dụng :**

**Câu 1:** Trong thí nghiệm Young, các khe sáng được chiếu bằng ánh sáng đơn sắc, khoảng cách giữa 2 khe là a  $= 0.5$  mm, khoảng cách từ hai khe đến màn quan sát là D = 1,5 m. Tìm những ánh sáng đơn sắc cho vân sáng tại điểm M cách vân trung tâm một khoảng  $x_M$ = 6mm. Biết ánh sáng trắng có bước sóng nằm trong khoảng từ  $0,4\mu$ m đến  $0,75\mu$ m

A. 2 bức xạ. B. 3 bức xạ. C. 4 bức xạ. D. 5 bức xạ. **Câu 2:** Trong thí nghiệm Young, các khe sáng được chiếu bằng ánh sáng trắng, khoảng cách giữa 2 khe là a = 0,3mm, khoảng cách từ hai khe đến màn quan sát là  $D = 2m$ . Tính xem tại đúng vị trí của vân sáng bậc 4 của ánh sáng màu đỏ có những vạch sáng của ánh sáng đơn sắc nào trùng tại đó. (biết ánh sáng trắng có bước sóng nằm trong khoảng từ 0,4µm đến  $0,76 \mu m$ )

A. 2 bức xạ. B. 3 bức xạ. C. 4 bức xạ. D. 5 bức xạ.

#### **http://thuvienvatlantial/2009** Trang 26

## **PHẦN III. TÌM GIÁ TRỊ TỨC THỜI CỦA HÀM ĐIỀU HÕA 1. TÌM LY ĐỘ TỨC THỜI TRONG DAO ĐỘNG ĐIỀU HÒA- ĐỘ LỆCH PHA.**

Cho dao động điều hòa ly độ:  $x = A\cos(\omega t + \varphi)$ .

-Tại thời điểm  $t_1$ , vật có tọa độ  $x_1$ 

-Hỏi tại thời điểm t<sub>2</sub> = t<sub>1</sub> +  $\Delta t$ , vật có tọa độ x<sub>2</sub> = ?

#### *Phương pháp giải nhanh:*

\* Tính độ lệch pha giữa  $x_1$  và  $x_2$ :  $\Delta \varphi = \omega \Delta t$  ( $x_2$  lệch pha  $\Delta \varphi$  so với  $x_1$ ).

\* Xét độ lệch pha:

+Nếu (có 3 trường hợp đặc biệt):

 $\Delta \varphi = k2\pi$   $\rightarrow$  2 dao động cùng pha  $\rightarrow$  **x**<sub>2</sub> = **x**<sub>1</sub>**.**  $\Delta \varphi = (2k + 1)\pi \rightarrow 2$  dao động ngược pha  $\rightarrow x_2 = -x_1$ .  $\Delta \varphi = (2k + 1)\pi/2 \rightarrow 2$  dao động vuông pha  $\rightarrow$   $\mathbf{x_1}^2 + \mathbf{x_2}^2 = \mathbf{A}^2$ .

+Nếu  $\Delta\omega$  bất kỳ (không thuộc ba trường hợp trên), ta sử dụng máy tính:

*Chú ý:+ Đơn vị tính pha là Rad* bấm phím: *SHIFT MODE* 4 Màn hình xuất hiện: **R**

- + *Nhập phân số thì bấm phím*: *SHIFT MODE* 1 Màn hình xuất hiện: **Math**
- + *Nhập hàm s*ố ngược:  $\sqrt{SHIFT}$  *cos* Màn hình xuất hiện:  $\cos(^{-1}$

 $\left[\textbf{Qui} \text{ wóc trong tài liệu khi nhập} \right] \overline{SHIFT} \left| cos \right| \text{màn hình hiện: } cos^{-1}( \text{ ta hiều: } \overline{\text{SHIFT}} \right| \cos^{-1} ( \text{ ) }$ 

\*Tính x<sub>2</sub>: Ta có: x<sub>2</sub> = Acos[
$$
\omega(t_1 + \Delta t) + \varphi
$$
] = Acos[ $\omega t_1 + \varphi$ ) +  $\omega \Delta t$ ] = Acos[ $\omega t_1 + \varphi$ ) +  $\Delta \varphi$ ].  
Hay: x<sub>2</sub> = A cos[ $\frac{\pm \boxed{\text{SHIFT}}}{\Delta \sqrt{1 + \Delta \varphi}}$ 

Quy ước dấu trước SHIFT: (dấu (+) nếu  $x_1 \downarrow$ 

 $\left\{\right.$  dấu (-) nếu x<sub>1</sub>  $\uparrow$ 

Nếu đề không nói đang tăng hay đang giảm, ta lấy dấu +

**Ví dụ 1:** Vật dao động điều hòa x = 5cos( $4\pi t + \pi/3$ ) cm. Khi t = t<sub>1</sub>  $\Rightarrow$  x<sub>1</sub> = -3cm. Hỏi t = t<sub>1</sub> + 0,25s thì x<sub>2</sub> = ? **Giải:** 

**Cách 1: Dùng độ lệch pha.** Tính  $\Delta \varphi = \omega \Delta t = 4\pi.0,25 = \pi$  (rad)  $\Rightarrow x_1$  và  $x_2$  ngược pha  $\Rightarrow x_2 = -x_1 = 3$ cm.

Cách 2: Bấm máy tính Fx570Es: Vi x<sub>2</sub> = 5 cos 
$$
\left[\frac{\text{shift}}{\text{shift}}\cos^{-1}\left(\frac{-3}{5}\right) + \pi\right]
$$
  
\n= > Bấm nhập máy tính như sau: 5 cos  $\left[\frac{\text{shift}}{\text{shift}}\cos^{-1}\left(\frac{-3}{5}\right) + \pi\right]$  = 3  $\Rightarrow$  x<sub>2</sub> = 3cm.

**Ví dụ 2:** Một dao động điều hòa x =  $10cos(4\pi t - 3\pi/8)$  cm. Khi t = t<sub>1</sub> thì x = x<sub>1</sub> = -6cm và đang tăng. Hỏi, khi t  $= t_1 + 0,125s$  thì  $x = x_2 = ?$ 

**Giải:**

**Cách 1: Dùng độ lệch pha.**Tính  $\Delta \varphi = 4\pi.0,125 = \pi/2$  (rad)  $\Rightarrow$  x<sub>1</sub> và x<sub>2</sub> vuông pha.

$$
\Rightarrow x_1^2 + x_2^2 = A^2 \Rightarrow x_2 = \pm \sqrt{10^2 - (-6)^2} = \pm 8 \text{cm}. \quad \text{Mà } x_1 \uparrow \text{nên } x_2 = 8 \text{cm}.
$$

**Cách 2: Bấm máy tính Fx570Es:**  $10 \cos \left[ -\frac{1}{\text{shift}} \right] \cos^{-1} \left( \frac{-6}{10} \right)$  $\left[-\frac{\text{shift}}{\text{shift}}\cos^{-1}\left(\frac{-6}{10}\right) + \frac{\pi}{2}\right] = 8$  $= 8 \Rightarrow x_2 = 8$ cm.

**Ví dụ 3:** Một vật dao động điều hòa x =  $5\cos(4\pi t - \pi/6)$  cm. Khi t = t<sub>1</sub> thì x = 3cm và đang tăng. Hỏi, khi t = t<sub>1</sub> +  $\frac{1}{16}$ 12 s thì  $x_2 = ?$ 

**Giải 1: Dùng độ lệch pha:**  $\Delta \varphi = \omega \Delta t = 4\pi. \frac{1}{\sqrt{2}}$ 12 = 3  $\frac{\pi}{\tau} \to$  không đúng cho 3 trường hợp đặc biệt.

**Giải 2: Bấm máy tính Fx570Es:**  $5 \cos \left| \frac{\text{lnift}}{\text{ln}} \cos^{-1} \right| \frac{3}{5}$  $5 \cos \left[ -\frac{\text{shift}}{\text{shift}} \cos^{-1} \left( \frac{3}{5} \right) + \frac{\pi}{3} \right] \approx 4,964$  $\left[-\frac{\text{shift}}{\text{shift}}\cos^{-1}\left(\frac{3}{5}\right)+\frac{\pi}{3}\right] \approx 4,964 \implies x_2 \approx 4,964 \text{ cm}$ 

## **2. TÌM GIÁ TRỊ TỨC THỜI TRONG DAO ĐỘNG ĐIỆN- ĐỘ LỆCH PHA.**

#### **a.Cho i, u, q dao động điều hòa.**

**Cụ thể:**+Cho i = I<sub>0</sub>cos( $\omega t$  +  $\varphi$ ) (A). Ở thời điểm t<sub>1</sub>: i = i<sub>1</sub>, hỏi ở thời điểm t<sub>2</sub> = t<sub>1</sub> +  $\Delta t$  thì i = i<sub>2</sub> = ? +Cho u =  $U_0 \cos(\omega t + \varphi)$  (V). Ở thời điểm t<sub>1</sub>: u = u<sub>1</sub>, hỏi ở thời điểm t<sub>2</sub> = t<sub>1</sub> +  $\Delta t$  thì u = u<sub>2</sub> = ? +Cho q =  $Q_0 \cos(\omega t + \varphi)$  (C). Ở thời điểm t<sub>1</sub>: q =q<sub>1</sub>, hỏi ở thời điểm t<sub>2</sub> = t<sub>1</sub> +  $\Delta t$  thì q = q<sub>2</sub> = ? **b.Phƣơng pháp giải nhanh: (giống cách giải nhanh của dao động điều hòa).**

\*Tính độ lệch pha giữa  $i_1$  và  $i_2$ :  $\Delta \varphi = \omega \Delta t$ 

(\*Tính độ lệch pha giữa  $u_1$  và  $u_2$ :  $\Delta \varphi = \omega \Delta t$ )

(\*Tính độ lệch pha giữa q<sub>1</sub> và q<sub>2</sub>:  $\Delta \varphi = \omega \Delta t$ )

\* Xét độ lệch pha

+Nếu (đặc biệt)

 $i_2$  và  $i_1$  cùng pha  $\rightarrow i_2 = i_1$  $i_2$  và  $i_1$  ngược pha  $\rightarrow i_2 = -i_1$  $i_2$  và i<sub>1</sub> vuông pha  $\rightarrow i_1^2 + i_2^2 = I_0^2$ .

Tương tự: Xét độ lệch pha giữa  $u_1$  và  $u_2$ : xét độ lệch pha giữa  $q_1$  và  $q_2$  như trên ...

 $+N\acute{e}u \Delta\varphi$  bất kỳ: Dùng máy tính

$$
Ta\; \text{c6:}\; i_2 = I_0 \; \text{cos}[\omega(t_1 + \Delta t) + \varphi] = I_0 \text{cos}[\omega t_1 + \varphi) + \omega \Delta t] = I_0 \text{Cos}[\omega t_1 + \varphi) + \Delta \varphi].
$$

$$
\text{Hay: } \mathbf{i}_2 = \mathbf{I}_0 \cos\left[\pm\left(\frac{\mathbf{j}_1}{\mathbf{k}}\right) + \mathbf{\varphi}_1 - \mathbf{i}\left(\frac{\mathbf{k}_2}{\mathbf{k}}\right)\right]
$$
\n
$$
\text{Hay: } \mathbf{i}_2 = \mathbf{I}_0 \cos\left[\pm\left(\frac{\mathbf{k}_1}{\mathbf{k}}\right) + \mathbf{\varphi}_1\right]
$$

Quy ước dấu trước shift: イdấu (+) nếu i<sub>1</sub> ↓

 $\left\{ \right.$  dấu (-) nếu i<sub>1</sub>  $\uparrow$ Nếu đề không nói đang tăng hay đang giảm, ta lấy dấu +

#### **c.Các Ví dụ:**

**Ví dụ 1:** Cho dòng điện xoay chiều i =  $4\cos\left(8\pi t + \frac{\pi}{6}\right)$  (A). 6  $=4\cos\left(\frac{8\pi t+\frac{\pi}{6}}{2}\right)$ (A) vào thời điểm t<sub>1</sub> dòng điện có cường độ i<sub>1</sub> = 0,7A.

Hỏi sau đó 3s thì dòng điện có cường độ i<sub>2</sub> là bao nhiêu?

**Giải :** Tính  $\Delta \varphi = \omega$ .  $\Delta t = 8\pi.3 = 24\pi \text{(rad)} \rightarrow i_2 \text{ cùng pha } i_1 \rightarrow i_2 = 0,7(A)$ 

**Ví dụ 2:** Cho dòng điện xoay chiều  $i = 4\cos(20\pi t)$  (A). Ở thời điểm t<sub>1</sub>: dòng điện có cường độ  $i = i_1 = -2A$  và đang giảm, hỏi ở thời điểm t<sub>2</sub> = t<sub>1</sub> + 0,025s thì i = i<sub>2</sub> = ?

**Giải 1: Dùng độ lệch pha.** Tính  $\Delta \varphi = \omega$ .  $\Delta t = 20\pi.0,025 =$ 2  $\frac{\pi}{2}$ (rad)  $\rightarrow$  i<sub>2</sub> vuông pha i<sub>1</sub>.

$$
\Rightarrow i_1^2 + i_2^2 = 4^2 \Rightarrow 2^2 + i_2^2 = 16 \Rightarrow i_2 = \pm 2\sqrt{3}(A). \text{ Vi } i_1 \text{ dang gain nên chon } i_2 = -2\sqrt{3}(A).
$$

**Giải 2: Bằng máy tính**:  $4 \cos \left[\frac{\text{shift}}{\text{shift}}\cos^{-1}\left(\frac{-2}{4}\right) + \frac{\pi}{2}\right] = -2\sqrt{3}$  $\left[\frac{\text{shift}}{4} \cos^{-1} \left(\frac{-2}{4}\right) + \frac{\pi}{2}\right] = -2\sqrt{3}$  $\Rightarrow i_2 = -2\sqrt{3}(A)$ 

**Ví dụ 3: (CĐ 2013):** Điện áp ở hai đầu một đoạn mạch là u=160cos100  $\pi$  t(V) (t tính bằng giây). Tại thời điểm t<sub>1</sub>, điện áp ở hai đầu đoạn mạch có giá trị là 80V và đang giảm. đến thời điểm t<sub>2</sub>=t<sub>1</sub>+0,015s, điện áp ở hai đầu đoạn mạch có giá trị bằng

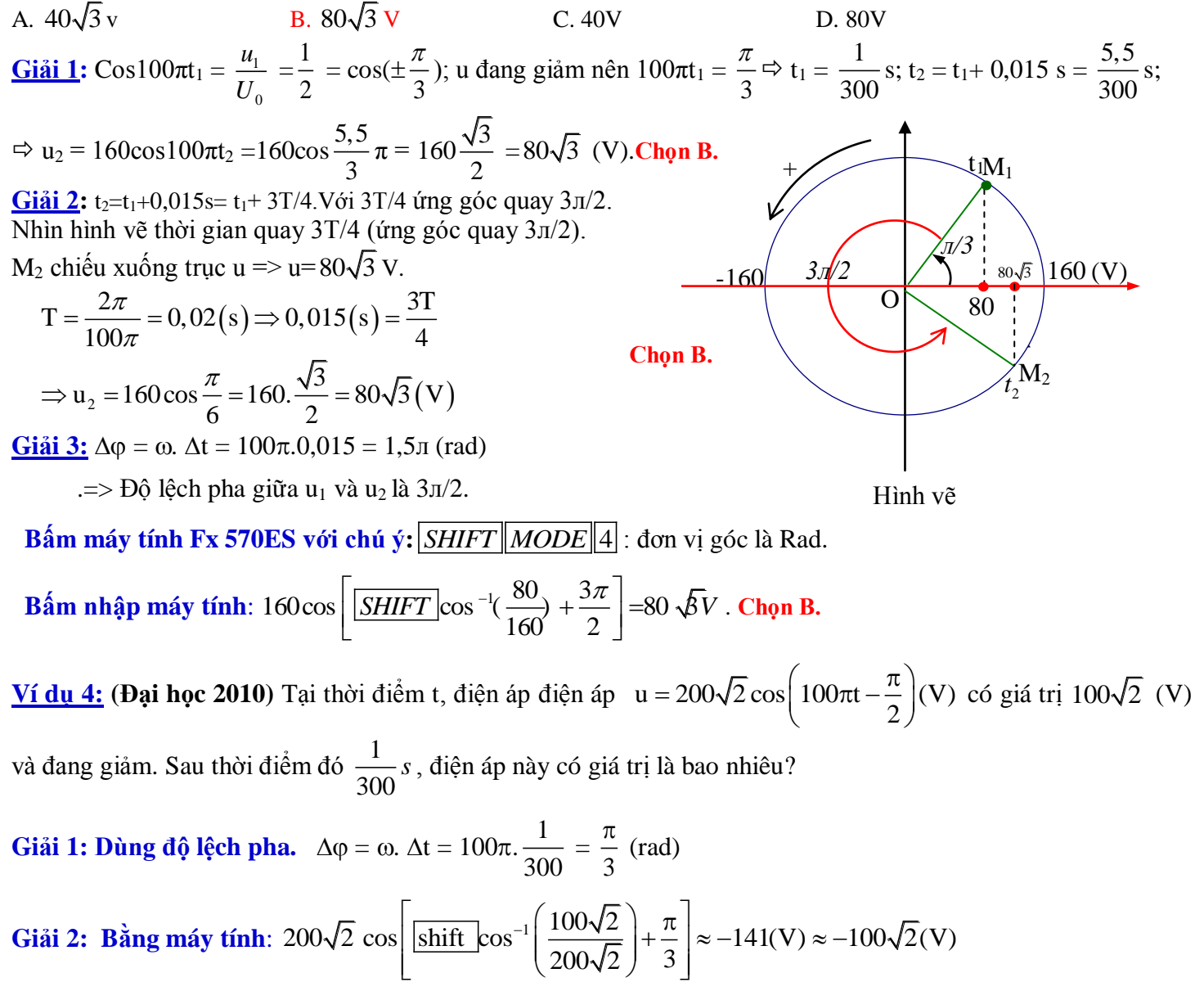

#### **http://thuvienvatlantial/science/intervallent** Trang 29

## **3. TÌM ĐỘ LỆCH TỨC THỜI TẠI MỘT ĐIỂM CỦA SÓNG TRONG SỰ TRUYỀN SÓNG CƠ.**

**<u>Dạng 1: Hai điểm M và N cách nhau d cho phương trình sóng**  $u = a\cos(\omega t + \varphi)$ **</u>** 

Ở thời điểm t: biết u<sub>M</sub>, tìm u<sub>N</sub>? hoặc: biết V<sub>M</sub>, tìm V<sub>N</sub>? *Phương pháp giải nhanh:*

\*Tính độ lệch pha giữa u<sub>M</sub> và u<sub>N;</sub> (u<sub>M</sub> nhanh pha hơn u<sub>N</sub>):  $\Delta \varphi = \frac{2\pi d}{\Delta}$ λ

\* Xét độ lệch pha:

 $+ D\check{a}c \; bi\hat{e}t$ : Nếu - Cùng pha:  $\Delta \varphi = k2\pi \quad \Leftrightarrow d = k\lambda \quad \rightarrow \mathbf{u}_M = \mathbf{u}_N$ .  $\Delta \Phi = (2k+1)\pi \Leftrightarrow d = (2k+1)\lambda/2 \rightarrow u_M = -u_N.$ 

$$
\text{- Vuông pha: } \Delta \varphi = (2k+1)\pi/2 \iff d = (2k+1)\lambda/4 \to u_M^2 + u_N^2 = a^2.
$$

+ Nếu lệch pha bất kỳ: Dùng máy tính:  $u_N = a \cos \left( \pm \frac{\text{shift}}{\text{shift}} \right) \cos^{-1} \left( \frac{u_M}{v_M} \right)$  $u_N = a \cos \left[ \pm \frac{\sin\theta}{\sin\theta} \cos^{-1} \left( \frac{u_M}{a} \right) - \Delta \varphi \right]$ 

Quy ước dấu trước shift: (dấu  $(+)$  nếu u<sub>M</sub>  $\downarrow$  $\langle \rangle$  dấu (-) nếu u<sub>M</sub>  $\uparrow$ Nếu đề không nói đang tăng hay đang giảm, ta lấy dấu +

**Ví dụ 1:** Nguồn O dao động với f = 10Hz và v = 0,4m/s. Trên phương truyền sóng có hai điểm P và Q với PQ = 15cm. Cho biên độ sóng là a = 2cm. Nếu tại một thời điểm có u<sub>P</sub> = 2cm thì u<sub>Q</sub> = ?

**Giải 1: Dùng độ lệch pha.**  $\lambda = \frac{v}{f} = \frac{0.4}{10} = 0.04 \text{m} = 4 \text{cm}$  $\frac{v}{f} = \frac{0,1}{10}$  $\lambda = \frac{v}{f} = \frac{0.4}{10} = 0.04 \text{m} = 4 \text{cm}$ Độ lệch pha giữa P và Q:  $\Delta \varphi = \frac{2\pi.d}{\lambda} = 2\pi \frac{15}{4} = 7,5$  $\Delta \varphi = \frac{2\pi \cdot d}{\lambda} = 2\pi \frac{15}{4} = 7,5\pi$  (ra (rad)

 $V$ ậy u<sub>p</sub> và u<sub>Q</sub> vuông pha nhau  $\rightarrow u_P^2 + u_Q^2 = a^2 \Leftrightarrow 2^2 + u_Q^2 = 2^2 \Rightarrow u_Q = 0$ .

**Giải 2: Bằng máy tính:** 
$$
2 \cos \left[ \frac{\text{shift}}{\text{shift}} \cos^{-1} \left( \frac{2}{2} \right) - 7, 5\pi \right] = 0
$$
  $\Rightarrow$   $u_{Q} = 0$ 

**Ví dụ 2:** Một sóng ngang có phương trình  $u = 10\cos(8\pi t + \pi/3)$ cm. Vận tốc truyền sóng v = 12cm/s. Hai điểm M và Q trên phương truyền sóng cách nhau MQ = d. Tại thời điểm t có u<sub>M</sub> = 8cm, hỏi khi ấy u<sub>Q</sub> = ? Xét trong các trường hợp

 $a/d = 4,5cm$ .  $b/d = 3,75$ cm và u<sub>M</sub> đang giảm.  $c/d = 6cm$ .  $d/d = 3.25$ cm và u<sub>M</sub> đang tăng.

**Giải :** Ta có:  $\lambda = vT = 12. \frac{2\pi}{g} = 12. \frac{2\pi}{g} = 3cm$ 8  $\frac{\pi}{2}$  = 12.  $\frac{2\pi}{3}$  = 3  $\frac{\partial n}{\partial \alpha} = 12. \frac{2n}{8\pi} = 3cm$ .

**Câu a. Dùng độ lệch pha:** Tính:  $\Delta \varphi = \frac{2\pi.d}{\lambda} = 2\pi \frac{4,5}{3} = 3$  $\Delta \varphi = \frac{2\pi d}{\lambda} = 2\pi \frac{4, 5}{3} = 3\pi$  (ra  $\text{(rad)} \rightarrow \text{nguọc pha} \Rightarrow u_Q = -u_M = -8 \text{cm}.$ 

 **Giải bằng máy tính**: <sup>1</sup> 8 10cos shift cos 3 8 10 u<sup>Q</sup> = -8cm **Câu b. Dùng độ lệch pha:** Tính 2 .d 3,75 2 2,5 3 (rad) vuông pha 2 2 2 2 2 2 M Q Q Q u u a 8 u 10 u 6cm Vì u<sup>M</sup> u<sup>Q</sup> = 6cm (từ giản đồ) Rõ ràng dùng phương pháp cũ ta gặp rắc rối ở dấu của uQ.  **Giải bằng máy tính**: <sup>1</sup> 8 10cos shif t cos 2,5 6 10 u<sup>Q</sup> = 6cm **Câu c. Dùng độ lệch pha:** Tính 2 .d 6 2 4 3 cùng pha u<sup>Q</sup> = u<sup>M</sup> = 8cm.  **Giải bằng máy tính**: <sup>1</sup> 8 10cos shift cos 4 8 10 u<sup>Q</sup> = 8cm. **Câu d. Dùng độ lệch pha.** Tính 2 .d 3,25 13 2 2 3 6 6 u<sup>M</sup> và u<sup>Q</sup> lệch pha /6(rad). u<sup>M</sup> = 10cos = 8 cos = 0,8 sin = 0,6 (với = 8t + /3) Q Q Q u 10cos 8 t 10cos 10 cos cos sin sin 3 6 6 6 6 3 1 u 9,92cm 10 0,8. 0,6. 2 2 u 3,93cm M Q M Q

Từ giản đồ:  $u_Q = 3.93$ cm

**Giải bằng máy tính**:  $10\cos\left[-\frac{\text{shift}}{\text{shift}}\cos^{-1}\left(\frac{8}{10}\right)-\frac{\pi}{6}\right] \approx 3.93$  $\left(\frac{8}{10}\right) - \frac{\pi}{6}$  $\left[-\frac{\text{shift}}{\text{cost}}\cos^{-1}\left(\frac{8}{10}\right)-\frac{\pi}{6}\right] \approx 3.93$  $\Rightarrow$ u<sub>Q</sub> = 3,93cm(Do đang tăng: dấu - trước SHIFT)

## **Dạng 2: Sóng truyền từ M đến N, với MN = d.**

Ở thời điểm t, tốc độ tại điểm M là  $\rm v_{M},$  tìm tốc độ sóng tại N là  $\rm v_{N}$ khi đó.

#### **Phƣơng pháp giải nhanh:**

\* Tính độ lệch pha:  $\Delta \varphi = \frac{2\pi.d}{\Delta \varphi}$ λ  $\rightarrow$  (v<sub>M</sub> nhanh pha hơn v<sub>N</sub>).

\* Xét độ lệch pha

+Đặc biệt, nếu  
\n
$$
v_N và v_M cùng pha → v_N = v_M
$$
\n
$$
v_N và v_M ngược pha → v_N = -v_M
$$
\n
$$
v_N và v_M vuông pha → v_N^2 + v_M^2 = v_0^2
$$
 (với v₀ là vận tốcực đại).

 $\frac{\text{Trang 31}}{2}$ 

+ Nếu  $\Delta \varphi$  bất kỳ: dùng máy tính :  $v_N = v_0 \cos \left( \frac{1}{2} \frac{\sin \theta}{\sin \theta} \right) \cos^{-1} \left( \frac{v_M}{v_0} \right)$ v  $v_N = v_0 \cos \left[ \pm \left| \frac{\text{shift}}{\text{shift}} \right| \cos^{-1} \left( \frac{v_1}{v_2} \right) \right]$  $\left[\frac{1}{\sqrt{\sinh f}} \cos^{-1} \left( \frac{V_{M}}{M} \right) - \Delta \varphi \right]$  $= v_0 \cos \left[ \pm \left[ \frac{\text{shift}}{\text{shift}} \right] \cos^{-1} \left( \frac{v_M}{v_0} \right) - \Delta \varphi \right]$ 

Quy ước dấu trước shift: (dấu  $(+)$  nếu v<sub>M</sub>  $\downarrow$ 

 $\langle \rangle$  dấu (-) nếu v<sub>M</sub> Nếu đề không nói đang tăng hay đang giảm, ta lấy dấu +

**Vi du 1:** Sóng truyền từ P → Q, với PQ = 
$$
\frac{17\lambda}{4}
$$
. Ở thời điểm t: v<sub>P</sub> = 2πfA = v<sub>0</sub>; v<sub>Q</sub> = ?

**Giải: Dùng độ lệch pha.** Tính 17  $2\pi \frac{4}{2} = 8,5$ λ  $\Delta \varphi = 2\pi \frac{4}{\hat{s}} = 8.5\pi$  (r) λ  $\text{(rad)} \rightarrow \text{vuông pha}$ 

Ta có:  $v_P^2 + v_Q^2 = v_0^2$  mà  $v_P = v_0 \Rightarrow v_Q = 0$ .

**Giải bằng máy tính**: Đặt v<sub>0</sub> = 1 =  $2\pi f$  A, vì v<sub>P</sub>  $\downarrow$ .

$$
1\cos\left[\frac{\text{shift}}{\text{shift}}\cos^{-1}\left(\frac{1}{1}\right)-\frac{\pi}{2}\right]=0 \quad \Rightarrow v_Q=0.
$$

**V í du 2:** Sóng truyền từ M  $\rightarrow$  N, với MN =  $\frac{7}{7}$ 3  $\frac{\lambda}{\lambda}$ . Ở thời điểm t: v<sub>M</sub> =  $2\pi fA = v_0$ ; v<sub>N</sub> = ?

**Giải:** Tính độ lệch pha: 
$$
\Delta \varphi = 2\pi \frac{7\lambda}{\lambda} = \frac{14\pi}{3} = 4\pi + \frac{2\pi}{3}
$$
 (rad)

**Giải bằng máy tính**: Đặt v<sub>0</sub> = 1 =  $2\pi f A$ , vì v<sub>P</sub>  $\downarrow$ .

$$
1\cos\left[\frac{\sin\theta}{\sin\theta}\cos^{-1}\left(\frac{1}{1}\right)-\frac{2\pi}{3}\right] = -\frac{1}{2} \rightarrow v_{N} = -\frac{1}{2}v_{0} \Rightarrow v_{N} = -\pi f A.
$$

#### **PHẦN IV. DÙNG MÁY TÍNH TÌM BỘI CHUNG NHỎ NHẤT (BCNN) VÀ ƢỚC CHUNG LỚN NHẤT (UCLN) CỦA 2 SỐ.**

**(Áp dụng trong bài tập tìm khoảng vân trùng khi giao thoa ánh sáng với 2 hoặc 3 bức xạ đơn sắc). 1.Phương Pháp chung:** Với 2 số (a,b) ta nhập máy a:b = kết quả là: c:d (c:d là phân số tối giản của a, b) **Để tìm BCNN ta lấy a\*d ; Để tìm UCLN ta lấy: a:c** 

Ví dụ: Tim BCNN và UCLN của hai số 50 và 20

Nhâp máy: **50 : 20 = 5/2** => **BCNN(50,20)=50\*2=100; UCLN(50,20) =50: 5=10.** 

**2.Đặc biệt máy VINACAL fx-570ES Plus còn có thêm chức năng SHIFT 6 nhƣ sau:** 

- **1: Q,r (Chia tìm phần nguyên và dƣ)**
- **2: LCM ( Tìm bội chung nhỏ nhất: BCNN: The Least Common Multiple hay Lowest Common Multiple )**
- **3: GCD (Tìm ƣớc chung lớn nhất: UCLN)**

 **4: FACT( phân tích ra thừa số nguyên tố)**

*Ví dụ:Tìm bội chung nhỏ nhất (BCNN) của 2 số 4 và 5: SHIFT 6 2 4 , 5*  $\overline{\phantom{0}}$  *5*  $\overline{\phantom{0}}$ 

*3.Ví dụ minh họa***:** Trong thí nghiệm giao thoa ánh sáng với khe Young, ánh sáng dùng làm thí nghiệm gồm có hai thành phần đơn sắc có bước sóng  $\lambda_1 = 0.6\mu$ m (vàng) và  $\lambda_2 = 0.75\mu$ m (đỏ). Khoảng cách giữa hai khe là *a=1mm*, khoảng cách từ hai khe đến màn là *D=2m*.

**a. Mô tả hình ảnh quan sát đƣợc trên màn:**

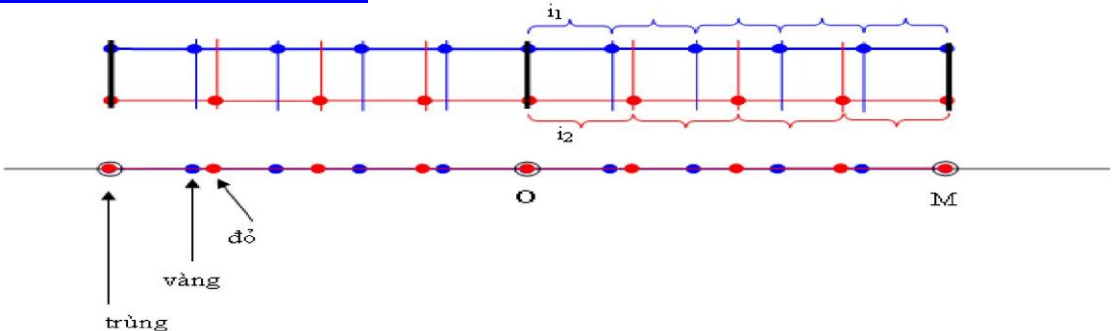

+ Nếu dùng riêng ánh sáng đơn sắc đỏ thì trên màn thu được một hệ vân đỏ.

+ Nếu dùng riêng ánh sáng đơn sắc vàng thì trên màn thu được hệ vân vàng.

+ Khi dùng cả hai bức xạ trên thì trên màn thu được đồng thời cả hệ vân đỏ và hệ vân vàng.

Vân trung tâm của hệ này trùng nhau, tạo ra màu tổng hợp của đỏ và vàng: vân trùng.

Ngoài vân trung tâm là vân trùng, còn có các vị trí ≠ cũng là vân trùng (ví dụ như tại M).

Vậy trên màn xuất hiện 3 loại vân KHÁC nhau: màu đỏ, màu vàng và màu tổng hợp của đỏ và vàng.

#### **b.Xác định khoảng cách từ vân sáng trung tâm đến vân sáng gần nhất cùng màu với nó:**

-Áp dụng công thức tính khoảng vân giao thoa, ta tính được:  $i_1 = 1,2$ mm và  $i_2 = 1,5$ mm.

-Trên hình vẽ, khoảng vân trùng có độ dài bằng đoạn OM.

OM là bội số của i1 và OM cũng là bội số của i2.

Vậy OM chính là bội số chung nhỏ nhất (BCNN) của i1 và i2:  $i_{trung} = BCNN(i_1, i_2)$ 

-Muốn tìm itrùng, ta cần tính i1 và i2, Sau đó tính bội số chung nhỏ nhất (BCNN)của chúng. -Đề tính bội số chung nhỏ nhất **(BCNN)** của hai số, ta có thể dung **các phương pháp sau:** 

#### **<u>i.Phương Pháp chung :</u> Cho hai số a và b.** Để tìm BCNN(a,b) và UCLN(a,b) và ta làm như sau:

 Ta lấy a/b= c/d (c/d la phân số tối giản của a/b) **Để tìm BCNN ta lấy a\*d** 

 **Để tìm UCLN ta lấy: a/c**

 **Ví dụ:** Tim BCNN và UCLN của 50 và 20.

Ta có: 50/20=5/2. BCNN(50;20)=50\*2=100; UCLN(50;20)=50/5=10.

 **Dùng máy tính với số liệu của bài tập ví dụ trên:** Tìm **(UCLN) và (BCNN)** của 1,2 và 1,5

Nhập máy tính: 1.2 : 1.5 = 4: 5. Sau đó lấy 1.2 X 5 = 6 Vậy: **BCNN(1.2 ; 1.5)=1.2\*5= 6** 

**ii.Hoặc dùng chức năng (LCM) của máy tính VINA CAL 570ES PLUS: SHIFT 6 2 a , b = kết quả Lƣu ý máy chỉ cho nhập số nguyên! Nhập máy SHIFT 6 2 12 , 15 = 60 ta chia 10 kết quả: 6**

**iii.Hoặc Có thể tính BCNN của i1 và i2 bằng cách:** phân tích các số này thành tích của các thừa số nguyên tố!

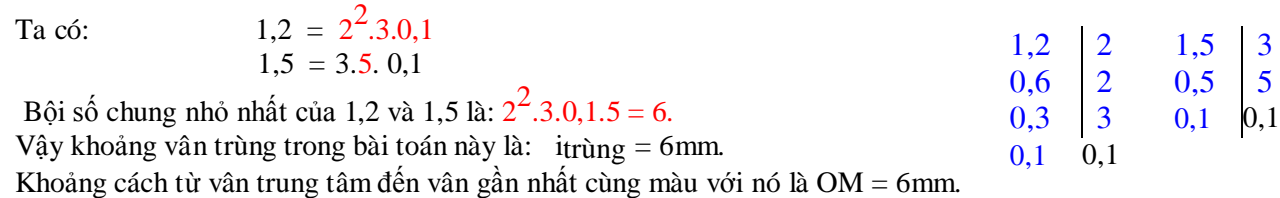

c. Nếu trong thành phần của ánh sáng thí nghiệm trên có thêm ánh sáng tím có  $\lambda$ 3 = 0,4µm thì **khoảng cách từ vân trung tâm đến vân sáng gần nhất, cùng màu với nó là bao nhiêu?** Ta tính được:  $i_1 = 1,2$ mm,  $i_2 = 1,5$ mm và  $i_3 = 0,8$ mm.

Email: *doanvluong@yahoo.com ; doanvluong@gmail.com Trang 32*

Lưu ý bội số chung nhỏ nhất (BCNN) của haisố **1,2 và 1,5 là 6** Bây giờ ta tính bội số chung nhỏ nhất (BCNN) của hai số **6** và **0.8** ta có thể làm như sau: **+Dùng Máy Tính VINA CAL 570ES PLUS SHIFT 6 2 : (LCM)**

 **Lƣu ý:** ây giờ ta tính bội số chung nhỏ nhất (BCNN) của hai số **6** và **0.8 Máy chỉ cho nhập số nguyên! Nhập máy SHIFT 6 2 60 , 8 = 120 ta chia 10, kết quả: 12 Nhập dấu phẩy "," là phím SHIFT ) và phải nhập số nguyên Nhập 60 , 8 = kết quả: 120 sau đó chia 10 bằng 12 +Hoặc có thể phân tích các số này thành tích của các thừa số nguyên số**

nhur bảng sau: Ta có: 1,2 = 
$$
2^2
$$
.3.0,1  
1,5 = 3.5.0,1  
0,8 =  $2^3$ .0,1

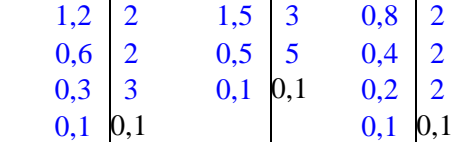

Bội số chung nhỏ nhất của 1,2; 0,8 và 1,5 là : 3.0,1.5.2<sup>3</sup> = 12 (Đó là tích số của những số có số mũ lớn nhất)

V y, nếu có thêm bức xạ tím, vân trung tâm sẽ là sự tổng hợp của 3 màu: **đỏ, vàng, tím.** Khoảng cách từ vân trung tâm đến vân cùng màu với nó và gần nó nhất là 12mm.

Trong trường hợp này, trên màn quan sát **xuất hiện 7 loại vân** gồm:

3 loại đơn sắc : đỏ, vàng, tím

3 loại vân tổng hợp của 2 màu:  $(d\phi + v\hat{a}ng)$ ,  $(d\phi + t\hat{m})$  và (vàng + tím)

1 loại vân tổng hợp của 3 màu: đỏ + vàng + tím.

#### *4.Vận dụng cũng lấy số liệu tương tự ví dụ trên:*

Trong Thí Nghiệm Y-âng về giao thoa ánh sáng,chiếu vào 2 khe 1 chùm sáng đa sắc gồm 3 thành phần đơn sắc có bước sóng λ1=0.4μm, λ2=0.6μm, λ3=0.75μm). Khoảng cách giữa hai khe là *a=2mm*, khoảng cách từ hai khe đến màn là *D=2m*.Tìm khoảng cách từ vân trung tâm đến vân sáng gần nhất, cùng màu với nó? **Giải:** 

Vị trí các vân cùng màu với vân trung tâm:  $x = k_1i_1 = k_2i_2 = k_3i_3$  hay  $k_1\lambda_1 = k_2\lambda_2 = k_3\lambda_3$ Thế số:  $0.4 \text{ k}_1 = 0.6 \text{ k}_2 = 0.75 \text{ k}_3 \text{ hay } 8 \text{ k}_1 = 12 \text{ k}_2 = 15 \text{ k}_3$ **Tìm (BCNN) của 8, 12 và 15: Nhập máy 8: 12 = 2:3 => (BCNN) của 8, 12 là: 8 x 3 =24 Nhập máy 24: 15 = 8:5 => (BCNN) của 24, 15 là: 24 x 5=120**

#### **Vậy BCNN) của 8, 12 và 15: 120**

Suy ra:  $k_1 = 15n$ ;  $k_2 = 10n$ ;  $k_3 = 8n$ .

Khoảng giữa 2 vân sáng cùng màu với vân trung tâm gần nhau nhất n= 0 và n= 1(  $k_1 = 15$ ;  $k_2 = 10$  và  $k_3 = 8$ ) Hay khoảng cách từ vân trung tâm đến vân sáng gần nhất, cùng màu với nó là:

Suy ra: 
$$
k_1 = 15n
$$
;  $k_2 = 10n$ ;  $k_3 = 8n$ .  
Khoảng giữa 2 vân sáng cùng màu với vân trung tâm gần nhau nhất n= 0 và n= 1(  $k_1 = 15$ ;  $k_2 = 10$  và  $k_3 = 8$ )  
Hay khoảng cách từ vân trung tâm đến vân sáng gần nhất, cùng màu với nó là:  
 $x = k_1 i_1 = k_2 i_2 = k_3 i_3$  hay :  $x_M = k_1 \frac{\lambda_1 D}{a} = k_2 \frac{\lambda_2 D}{a} = k_3 \frac{\lambda_3 D}{a} \Rightarrow x_M = 15 \cdot n \frac{\lambda_1 D}{a} = 15 \cdot n \frac{0, 4.2}{2} = 6 \cdot n \ (mm)$   
Vây khoảng cách từ vân trung tâm đến vân sáng gần nhất khi n= 1 =>  $x_M = 6$ mm

### http://thuvienvatly.com/u/32950 *Trang 34* **PHẦN V. TÌM NHANH ĐẠI LƢỢNG CHƢA BIẾT TRONG BIỂU THỨC: (VỚI MÁY TÍNH : CASIO: Fx–570ES & Fx-570ES Plus; VINA CAL Fx-570ES Plus) 1.Sử dụng SOLVE ( Chỉ dùng trong COMP: MODE 1 )** SHIFT MODE 1 Màn hình: Math

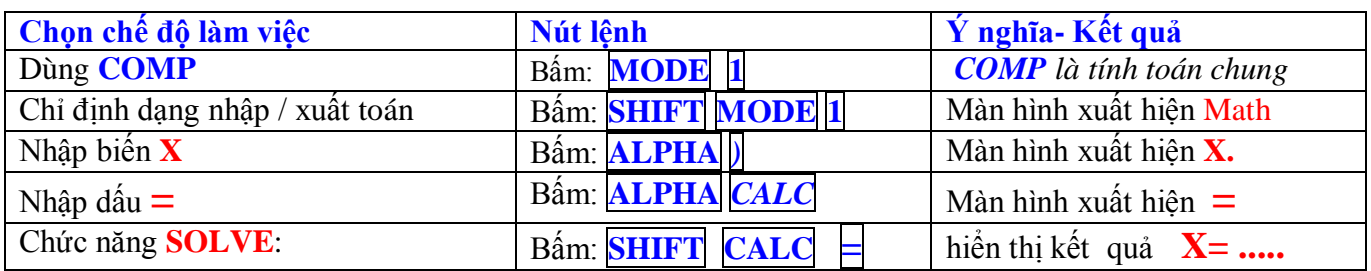

**a)Ví dụ 1:** Tính khối lượng m của con lắc lò xo dao động, khi biết chu kỳ T =0,1 $\pi$ (s) và độ cứng k=100N/m. Ta *m*

dùng biểu thức  $T=2$ *T* π

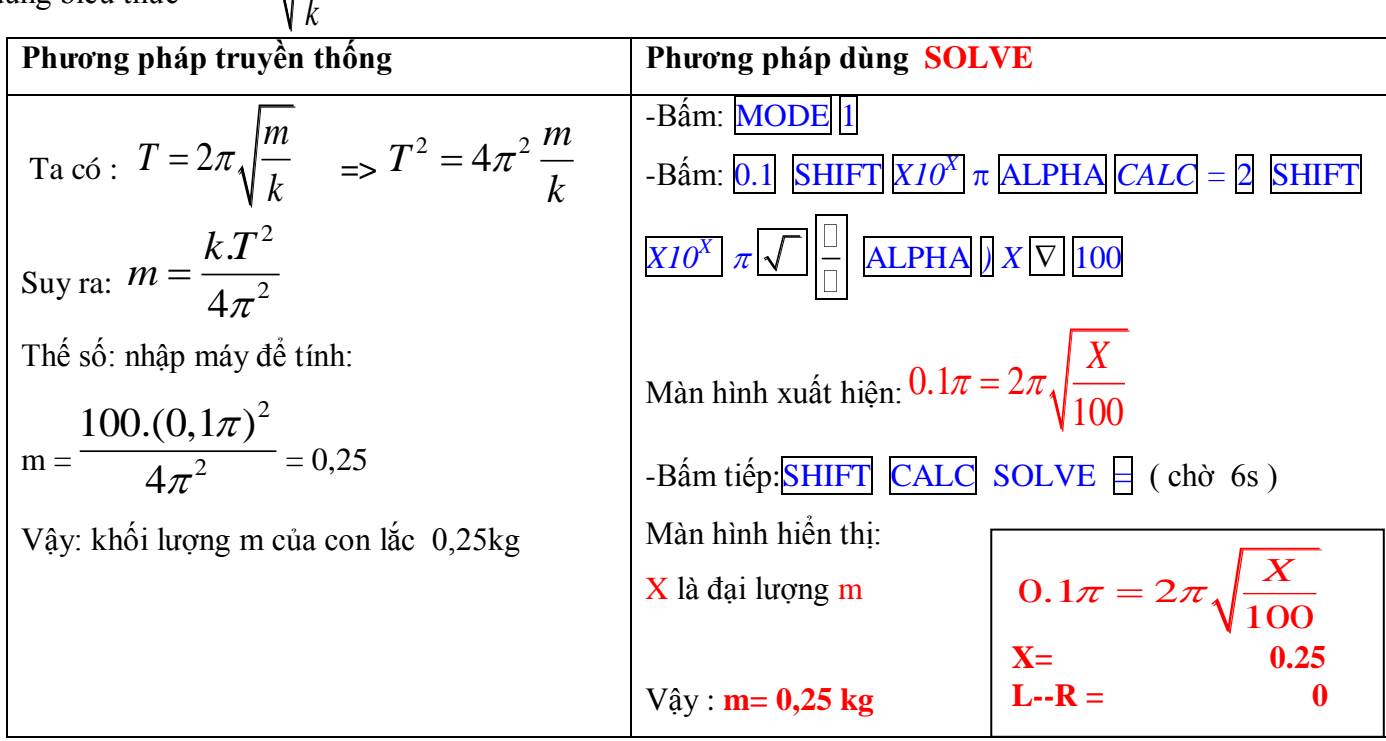

**Từ ví dụ này chúng ta có thể suy luận cách dùng các công thức khác!!! b)Ví dụ 2:**Tính độ cứng của con lắc lò xo dao động, khi biết chu kỳ T =0,1 $\pi$ (s) và khối lượng =0,25kg.

.-Dùng biểu thức  $T=2$ *m T k*  $\pi \sqrt{\frac{m}{L}}$  làm như trên, cuối cùng màn hình xuất hiện:  $0.1\pi = 2\pi \sqrt{\frac{0.25}{K}}$ *X*  $\pi = 2\pi$  $-$ Tiếp tục bấm: $\overline{\text{SHIFT}}$  CALC SOLVE  $\Box$ ( chờ khoảng 6s ),Màn hình hiển thị như hình bên : X là đại lượng k cần tìm . Vậy : k = 100N/m  $0.1\pi = 2\pi \sqrt{\frac{0.25}{V}}$ *X*  $\pi = 2\pi_{\mathcal{A}}$ **X= 100**  $L - R = 0$ 

**c)Ví dụ 3:** Tính chiều dài của con lắc đơn dao động nhỏ , khi biết chu kỳ T = 2(s) và gia tốc trọng trường g=  $\pi^2$ (m/s<sup>2</sup>) . Ta dùng biểu thức :  $T = 2$ *l T g* π

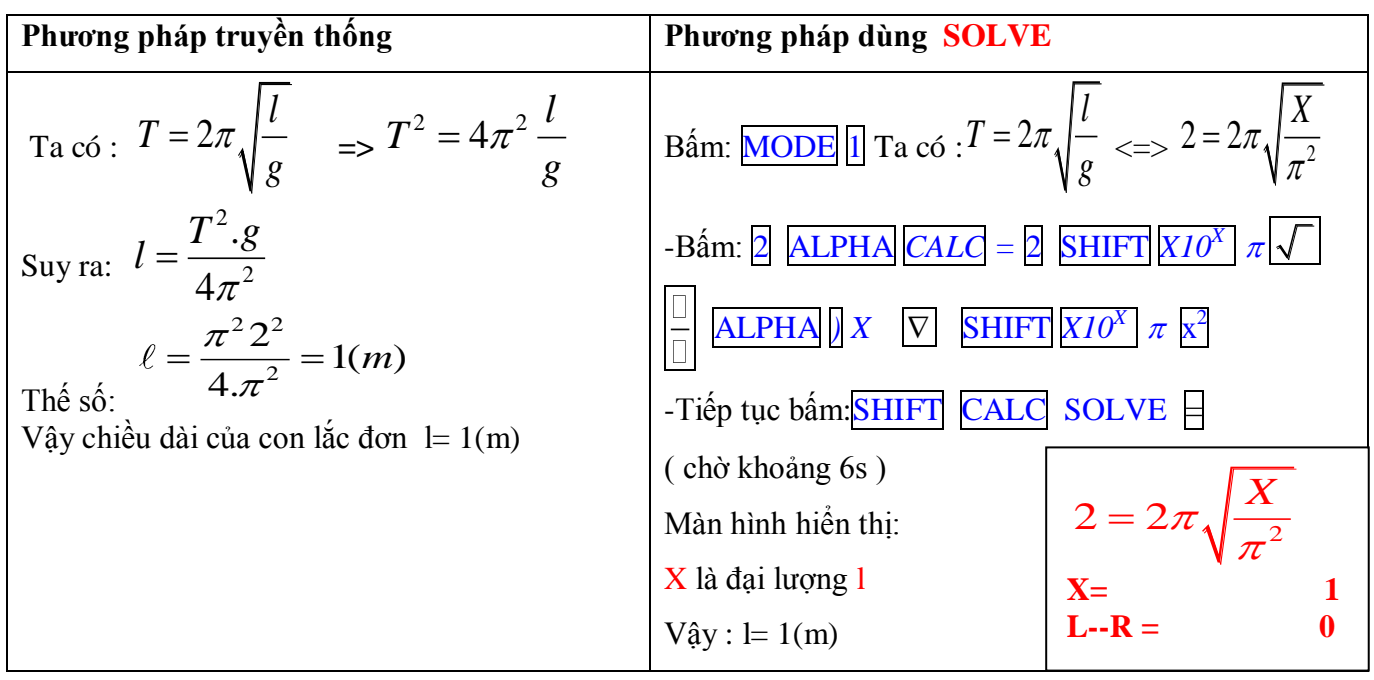

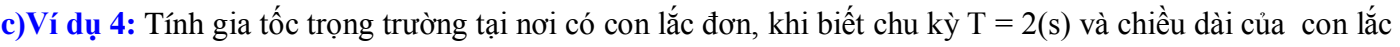

*l*

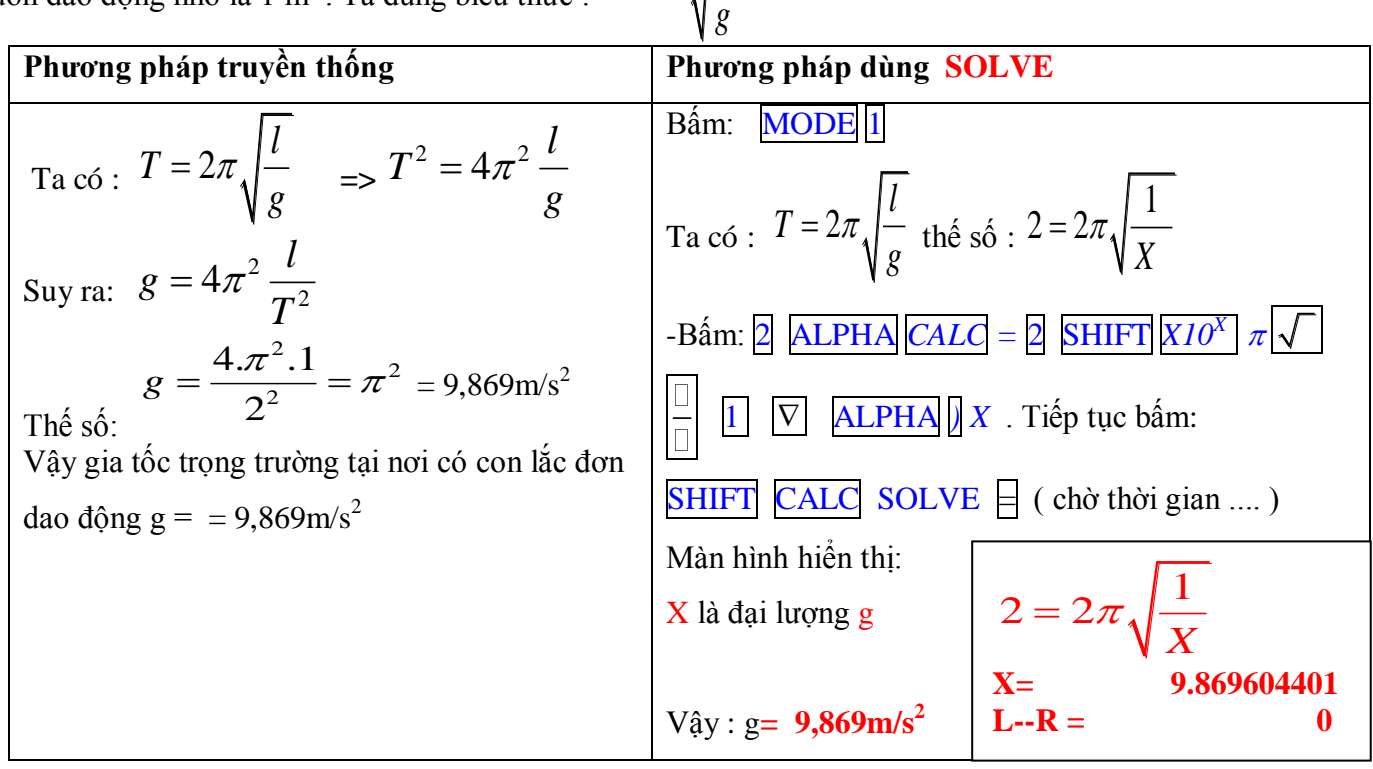

đơn dao động nhỏ là 1 m). Ta dùng biểu thức :  $T$  = 2 *T* π **c)Ví dụ 5:** Điện áp đặt vào hai đầu một đoạn mạch R, L, C không phân nhánh. Điện áp hiệu dụng hai đầu mạch là 100V, hai đầu cuộn cảm thuần L là 120V, hai bản tụ C là 60V. Điện áp hiệu dụng hai đầu R là:

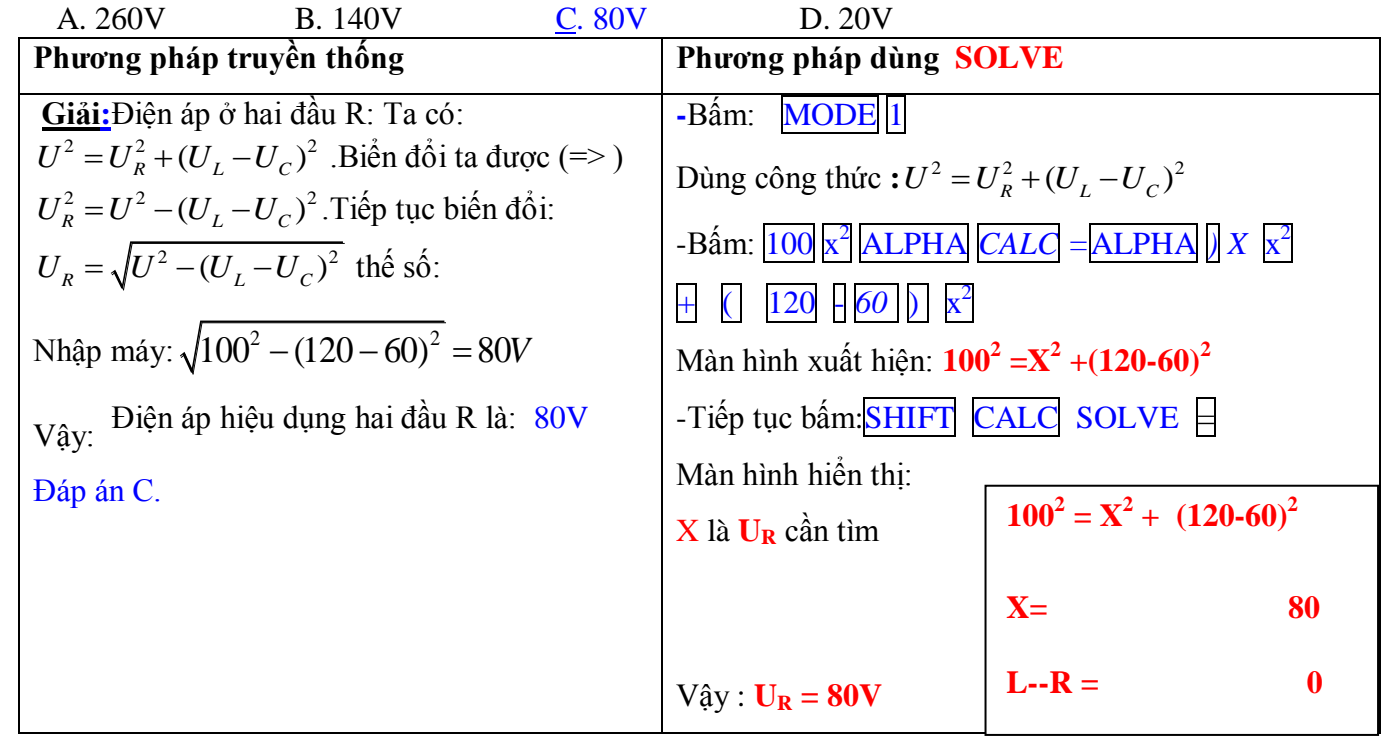

**c)Ví dụ 6:** Một mạch dao động gồm một tụ điện có điện dung C và một cuộn cảm có độ tự cảm L . Mạch dao động có tần số riêng 100kHz và tụ điện có C= 5nF. Độ tự cảm L của mạch dao động là : A.  $5.10^{-5}$ H. B.  $5.10^{-4}$ H. C.  $5.10^{-3}$ H. D.  $2.10^{-4}$ H.

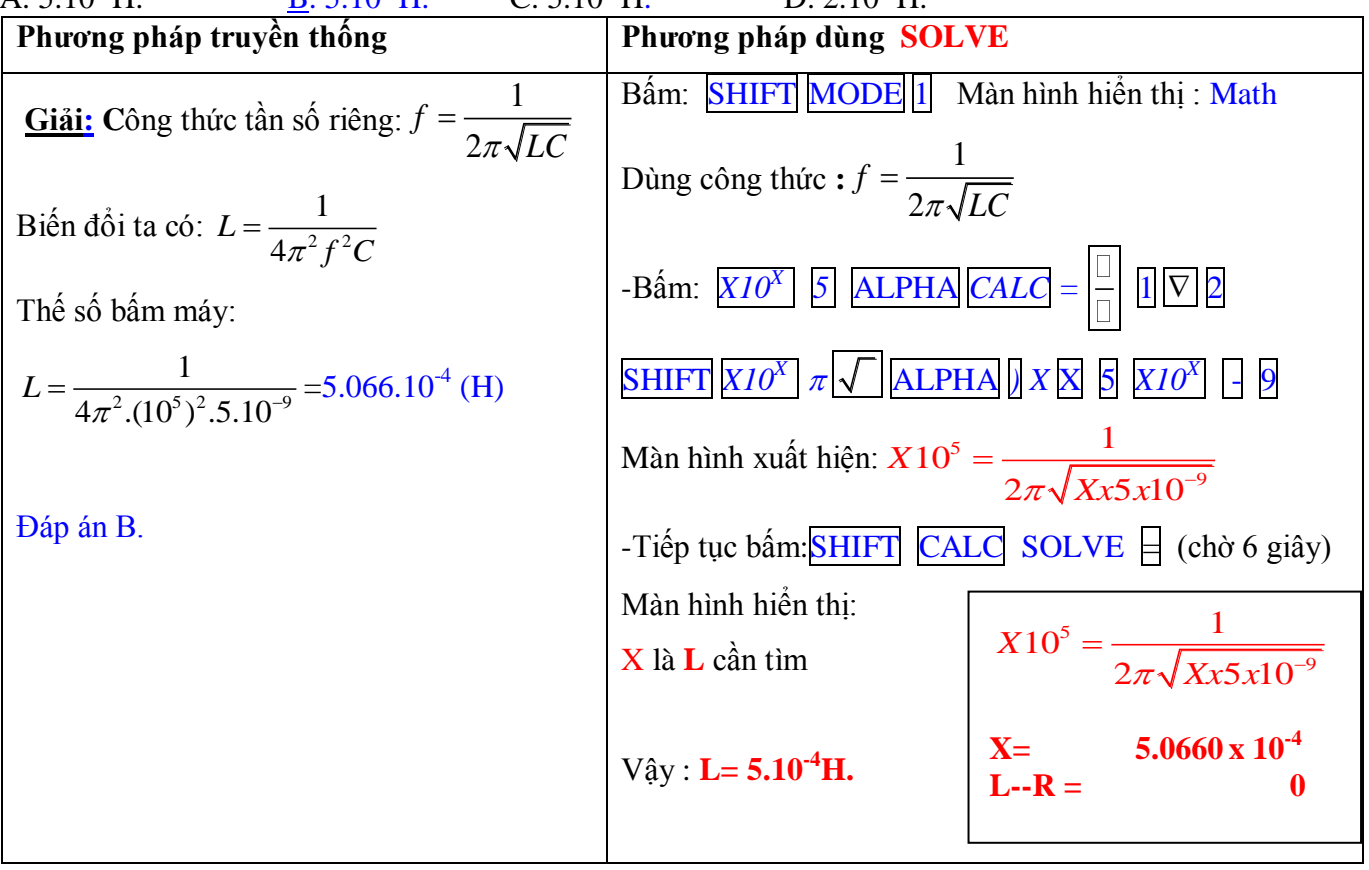

### **http://thuvienvatlantial/2006** Trang 37 **PHẦN VI: DÙNG CÁC HẰNG SỐ CÀI ĐẶT SẴN TRONG MÁY TINH:**  *I. Các hằng số VẬT LÝ và ĐỔI ĐƠN VỊ VẬT LÝ :*

*1.CÁC LỆNH:* Các hằng số được cài sẵn trong máy tinh Fx570MS; Fx570ES; 570ES Plus; VINACAL 570ES Plus bằng các lệnh: **[CONST] Number [0 40]** ( xem các mã lệnh trên nắp của máy tính cầm tay ) . +Lưu ý : Khi tính toán dùng máy tính cầm tay, tùy theo yêu cầu đề bài có thể nhập trực tiếp các hằng số từ đề bài đã cho, hoặc nếu muốn kết quả chính xác hơn thì nên nhập các hằng số thông qua các mã lệnh **CONST** [0~ **40]** đã được cài đặt sẵn trong máy tinh! **(***Xem thêm bảng* **HẰNG SỐ VẬT LÍ** *dưới đây*)

## *2..CÁC HẰNG SỐ VẬTT LÝ :*

Với máy tính cầm tay, ngoài các tiện ích như tính toán thuận lợi, thực hiện các phép tính nhanh, đơn giản và chính xác thì phải kể tới tiện ích **tra cứu một số hằng số vật lí** và đổi một số đơn vị trong vật lí. Các hằng số vật lí đã được cài sẫn trong bộ nhớ của máy tính với đơn vị trong hệ đơn vị SI. Các hằng số thường dùng là:

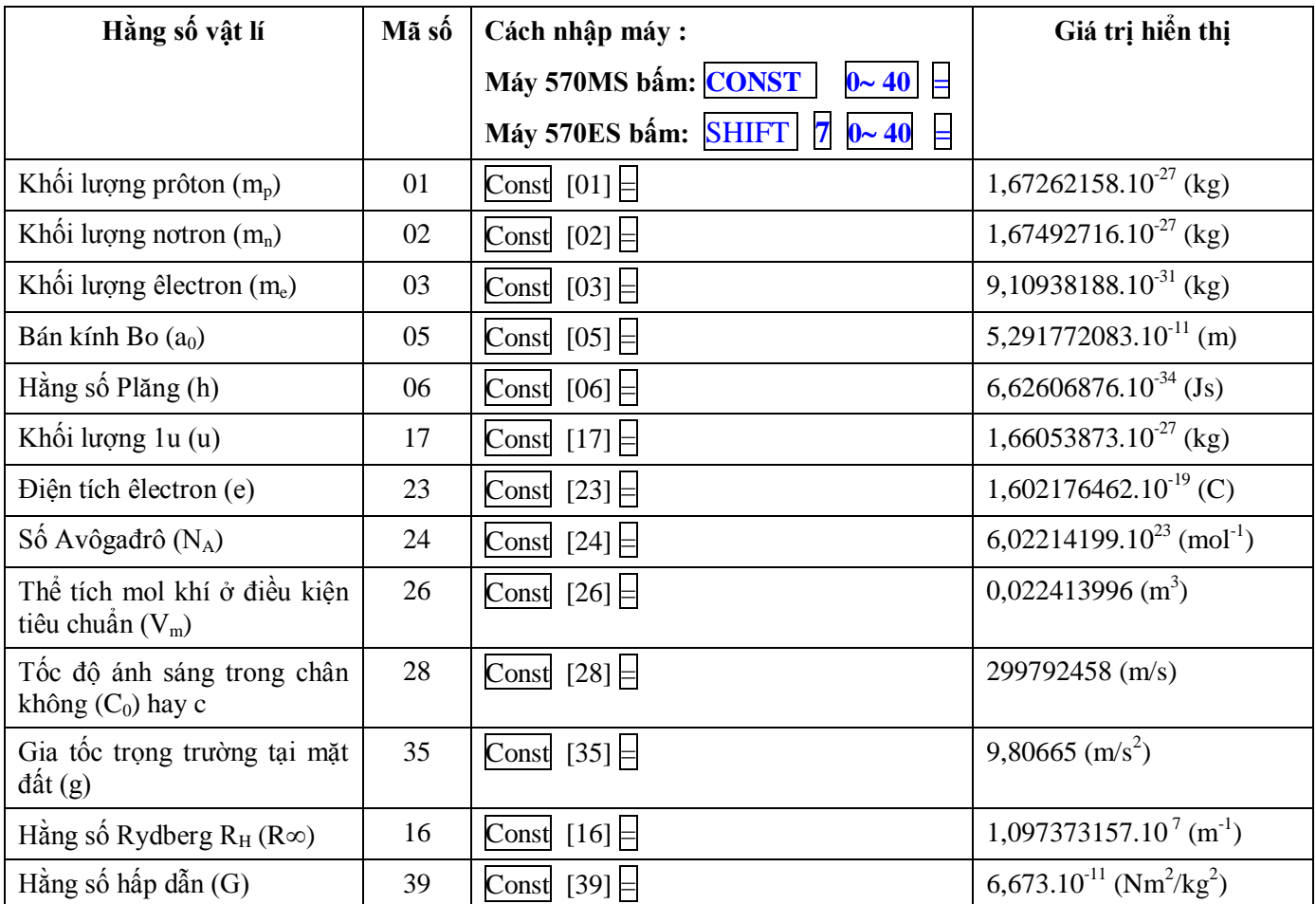

#### **-Ví dụ1: Máy 570ES:**

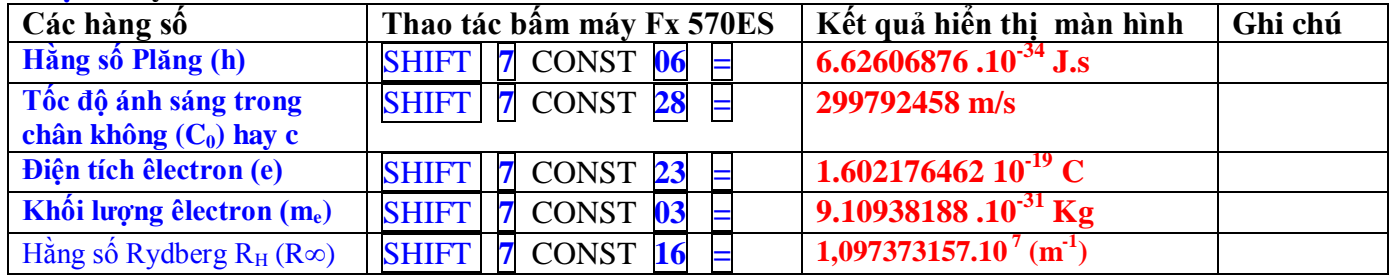

*II. ĐỔI ĐƠN VỊ ( không cần thiết lắm):*Với các mã lệnh ta có thể tra bảng in ở nắp của máy tính. - **Máy 570ES** bấm **Shift 8 Conv** [mã số] **=**

 **-Ví dụ 2:** Từ 36 km/h sang ? m/s , bấm: **36 Shift 8** [**Conv] 19 = Màn hình hiển thị : 10m/s Máy 570MS** bấm **Shift Const Conv** [mã số] **=**

## **III. VÍ DỤ VỀ CÁCH NHẬP CÁC HẰNG SỐ:**

**Ví dụ 1:** Giới hạn quang điện của kẽm là  $\lambda_0 = 0.35$ um. Tính công thoát của êlectron khỏi kẽm? **HD:**Từ công thức:  $0 = \frac{hc}{A}$  => A =  $\frac{hc}{\lambda_0}$ λ  $=$  $\frac{hc}{A}$  $=$  $>$  $A$  $=$  $\frac{hc}{\lambda_0}$  $=$  $\frac{6,625.10^{-34}.3.10^8}{0.35.10^{-6}}$  $0,35.10^{-6}$  $\overline{a}$  $=\frac{6,623.10^{33} \cdot 5.10^{34}}{0.35 \cdot 10^{-6}} = 5,67857.10^{-19} \text{ J} = 3,549 \text{eV}$ **BÁM MÁY:** phân số  $\vert - \vert$  SHIFT **7 06** h  $\overline{X}$  SHIFT **7 28** Co  $\vert \psi \vert$  **0.35**  $\overline{X}$ 10x <sup>[6</sup>] = 5.6755584x10<sup>-19</sup>**J** Đổi sang eV: Chia tiếp cho e: Bấm chia  $\frac{1}{12}$  **SHIFT**  $\boxed{7}$  **23**  $\boxed{=}$  **Hiển thị: 3,5424 eV** 

**Nhận xét: Hai kết quả trên khác nhau là do thao tác cách nhập các hắng số !!!** 

**Ví dụ 2:** Đổi đơn vị từ **uc<sup>2</sup>** sang MeV:  $1uc^2 = 931,5MeV$  . Máy 570ES nhập như sau:  **Nhập máy:** SHIFT **7 17 x** SHIFT **7 28 x <sup>2</sup>:** SHIFT **7 23 :** X10<sup>X</sup> 6 = **hiển thị 931,494...**  $V_{\hat{q}y}$ :  $Iuc^2 = 931,5MeV$ 

## **IV. VÍ DỤ VỀ CÁCH DÙNG LỆNH SOLVE:**

**Ví dụ 1:** Bước sóng của các vạch [quang phổ](http://www.onthi.com/?a=OT&ot=LT&hdn_lt_id=565#1) của nguyên tử hiđrô được tính theo [công](http://www.onthi.com/?a=OT&ot=LT&hdn_lt_id=441#0) thức:  $\frac{1}{2} = R_H \left( \frac{1}{m^2} - \frac{1}{n^2} \right)$  $\overline{\lambda}$  =  $\mathbf{r}_{H}$   $\left(\frac{\overline{n^{2}}}{m^{2}} - \frac{\overline{n}}{n}\right)$  $= R_{H} \left( \frac{1}{m^{2}} - \frac{1}{n^{2}} \right)$ Với  $R_H = 1,097.10^7 m^{-1}$  = hằng số Rittberg. Vạch đầu tiên có *[bước sóng](http://www.onthi.com/?a=OT&ot=LT&hdn_lt_id=193#2) lớn nhất* (ứng với m =1 -> n= 2) của bức xạ trong dãy <u>Lyman</u> là:Ta dùng biểu thức  $\frac{1}{\frac{1}{2}} = R_H \left( \frac{1}{m^2} - \frac{1}{n^2} \right)$  $\overline{\lambda}$  –  $\Lambda$ <sub>H</sub>  $\left(\frac{m^2}{m^2} - \frac{m}{n}\right)$  $N = R_H \left( \frac{1}{m^2} - \frac{1}{n^2} \right)$  Với đại lượng chưa biết là:  $\lambda$  (biến **X**) của bức xạ trong dãy <u>Lyman</u> là:Ta dùng biểu thức  $\left| \frac{1}{\lambda} = R_H \right| \frac{1}{m^2} - \frac{1}{n^2}$ <br> **BÁM MÁY:**  $\frac{1}{X} = [SHIFT][7][16] \left( \frac{1}{1^2} - \frac{1}{2^2} \right) [SHIFT][CALC][=]$  $\frac{1}{X}$  = [*SHIFT*][7][16] $\left(\frac{1}{1^2} - \frac{1}{2}\right)$ dãy <u>Lyman</u> là:Ta dùng biểu thức  $\left| \frac{1}{\lambda} = R_H \left( \frac{1}{m^2} - \frac{1}{n^2} \right) \right|$  Với<br>= [*SHIFT*][7][16] $\left( \frac{1}{1^2} - \frac{1}{2^2} \right)$ [*SHIFT*][*CALC*][=] Hiển t Hiển thị: **X= 1,215.10 -7 m =0,1215m** Ví dụ 2: Một mẫu  ${}^{24}_{11}Na$  tại t=0 có khối lượng 48g. Sau thời gian t=30 giờ, mẫu  ${}^{24}_{11}Na$  còn lại 12g. Biết  ${}^{24}_{11}Na$  là chất phóng xạ  $\beta$  tạo thành hạt nhân con là $_{12}^{24}Mg$  .Chu kì bán rã của  $_{11}^{24}Na$  là A: 15h B: 15ngày C: 15phút D: 15giây Ta dùng biểu thức:  $m = m_0 \cdot 2^{-T}$   $Hay : m = \frac{m_0}{t}$  ${e^{\cdot 2^{-\frac{t}{T}}} H}$ ay: 2 *t T t T*  $m = m_0 \cdot 2^{-\frac{t}{T}}$  *Hay* :  $m = \frac{m_0}{t}$  Với đại lượng chưa biết là: **T** (**T** là biến **X**) 30

Nhập máy:  $12 = 48.2 \frac{30}{X}$  Bấm: **SHIFT** CALC  $\equiv$  (chờ khoảng thời gian 6s) Hiển thị: **X**= 15 .Chọn A

## **Từ những ví dụ này chúng ta có thể suy luận cách dùng các công thức khác!!!**

*Nguyên tắc thành công: Suy nghĩ tích cực; Cảm nhận đam mê; Hành động kiên trì ! Chúc các em học sinh* **THÀNH CÔNG** *trong học tập! Sưu tầm và chỉnh lý: GV: Đoàn Văn Lượng Email: doan[vluong@yahoo.com](mailto:luong@yahoo.com) ; doan[vluong@gmail.com](mailto:luong@gmail.com) ĐT: 0915718188 – 0906848238*

Email: *doanvluong@yahoo.com ; doanvluong@gmail.com Trang 38*

#### http://thuvienvatly.com/u/32950 *Trang 39*

## PHẦN VII: DÙNG TÍCH PHÂN TÍNH QUÃNG ĐƯỜNG DAO ĐỘNG ĐIỀU HÒA **( Nhờ máy tính Fx570ES ,Fx570ES Plus, VINACAL Fx570ES Plus)**

*I.Xét bài toán tổng quát :Một vật dao động đều hoà theo quy luật:*  $x = A\cos(\omega t + \varphi)$  (1) *Xác định quãng đường vật đi được từ thời điểm*  1 *t đến*  2 *t* : t = t2- t<sup>1</sup>

-Để giải quyết bài toán này ta chia khoảng thời gian rất nhỏ thành những phần diện tích thể hiện quãng đường rất nhỏ, trong khoảng thời gian dt đó có thể coi vận tốc của vật là không đổi :<br> $v = x' = -\omega A \sin(\omega t + \varphi)$  (2)

$$
v = x' = -\omega A \sin(\omega t + \varphi) \tag{2}
$$

 $v = x' = -\omega A \sin(\omega t + \varphi)$  (2)<br>-Trong khoảng thời gian dt này, quãng đường ds mà vật đi được là:  $ds = |v| dt = |-\omega A \sin(\omega t + \varphi)| dt$ -Do đó, quãng đường S của vật từ thời điểm  $t_1$ đến thời điểm  $t_2$  là:

$$
S = \int_{t_1}^{t_2} ds = \int_{t_1}^{t_2} |\omega A \sin(\omega t + \varphi)| dt \qquad (3)
$$

-Tuy nhiên, việc tính (3) nhờ máy tính Fx 570ES rất chậm, tùy thuộc vào hàm số và pha ban đầu( nhiều phút). -Do vậy ta có thể chia khoảng thời gian như sau:

 $t_2$ **-**  $t_1 = nT + \Delta t$ ;

 $Ho\breve{a}c$ : **t**<sub>2</sub>**- t**<sub>1</sub> = **mT**/2 +  $\Delta t$ <sup>\*</sup>

**-Ta đã biết: +Quãng đường vật đi được trong 1 chu kỳ là 4A.** 

 **+Quãng đƣờng vật đi đƣợc trong 1/2 chu kỳ là 2A.**

 $\cdot$ Nếu  $\Delta t \neq 0$  hoặc  $\Delta t' \neq 0$  thì việc tính quãng đường là khó khăn...-> **Ta dùng máy tính hỗ trợ!** 

**II.Ví dụ:** Một vật dao động điều hoà dọc theo trục 0x với phương trình  $x = 6 \cos(20t - \pi/3)$  cm (t đo bằng giây). Quãng đường vật đi được từ thời điểm t = 0 đến thời điểm t =  $0.7\pi/6$  (s) là

A. 9cm B. 15cm C. 6cm D. 27cm **Giải 1:** Chu kỳ T =  $T = \frac{2}{3}$ 20 10  $T = \frac{2\pi}{2} = \frac{\pi}{4} s$ ; Thời gian đi : **t** = **t**<sub>2</sub>**- t**<sub>1</sub> = **t**<sub>2</sub>**- 0** =  $\frac{0,7\pi}{6} = \frac{7}{6}$ 6 60  $=\frac{0,7\pi}{4}=\frac{7\pi}{4}$  $\left[\frac{\frac{7\pi}{60} - 0}{\frac{\pi}{6}}\right] = \left[\frac{7}{6}\right] = 1 \text{ via } \frac{1}{6}$  $\overline{10}$  $n = \left| \frac{\frac{7\pi}{60} - 0}{\pi} \right| = \left| \frac{7}{6} \right| = 1$  và  $\frac{1}{6}T$ π 20 1(<br>  $=\left[\frac{7\pi}{\frac{60}{10}}-0\right]=\left[\frac{7}{6}\right]=1$  và  $\frac{1}{6}T$ . T/6 ứng với góc quay  $\pi/3$  từ M đến A dễ thấy đoạn  $X_0A=3cm(Hinh1)$ **O A A x**  $\Omega$ **x** 6  $\tau$ M

Quãng đường vật đi được 1chu kỳ là 4A và từ x<sub>0</sub> đến A ứng với góc quay  $\pi/3$  là x<sub>0</sub>A. **Quãng đƣờng vật đi đƣợc** : 4A + X0A= 4.6 +3= 24+3 =27cm. **Chọn D** Hình 1

**Giải 2: Dùng tích phân xác định nhờ máy tính Fx570ES ,Fx570ES Plus, VINACAL Fx570ES Plus:**  Vận tốc:  $v = -120\sin(20t - \frac{\pi}{3})(cm/s)$ .

Quãng đường vật đi được trong khoảng thời gian đã cho là : 2 1  $7 \pi / 60$  $\overline{0}$  $120\sin(20x - \frac{\pi}{3})$ *t t*  $S = \int_{0}^{t_2} ds = \int_{0}^{7\pi/60} \left| 120\sin(20x - \frac{\pi}{3}) \right| dx$  $\mathcal{I}^{(60)}$  $=\int_{t_1}^{t_2} ds = \int_{0}^{7\pi/60} |120\sin \theta|$ 

Nhập máy: Bấm: <mark>SHIFT *MODE* 4</mark> Bấm  $\int_{0}^{\square}$  , bấm: <mark>SHIFT hyp</mark> (Dùng trị tuyệt đối (Abs) ) .Với biểu thức trong dấu tích phân là vận tốc, cận trên là thời gian cuối, cận dưới là thời gian đầu,.biến t là x, ta được biểu thức như sau:  $\frac{10 \text{ m}}{7 \pi / 60}$  $\bar{0}$  $120\sin(20x-\frac{\pi}{2})$ 3  $\int_{0}^{\pi/60}$  120sin(20x- $\frac{\pi}{3}$ ) dx Bấm  $\equiv$  (chờ khoảng trên 3 phút ) hiển thị: 27. Chọn D

## **Quá Lâu! Sau đây là cách khắc phục về thời gian!**

Email: *doanvluong@yahoo.com ; doanvluong@gmail.com Trang 39*

**http://thuvienvatlantial/science** Trang 40

**III.** Các trường hợp có thể xảy ra:  $t_2$  **·**  $t_1 = nT + \Delta t$ ; hoặc:  $t_2$  **·**  $t_1 = mT/2 + \Delta t$ <sup>\*</sup> **1.Trường hợp 1:** Nếu đề cho t<sub>2</sub>- t<sub>1</sub> = nT ( nghĩa là  $\Delta t = 0$  ) thì quãng đường là: **S** = **n.4A 2. Trường hợp 2:** Nếu đề cho t<sub>2</sub>-t<sub>1</sub> = mT/2 ( nghĩa là  $\Delta t$ <sup>2</sup> = 0) thì quãng đường là:  $S = m.2A$ **3. Trường hợp 3:** Nếu  $\Delta t \neq 0$  hoặc: $\Delta t' \neq 0$ 

Dùng tích phân xác định để tính quãng đường vật đi được trong thời gian  $\Delta t$  hoặc  $\Delta t$ ':  $t_2$   $t_2$ 

Dùng tích phân xác định để tính quãng đường vật đi được trong thời gian At hoặc At':  
\n
$$
\sum \hat{f}_{2}^2 = \int_{t_1 + nT}^{t_2} dS = \int_{t_1 + nT}^{t_2} |\omega A \sin(\omega t + \varphi)| dt
$$
\n
$$
\sum \hat{f}_{3}^2 = \int_{t_1 + nT}^{t_2} |\omega A \sin(\omega t + \varphi)| dt
$$
\n
$$
\sum \hat{f}_{4}^2 = 2mA + S^2, \text{ với } S^2 = \int_{t_1 + mT/2}^{t_2} ds = \int_{t_1 + mT/2}^{t_2} |\omega A \sin(\omega t + \varphi)| dt
$$

**Tính S2 hoặc S2' dùng tích phân xác định nhờ máy tính Fx 570ES; Fx570ES Plus sau đây:**

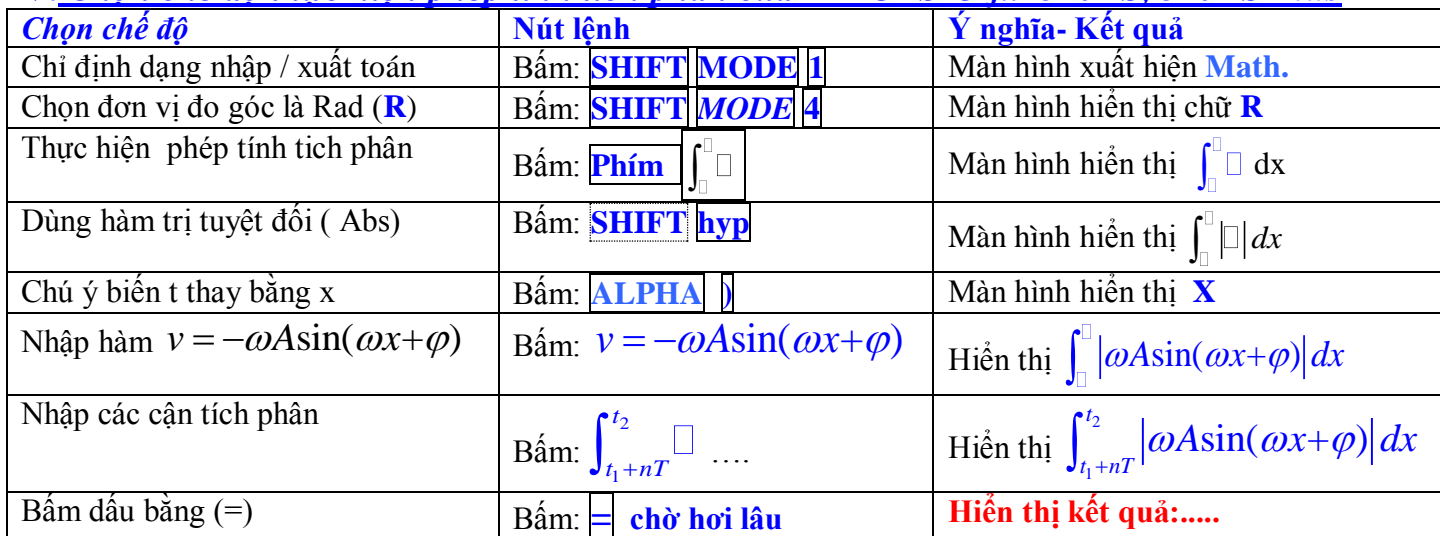

## **IV.** *Chọn chế độ thực hiện phép tính tích phân của MT CASIO fx–570ES, 570ES Plus*

## **V.CÁC BÀI TẬP :**

**BÀI TẬP 1:** Cho phương trình dao động điều hoà  $x = 4cos(4\pi t + \pi/3)(cm)$ . Tìm tổng quãng đường vật đi được trong khoảng 0,25s kể từ lúc đầu.

**Giải 1:** Ta có Chu kỳ  $T = \frac{2\pi}{l} = \frac{2\pi}{l} = \frac{1}{5}$  s = 0,5  $\frac{2\pi}{4\pi} = \frac{1}{2}$  $T = \frac{2\pi}{r} = \frac{2\pi}{4} = \frac{1}{2}s = 0.5s$  $\frac{\partial n}{\partial \theta} = \frac{2n}{4\pi} =$  $=\frac{2\pi}{4}=\frac{2\pi}{4}=\frac{1}{2}s=0.5s$ . Do đó thời gian đi được là 0,25s bằng 1 nửa chu kỳ nên quãng đường tương ứng là 2A. => **Quãng đường S = 2A = 2.4 = 8cm** (một nửa chu kỳ: m = 1)

**Giải 2:** Từ phương trình li độ, ta có phương trình vận tốc :  $v = -16\pi \sin(4\pi t + \pi / 3)(cm/s)$ ,

Quãng đường vật đi được trong khoảng thời gian đã cho là: 2 1 *t*  $S = \int_{t_1}^{t} ds =$ 0,25 0  $16\pi \sin(4\pi x + \frac{\pi}{2})$ 3  $\int_{0}^{25}$  16 $\pi$ sin(4 $\pi x + \frac{\pi}{3}$ ) dx

Nh p máy **Fx570ES:** ấm: **SHIFT** *MODE* **4 :** ấm , bấm: **SHIFT hyp** Dùng hàm trị tuyệt đối (Abs). Với biểu thức trong dấu tích phân là phương trình vân tốc, cân trên là thời gian cuối, cân dưới là thời gian đầu,.biến t là x, ta được :

$$
\int_{0}^{0,25} \left| 16\pi \sin(4\pi x + \frac{\pi}{3}) \right| dx
$$
   
  $\text{Bám} = \text{chò: } \text{khá làu... } \text{màn hình hiển thị: } 8 \Rightarrow \text{Quăng đường } S = 8 \text{cm}$ 

**BÀI TẬP 2:** Một vật chuyển động theo quy luật:  $x = 2\cos(2\pi t - \pi/2)(cm)$ . Tính quãng đường của nó sau thời gian t=2,875s kể từ lúc bắt đầu chuyển đông. gian t=2,875s kê từ lúc băt đâu chuyên động .<br>**GIẢI:** Vận tốc *ν* = –4π sin(2πt – π / 2)(*cm* / *s*)

\*Chu kì dao động  $T = \frac{2\pi}{s} = 1s$  $=\frac{2\pi}{\omega}$  = 1s; \*Số bán chu kì:  $m = \left[\frac{2,875}{0,5}\right] = [5,75] = 5$  $m = \left[ \frac{2,875}{0,5} \right] = [5,75] = 5$  (chỉ lấy phần nguyên )

\*Quãng đường trong 5 bán chu kỳ:  $S_1 = 2mA = 2.5.2 = 20cm$ 

\*Quăng đường vật đi được trong 
$$
\Delta t
$$
 :  $S'_{2}(t_{1+\frac{mT}{2}} \to t_{2})$  Với  $t_{1} + \frac{mT}{2} = 0 + \frac{5}{2} = 2, 5s$   
Ta có:  $S'_{2} = \int_{t_{1}+mT/2}^{t_{2}} ds = \int_{2,5}^{2,875} \left| 4\pi \sin(2\pi t - \frac{\pi}{2}) \right| dt$ 

Nh p máy tính **Fx570ES:** ấm: **SHIFT** *MODE* **4** ấm: 2,5  $4\pi \sin(2\pi x - \frac{\pi}{2})$ 2  $\int_{0}^{8/3} \left|4\pi\sin(2\pi x - \frac{\pi}{2})\right| dx \equiv$ 

**Chờ vài phút** ..màn hình hiển thị: 2,585786438=2,6 => Quãng đường  $S = 2mA + S'$ <sub>2</sub> = 20 + 2,6 = 22,6cm

**BÀI TẬP 3:**Một vật dao động đều hoà có phương trình:  $x = 2\cos(4\pi t - \pi/3)(cm)$ Tính quãng đường vật đi được từ lúc t<sub>1</sub>=1/12 s đến lúc t<sub>2</sub>=2 s.

GIẢI: \*Vận tốc  $v = -8\pi \sin(4\pi t - \pi/3)(cm/s)$  \*Chu kì dao động :  $T = \frac{2\pi}{\omega} = \frac{1}{2}$ 2  $T = \frac{2\pi}{\omega} = \frac{1}{2}s$ 

\*Số bán chu kì vật thực hiện được:  $\left[\frac{2-\frac{1}{12}}{1}\right] = \left[\frac{23}{2}\right] = 7$  $\overline{1}$   $\overline{\phantom{1}}$   $\overline{\phantom{1}}$   $\overline{\phantom{1}}$   $\overline{\phantom{1}}$ 4 *m*  $=\left[\frac{2-\frac{1}{12}}{\frac{1}{4}}\right] = \left[\frac{23}{3}\right] = 7$  (lấy phần nguyên) => m =7

 $\left[\begin{array}{cc} \frac{1}{4} \end{array}\right]$ <sup>L 3</sup> <sup>1</sup><br>
\*Quãng đường vật đi được trong m nửa chu kỳ:  $S'_{1}(t_1 \rightarrow t_{1+mT/2}) = 2mA = 2.7.2 = 28cm$ 

\*Quãng đường vật đi được trong  $\Delta t' : S'_{2}(t_{1+mT/2} \to t_{2})$  Với  $t_{1} + mT/2 = \frac{1}{12} + \frac{7}{4} = \frac{22}{12}$  $\frac{1}{12} + \frac{1}{4} = \frac{1}{12}$ 

\*Quãng đường vật đi được trong At': 
$$
S'_2(t_{1+mT/2} \to t_2)
$$
 Với  $t_1 + mT/2$ ) =  $\frac{1}{12} + \frac{7}{4} = \frac{22}{12} s = 11/6s$   
Ta có:  $S'_2 = \int_{t_1 + mT/2}^{t_2} ds = \int_{11/6}^{2} \left| 8 \pi \sin(4 \pi t - \frac{\pi}{3}) \right| dt$ 

Nh p máy tinh **Fx570ES:** ấm: **SHIFT** *MODE* **4** ấm: 11/6  $8\pi \sin(4\pi x - \frac{\pi}{2})$ 3  $\int_{a}^{2} |8\pi sin(4\pi x-\frac{\pi}{3})|dx|$ **Chờ vài giây..màn hình hiển thị :**  $3 \Rightarrow$  **Quãng đường**  $S = S'$ **<sub>1</sub> +**  $S'$ **<sub>2</sub> =**  $2mA + S'$ **<sub>2</sub> =**  $28+3=31cm$ 

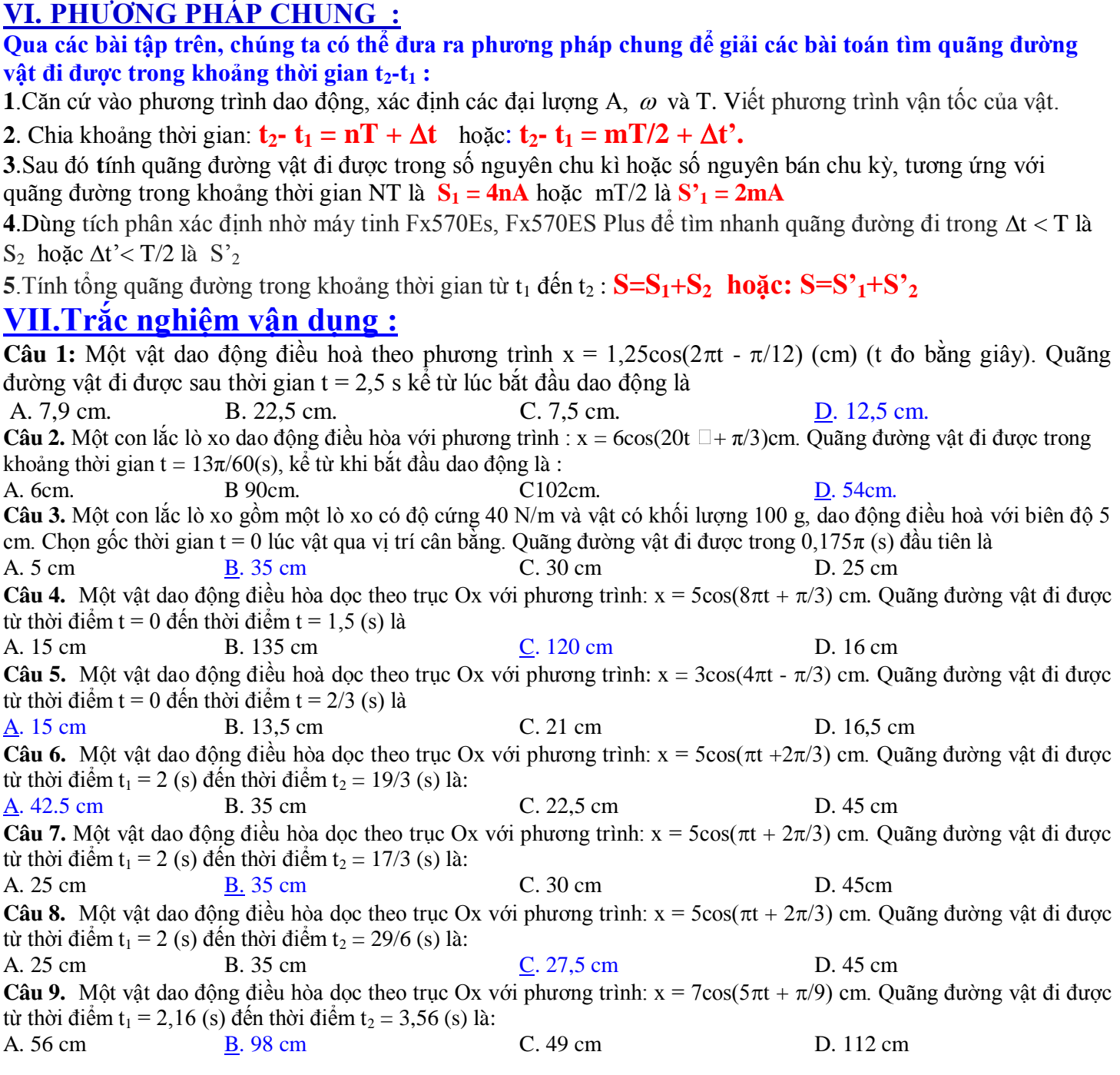

## **PHẦN XIII: KẾT LUẬN KHẢ NĂNG VẬN DỤNG:**

-Dùng máy tính **CASIO: fx-570ES & fx-570ES Plus; VINACAL fx-570ES Plus** giúp THÍ SINH **thao tác nhanh, chính xác và hiệu quả** một số bài tập TRẮC NGHIỆM LÝ 12 LUYỆN THI ĐẠI HỌC.

*Nguyên tắc thành công: Suy nghĩ tích cực; Cảm nhận đam mê; Hoạt động kiên trì ! Chúc các em HỌC SINH* **THÀNH CÔNG** *trong học tập! Biên soạn:: GV Đoàn Văn Lượng*  *Email: doan[vluong@yahoo.com](mailto:luong@yahoo.com) ; doan[vluong@gmail.com](mailto:luong@gmail.com)*  *Điện Thoại: 0915718188 – 0906848238*